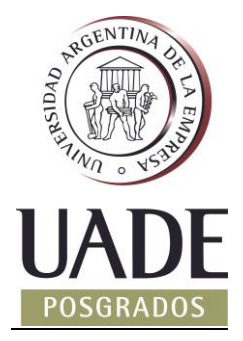

# **MAESTRÍA EN TECNOLOGÍA INFORMÁTICA Y DE COMUNICACIONES**

## **USO DE SENSORES PARA LECTURA DE PARÁMETROS BIOLÓGICOS E INTERPRETACIÓN EN ANDROID**

*BIBIANA LORENA ANSELMO* **–** *LU 1039623*

**COHORTE: TIC** *2012/2013*

**Director del Trabajo Final**

*Federico Prada, UADE*

**Colaborador/es:** *Lionel Cerutti, UADE Damián Garayalde, UADE*

*Fecha de entrega 2 de Febrero, 2016*

# **UNIVERSIDAD ARGENTINA DE LA EMPRESA** FACULTAD DE INGENIERÍA Y CIENCIAS EXACTAS

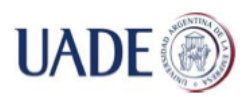

## **ÍNDICE**

AGRADECIMIENTOS

1. INTRODUCCIÓN

1.1 LA DIABETES Y SU IMPACTO GLOBAL

1.2 SENSORES Y BIOSENSORES

**OBJETIVOS** 

- 2. MARCO METODOLÓGICO
	- 2.1 EL BIOSENSOR DE GLUCOSA
		- 2.1.1 GLUCÓMETROS ACCU-CHECK HISTORIA Y DESARROLLO
	- 2.2. SENSORES

2.2.1 SENSORES Y ACTIVIDAD ELECTRODÉRMICA

2.2.2 SENSORES Y ACTIVIDAD CARDÍACA

2.3 INTERPRETACIÓN DE UN ELECTROCARDIOGRAMA NORMAL

2.4 HIPOGLUCEMIA, ACTIVIDAD ELECTRODÉRMICA Y ALTERACIONES EN EL ELECTROCARDIOGRAMA

2.4.1 DETECCIÓN DE HIPOGLUCEMIAS BASADA EN PARÁMETROS FISIOLÓGICOS

### 3. MODELADO DE LA SOLUCIÓN

3.1 SELECCIÓN DE LA PLACA PARA SIMULACIÓN DEL SENSOR

- 3.2 CARACTERÍSTICAS DE BITALINO
	- 3.2.1 DESCRIPCIÓN DE LA ARQUITECTURA DE BITALINO

3.2.2 ECG Y EMG

3.2.1 EDA

- 3.3 DISEÑO MODULAR DE LA APLICACIÓN
- 3.4 VERSIÓN BETA DE LA APLICACIÓN

### 4. RESULTADOS

4.1 CARACTERÍSTICAS DEL PACIENTE

4.2 ANÁLISIS DE LECTURAS ECG EN BITALINO

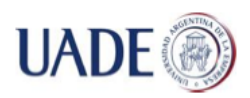

Bibiana Lorena Anselmo

#### 4.3 FACILIDAD Y CONFORT DE USO

4.4 EXACTITUD DE LOS RESULTADOS

- 5. DISCUSIÓN
- 6. CONCLUSIÓN
- 7. GLOSARIO

BIBLIOGRAFÍA

ANEXOS

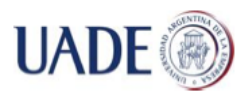

Este trabajo está dedicado a la memoria del Dr. Mauricio Jadzinsky. La mayoría de la gente lo conoció como una de las personas más dedicadas a la investigación sobre diabetes y neuropatía diabética en la Argentina. Yo lo conocí como el médico que me acompañó desde el diagnóstico de la diabetes en mi niñez, durante la difícil adolescencia y los primeros momentos de verdadera independencia. Sé que hoy me sigue acompañando tanto como siempre lo hizo.

A mi doctor, al que con cariño trataba como "tío Jadzinsky", gracias por darme la confianza y las alas para poder volar.

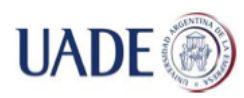

## **AGRADECIMIENTOS**

Ante todo, quiero agradecer al Instituto de Tecnología de la Facultad de Ingeniería y Ciencias Exactas de la Fundación UADE (A14T05 - INTEC) por el subsidio otorgado para la realización del presente trabajo, el cual permitió la adquisición e importación de las placas utilizadas. Sin estas placas, la realización de este trabajo no hubiese sido posible.

A mi tutor, Federico Prada, que me acompañó durante todo este proyecto, con todas las dificultades y cambios de rumbo que sufrió durante su realización, por los consejos, recomendaciones para el armado del trabajo, y por el apoyo en los momentos de incertidumbre.

A mis padres, Emma Lara y Jorge Anselmo, quienes, con la experiencia de sus propias tesis de posgrado, supieron acompañarme, aconsejarme y comprenderme. Su consejo y ayuda fue una pieza indispensable para lograr mi objetivo.

A mi hermana María Cecilia y a mis amigas, especialmente a Karina, y Melina, simplemente por estar siempre que las necesito.

A Graciela Espina, mi instructora de equitación, que me ayudó a descubrir que, para lograr cualquier objetivo, lo más importante de todo es la fuerza de voluntad.

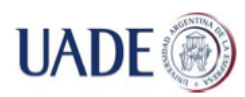

Bibiana Lorena Anselmo

## **RESUMEN**

La computación fisiológica puede definirse como el campo que maneja el estudio y desarrollo de sistemas que utilicen sensores para detectar señales desde el cuerpo humano y reaccionen a las mismas. Este es un campo en pleno desarrollo, que suma nuevas aplicaciones día a día.

La diabetes mellitus es una condición crónica que ocurre cuando el páncreas no puede producir insulina, o cuando el cuerpo no puede hacer uso de la insulina que produce. La insulina es una hormona producida por el páncreas. Cuando el páncreas no puede producir insulina o no se puede utilizar, los niveles de glucosa en sangre se elevan. La mayoría de las personas con diabetes deben inyectarse insulina para controlar los síntomas, lo que puede llevar, bajo ciertas circunstancias, a bajas en el nivel de glucosa en sangre, conocidas como "hipoglucemias".

En este trabajo final de maestría se busca presentar un sistema que haga uso de BITalino, una de las herramientas desarrolladas en el campo de la computación fisiológica. Este trabajo presenta el desarrollo de una aplicación que, ante ciertas señales fisiológicas obtenidas por un sensor, pueda alertar a una persona de un evento.

Como parte de este desarrollo, se seleccionó una placa con sensores fisiológicos que cuenta con la posibilidad de conectarse a un teléfono celular "*Smartphone"* utilizando la tecnología *bluetooth*. Con esa placa se obtuvieron señales correspondientes a un electrocardiograma y a actividad electrodérmica, advirtiendo ante la modificación de estos parámetros.

El énfasis de este trabajo está puesto en el entendimiento de las señales obtenidas desde los sensores y su relación con la lectura analógica de electrocardiogramas y presencia de actividad electrodérmica, la transmisión de las señales a un *smartphone* y el desarrollo e implementación de una aplicación en Android que permita interpretar las señales y genere una alarma sonora y visual ante la modificación de los parámetros seleccionados.

Si bien los objetivos planteados respecto a la lectura de señales de un sensor utilizando un *smartphone* se cumplieron, las características de lectura de la placa seleccionada no permitieron obtener una aplicación que cumpla todas las características enunciadas, limitando su uso a situaciones específicas y controladas.

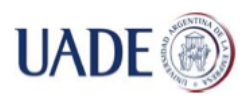

Bibiana Lorena Anselmo

## **ABSTRACT**

Physiological computing can be defined as a field that deals with the study and development of systems that sense and react to the human body signals. This is a relatively new field, which is adding applications every day.

Diabetes Mellitus is a chronic disease that occurs when the pancreas is no longer able to produce insulin, or when the body cannot make good use of the insulin, it produces. Insulin is a hormone made by the pancreas. All carbohydrate foods are broken down into glucose in the blood. Insulin helps glucose gets into the cells. Not being able to produce insulin or use it effectively leads to raised glucose levels in the blood (known as hyperglycemia). Most of diabetic people must use insulin to control the diabetes symptoms, which could lead, under specific circumstances, to low glucose levels in blood, also known as "hypoglycemia".

In this work a system is introduced, which makes use of one of the tools developed in the physiological computing field. This work introduces an application that alerts a person from a specific event, as a result of a reaction to certain physiological signals obtained from a sensor.

As part of this work, a specific sensing board has been selected. This board also has the capability to connect to a smartphone using bluetooth. This board was used to obtain electrocardiogram signals and electrodermal signals.

The focus of this work is to understand the signals from a sensing board and their relationship with analogical electrocardiograms and the presence of electrodermal activity. Also, the transmission of the signals from a smartphone and the development and implementation of an Android application that allows interpreting the signals triggering an audio and visual alarm to inform the alteration of the selected body parameters.

Even though the objective of reading signals from a sensing board using a smartphone was fulfilled, the characteristics of the selected sensing board allow developing an application that works only under very specific situations in a controlled environment.

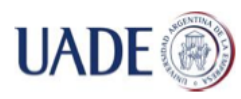

## **1. INTRODUCCIÓN**

## **1.1 LA DIABETES Y SU IMPACTO GLOBAL**

La diabetes es una condición crónica, generada por un desorden metabólico por el cual el páncreas no produce insulina o no la produce en cantidad suficiente. Esta hormona de origen proteico permite que el azúcar sea absorbida por las células para cubrir sus necesidades energéticas, bajando los niveles de azúcar en sangre. En la persona con diabetes, los niveles de glucosa en la sangre suben sin control, resultando en las complicaciones típicas de la enfermedad (OMS, 2012).

La Organización Mundial de la Salud (OMS) propone una clasificación en tres tipos de diabetes, considerando la condición clínica que le da origen:

- La diabetes de tipo I, se caracteriza por la producción deficiente de insulina. Para su tratamiento se requiere la administración diaria de insulina, de acuerdo con el criterio del médico tratante. Aún se desconoce el origen cierto de esta enfermedad,
- La diabetes de tipo II es la más común a nivel mundial, y representa al 90% de los casos. Está relacionada al peso corporal excesivo y a la falta de actividad física, combinada con componentes genéticos,
- La diabetes gestacional, en la que el aumento de glucemia se detecta durante el embarazo. En general, los niveles de glucemia se estabilizan finalizado el período de gestación (OMS, 2012).

Los tres tipos de diabetes requieren un nivel similar de control del paciente para poder determinar el mejor tratamiento disponible y los pasos a seguir en el tratamiento.

Las estadísticas muestran que la diabetes una condición cada vez más común. Tomando las estadísticas publicadas por la Federación Internacional de Diabetes para Argentina (IDF, 2012), se obtiene la progresión mostrada en la **Tabla 1**.

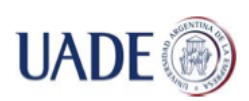

#### Bibiana Lorena Anselmo

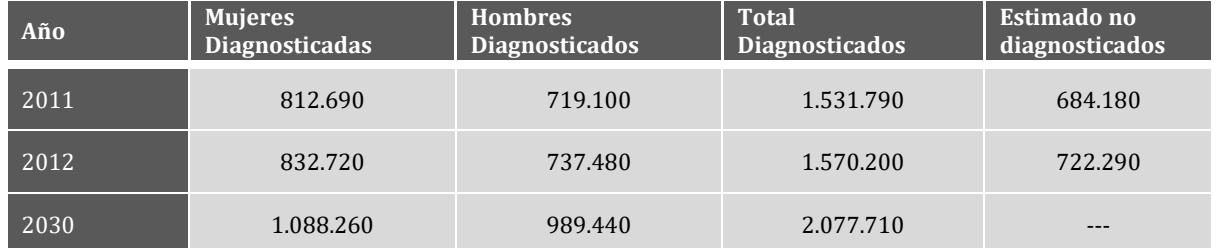

**Tabla 1**: Diagnóstico de Diabetes, Argentina. (IDF, 2012)

El mayor problema de la diabetes son las complicaciones que se presentan en pacientes con escaso o nulo control de niveles de glucemia. Las complicaciones más comunes son:

• Visión: la diabetes aumenta el riesgo de sufrir glaucoma, cataratas y retinopatías. Las retinopatías son complicaciones típicas que pueden evitarse o retrasarse con un adecuado control de la glucemia,

• Extremidades Inferiores: la diabetes puede producir daños en los nervios, condición conocida como neuropatía, lo que provoca que la persona no sienta el dolor. Esto puede llevar a heridas profundas e infecciones, agravadas por los daños a los pequeños vasos sanguíneos, cuya consecuencia final podría ser la amputación del miembro afectado,

• Piel: las personas con diabetes tiene mayores probabilidades de sufrir infecciones en la piel. La mayoría de ellas pueden controlarse con antibióticos. Sin embargo, algunas condiciones que son típicas de la diabetes pueden controlarse únicamente reduciendo la glucemia en sangre,

• Riñones: si el nivel de glucosa en sangre sobrepasa los límites recomendados, los riñones trabajan forzados. Con el tiempo, pueden dejar de funcionar en forma normal. Esta condición es evitable manteniendo un nivel de adecuado de glucemia (ADA, 2013).

Todas estas complicaciones afectan seriamente la calidad de vida de las personas con diabetes y, en casos extremos de ausencia de controles adecuados, también pueden causar la muerte. Para las obras sociales, las empresas de medicina prepaga y otros sistemas de salud, todas las complicaciones antes mencionadas generan gastos. La forma más efectiva y simple de retrasar o evitar las complicaciones de la diabetes es el automonitoreo de los niveles de glucemia. Se define automonitoreo como "el procedimiento que se acuerda entre el médico y el paciente, para obtener información respecto al estado metabólico en diferentes situaciones, que sustente decisiones

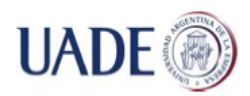

inmediatas y mediatas por parte del paciente y del equipo de salud dirigidas a alcanzar el mejor control posible y al que debe acceder toda persona con diabetes con una indicación precisa" (SAD, 2015).

Según la Asociación Americana de Diabetes (ADA, por sus siglas en inglés "American Diabetes Association"), la herramienta más común para el automonitoreo es el glucómetro. Un glucómetro es "un pequeño dispositivo computarizado que `lee' la glucosa presente en la sangre" (ADA, 2013).

El sistema que permite un mejor control de los niveles de glucemia en sangre es el monitoreo continuo. En estos sistemas, se implanta un biosensor en la persona con diabetes, el cual transmite los valores de glucemia a una base receptora. Los métodos tradicionales, en cambio, no pueden obtener los valores entre pruebas que podrían afectar drásticamente el tratamiento del paciente. Los métodos tradicionales se basan en la extracción de una muestra de sangre, generalmente obtenida por una punción en el dedo del paciente para obtener el valor de glucemia en sangre al momento de la extracción. Los valores intermedios sólo se pueden estimar mediante un estudio en sangre que obtiene el valor de hemoglobina glucosilada (HbA1c), el cual indica el valor promedio de glucemia en los últimos tres meses. Sin embargo, los resultados de este estudio pueden ser difíciles de interpretar. Al tratarse de un promedio, no discrimina entre un paciente que mantuvo sus niveles de glucemia en sangre constantes y uno que tuvo modificaciones bruscas, pasando de niveles altos a niveles muy bajos, conocidos también como hipoglucemia.

La hipoglucemia es una condición que se caracteriza por niveles bajos de glucosa en la sangre (anormales), usualmente menores de 70 mg/dl. La hipoglucemia puede ser una reacción a la insulina o a la inyección de insulina (ADA, 2014).

Los síntomas de la hipoglucemia indican que se pueden tener los niveles de glucemia bajos. Cada persona reacciona a la hipoglucemia de forma diferente, por lo cual es necesario que el paciente identifique sus propios síntomas. Para que un paciente identifique sus síntomas de hipoglucemia, es necesario que revise sus niveles de azúcar en sangre. De esta manera, el paciente puede relacionar sus síntomas con la ocurrencia de una hipoglucemia. En caso que el paciente no pueda medir su glucemia en sangre, ante la presencia de síntomas, debe tratar la hipoglucemia. Una hipoglucemia severa puede causar accidentes, lesiones, coma y la muerte (ADA, 2014).

La hipoglucemia es una de las complicaciones más comunes y difíciles de evitar en el tratamiento de la diabetes. Mantener los niveles de glucosa dentro de los valores normales (entre 100 y 70

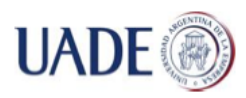

mg/dl) en pacientes con diabetes tipo 1 y 2 minimiza los riesgos de daños en riñones, nervios y retina. Los niveles de glucemia normales también se asocian con la reducción de la enfermedad cardiovascular en pacientes con diabetes tipo 1 y tipo 2. Sin embargo, al no existir la posibilidad de un control automático de niveles de glucemia en sangre, los cálculos en la administración de insulina no son exactos. Es decir, puede administrarse más insulina de la requerida de acuerdo a las actividades no planificadas del día, reduciendo el valor de glucemia en sangre por demás, causando una hipoglucemia. Resumiendo, si no fuese por la hipoglucemia, cada paciente con diabetes podría mantener su diabetes bajo control utilizando dosis altas de insulina u otra medicación hipoglucemiante (Fowler, 2008).

Los síntomas más comunes de hipoglucemia incluyen, pero no están limitados a (ADA, 2014):

- Inestabilidad
- Nerviosismo o ansiedad
- Sudoración y escalofríos
- Irritabilidad o impaciencia
- Confusión, incluyendo el delirio.
- Taquicardia
- Mareo o vértigo
- Hambre y náusea
- Somnolencia
- Visión borrosa/discapacidad
- Hormigueo o entumecimiento de los labios o lengua
- Dolores de cabeza
- Debilidad o fatiga
- Ira, terquedad o tristeza

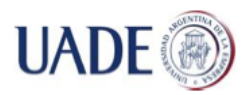

Bibiana Lorena Anselmo

- Falta de coordinación
- Pesadillas o gritos durante el sueño
- Convulsiones
- Pérdida del conocimiento

Los síntomas de hipoglucemia no siempre son detectables por el paciente. Distintas circunstancias pueden llevar a un diabético a perder la sensibilidad a los síntomas más comunes. Por ejemplo, un paciente que mantiene en forma constante sus niveles de glucemia cercanos a valores de hipoglucemia, pierde en forma gradual la sensibilidad a los síntomas. También pueden ocurrir cambios progresivos en los síntomas, ya sea por modificaciones en el tratamiento o por desconocimiento de los síntomas que produce la hipoglucemia en su organismo. Los cambios hormonales en la pubertad también modifican los síntomas de hipoglucemia. Finalmente, los mismos síntomas de hipoglucemia, cuando ésta se manifiesta como ira o terquedad pueden llevar a un diabético a negarse a recibir tratamiento para la hipoglucemia. Es decir, en cualquiera de estas circunstancias, el paciente diabético puede ignorar o confundir los síntomas de hipoglucemia. En estos casos, los síntomas pueden detectarse a través de parámetros electrofisiológicos.

### **1.2 SENSORES Y BIOSENSORES**

El sensor es un dispositivo que detecta o mide una propiedad física y almacena, indica o responde a la misma. Un transductor es un dispositivo que convierte un cambio observado (físico o químico) en una señal medible (Eggins, 2002).

Los sensores físicos se utilizan para medir cantidades físicas tales como longitud, peso, temperatura, presión y electricidad (Eggins, 2002) y ganaron mucha importancia en la evaluación del estado funcional de los humanos. Las señales biomédicas registradas (bioseñales) describen fenómenos electrofisiológicos, biomecánicos o químicos de un organismo vivo (Webster, 2009) y, debido a que constituyen las respuestas fisiológicas a distintos fenómenos internos, son importantes no sólo para las aplicaciones clásicas de diagnóstico y su subsecuente terapia sino, también, para aplicaciones futuras tales como el monitoreo diario. En el diagnóstico, las bioseñales son utilizadas para la evaluación del estado de salud de una persona, en tanto que en

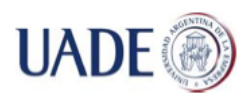

la terapia se utilizan para retroalimentar el diagnóstico realizado, evaluando el impacto en el organismo de distintas medidas terapéuticas aplicadas (Kaniusas, 2012).

Los parámetros electrofisiológicos incluyen la actividad electrodérmica (EDA, por sus siglas del inglés *Electrodermal Activity*), también conocida como conductividad de la piel o respuesta galvánica de la piel (GSR, por sus siglas del inglés *Galvanic Skin Response*). Los parámetros electrofisiológicos también incluyen la temperatura de la piel, el ritmo cardíaco, las variaciones del ritmo cardíaco y otros aspectos de la condición del cuerpo humano. Todas estas lecturas, conjuntamente con otro tipo de información, pueden recolectarse para evaluar el estado de un individuo, diagnosticar numerosos problemas de salud y hacer el seguimiento de la actividad física. Muchas de las lecturas fisiológicas pueden obtenerse a través de sensores externos o introducidos en el cuerpo humano (Wilder-Smith, 2011).

Ciertos tejidos del cuerpo, tales como el muscular, nervioso o glandular crean sus propios potenciales bioeléctricos llamados biopotenciales. Los biopotenciales son producidos como resultado de actividad electroquímica de células excitables que están asociadas con la conductividad a través del sistema sensorial y motor, contracciones musculares, actividad cerebral, contracciones cardíacas entre otros (*Webster, 2009*).

Un biosensor se define como un dispositivo que utiliza reacciones bioquímicas específicas, que ocurren a través de diversos mediadores (enzimas aisladas, inmunosistemas, compartimientos específicos de células (núcleo, mitocondria, cloroplastos) o células completas) que detectan componentes químicos a través del uso de señales ópticas, térmicas o eléctricas (IUPAC, 2012). Una de sus características distintivas es el acoplamiento espacial directo entre un componente biológico activo y un transductor de señales equipado con un amplificador electrónico. De hecho, la parte distintiva de la definición de un biosensor es la exigencia del acoplamiento espacial directo de las biomoléculas y el transductor (Camman *et al*, 2012). En la **Figura 1**, se presenta un esquema básico de un biosensor, que incluye los elementos que lo constituyen:

- Medio Externo: es el medio con el que tiene contacto el biosensor, y desde el cual puede obtener mediciones,
- Membrana Semipermeable o Inhibidor: limita el contacto del medio externo con el elemento biológico, con el fin de controlar las mediciones a realizarse,

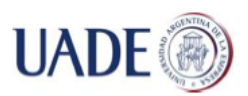

- Elemento Biológico: es el reactivo, el elemento del biosensor que va a reaccionar ante la presencia de las señales fisiológicas buscadas,
- Membrana Interna: limita el contacto entre el elemento biológico y el sensor, enviando el resultado obtenido para su medición,

Finalmente, la señal es generada y enviada por el transductor, mediante la utilización de electrolitos (Buerk, 2003).

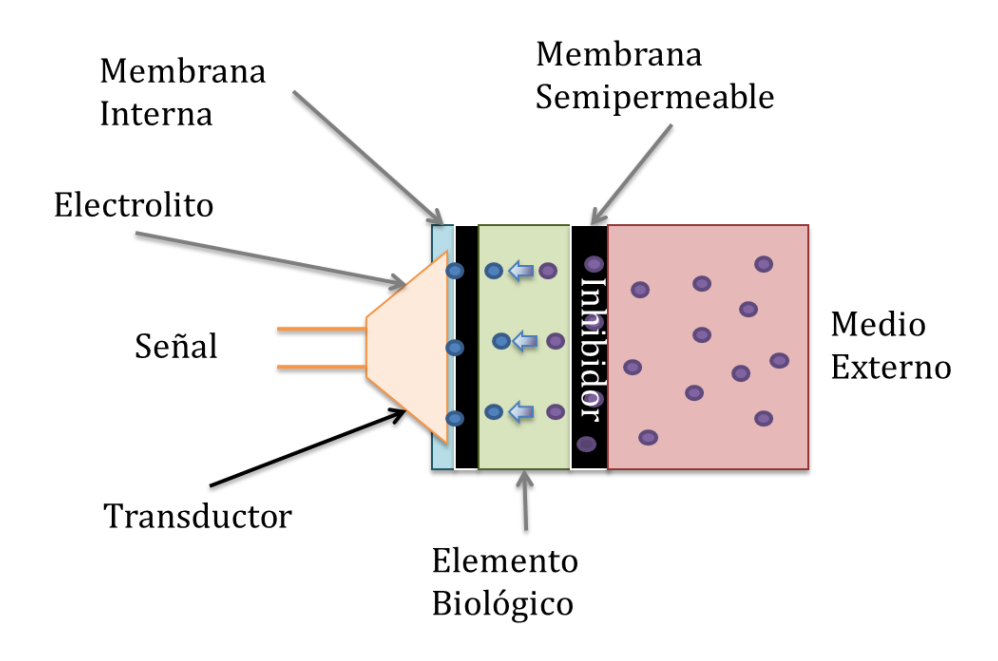

**Figura 1:** Principios Generales de un Biosensor. (Buerk, 1993).

Los biosensores pueden reconocer sustancias particulares dependiendo del nivel de especificidad que posean. Cada uno de los mediadores que pueden utilizarse ha de dotar al biosensor de la capacidad para realizar un reconocimiento selectivo de una sustancia o un parámetro particular. Como ya se mencionó anteriormente, los mediadores incluyen, pero no están limitados a: enzimas, multienzimas, organismos, membranas fotosensibles obtenidas de plantas y bacterias, membranas en general, protoplastos, células completas, partes de tejidos, anticuerpos, lectinas, ADN, y proteínas de transporte o sistemas receptores aislados de membranas celulares. El componente macromolecular, en general, es inmovilizado cerca de la superficie del transductor, facilitando la transferencia de la señal al mismo. Además de fijar el receptor a la superficie del transductor, esta inmovilización sirve para estabilizar el material biológico (Camman *et al*, 2012).

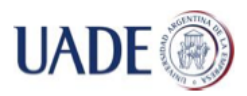

Se pueden distinguir dos tipos básicos de biosensores, dependiendo del mecanismo de interacción Bioquímica entre el receptor y el inhibidor: sensores bio-catalíticos (metabólicos) y sensores bioafines.

Considerando el nivel de integración de los biosensores, se los puede separar en tres generaciones:

- Primera generación: el receptor está contenido entre o unido a membranas, y la combinación se fija en la superficie de un transductor apropiado o un sensor químico conocido.
- Segunda generación: el receptor tiene una unión covalente con la superficie del transductor, eliminando la necesidad de la membrana semipermeable.
- Tercera generación: el receptor está ligado a un dispositivo eléctrico que transduce y amplifica la señal utilizando técnicas de microelectrónica y micromecánica.

Esta clasificación no presupone un orden de acuerdo a la mejora de la performance de los dispositivos. En general, los sistemas más rudimentarios tienen más ventajas que los sistemas más complicados y costosos (Turner, 1996).

## **1.3 MONITOREO CONTINUO A TRAVÉS DE TELÉFONOS INTELIGENTES (SMARTPHONES)**

Debido principalmente a mejoras en la capacidad de transmisión de datos con el uso de tecnología *bluetooth* y en la capacidad de procesamiento, en los últimos años se observó la evolución de los teléfonos celulares desde dispositivos de comunicación a dispositivos que realizan diversas tareas, incluyendo el monitoreo de características relacionadas con la salud de los usuarios. El teléfono celular es hoy un dispositivo complejo, que incluye diversos sensores incorporados, es portable y que, en la mayoría de los casos, permanece encendido y cerca del usuario durante las veinticuatro horas del día.

Si se toma como ejemplo la línea Galaxy S de Samsung, se puede inferir parte de esta evolución. El primer modelo de teléfonos Galaxy de Samsung, cuyo nombre comercial era i7500 pero conocido como Galaxy y lanzado al mercado en junio de 2009, era un dispositivo de comunicación que utilizaba las características del sistema operativo Android para competir en el mercado con iPhone (Cnet, 2013). El último celular lanzado al mercado de la serie Galaxy S, el Galaxy S6, incluye

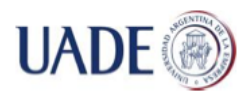

características que lo convierten en una herramienta de monitoreo del estado de salud del usuario, ampliando las características que poseía el Galaxy S5. Galaxy S6 es capaz de medir el pulso y la actividad física de la persona, incluyendo un podómetro y un compañero de ejercicio que detecta actividad física como caminatas, *running* y ciclismo (Samsung, 2015).

El teléfono celular evolucionó de un dispositivo de comunicación a un monitor permanente, que puede ser utilizado como ayuda al diagnóstico y seguimiento de los pacientes, pero que no reemplaza al médico tratante.

Esta tendencia se observa también en los últimos lanzamientos disponibles para celulares de alta gama. Como ejemplo, se puede considerar el nuevo kit de investigación lanzado por Apple como parte de un esfuerzo para utilizar el *iPhone* en investigaciones relacionadas con el monitoreo de pacientes (Apple, 2015). Normalmente, las conexiones entre teléfonos celulares y otros dispositivos se realizan en forma inalámbrica, utilizando la tecnología llamada "*bluetooth*".

*Bluetooth* es una tecnología de conexión de corto alcance. La estructura de conexión de la tecnología *bluetooth* permite que dos dispositivos con los conectores *bluetooth* activos puedan comunicarse entre ellos sin requerir ningún otro accesorio. Ambos dispositivos deben encontrarse dentro del rango de conexión mínimo permitido. Las conexiones entre dispositivos electrónicos equipados con *bluetooth* permiten que estos dispositivos se comuniquen utilizando *wireless* en un corto rango, generando redes conocidas como "*piconets*". Las *piconets* se generan en forma dinámica y en forma automática a medida que los dispositivos *bluetooth* ingresan y abandonan el rango de comunicaciones establecido. Cada nodo dentro de una *piconet* puede conectarse en forma simultánea con hasta siete dispositivos dentro de esa *piconet*, pudiendo, además, pertenecer a más de una *piconet* al mismo tiempo. El rango de conexión es específico de cada aplicación, siendo el mínimo exigido en la especificación principal un rango no menor a diez metros La tecnología *bluetooth* opera en una banda de 2.4 a 2.485 GHz industrial, científica y médica libre (no licenciada). La banda de 2.4 GHz se encuentra libre en la mayoría de los países (BTS, 2013).

La capacidad de *hopping* de frecuencias adaptativo (por sus siglas en inglés, AFH) de la tecnología *bluetooth* permite reducir la interferencia entre dispositivos *wireless* que compartan el espectro de los 2.4 GHz. AFH trabaja dentro del espectro para tomar ventaja de las frecuencias disponibles.

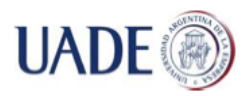

Esto es posible detectando otros dispositivos en el espectro y evitando las frecuencias que estén utilizando, reduciendo la interferencia producida entre los distintos dispositivos (BTS, 2013).

El consumo de energía de la tecnología *bluetooth* es bajo. El tipo más utilizado es radio clase 2, que utiliza 2.5mW de energía. La versión de bajo consumo de *bluetooth*, optimizada para dispositivos que requieran una vida máxima de baterías en lugar de un rango alto de transferencia de datos, consume entre un medio y un centésimo de la energía que consume la tecnología *bluetooth* clásica (BTS, 2013).

Si bien lo fabricantes de dispositivos para el cuidado de la salud ya utilizaban la tecnología *wireless bluetooth* para la transmisión de datos, los protocolos aplicados para la transmisión de datos eran propios de cada fabricante. Como resultado de la búsqueda de un único estándar de interconexión, se formó el grupo de trabajo para dispositivos médicos. Este grupo busca la interoperación entre dispositivos de fuente de datos (por ejemplo, medidores de presión arterial, balanzas personales electrónicas y termómetros) y dispositivos objetivo (PCs, PDAs, teléfonos móviles y pantallas) de diferentes proveedores (MED WG, 2009).

La existencia de nuevas tecnologías disponibles para una proporción de la población en aumento, y el impacto del adecuado control de la diabetes en la ampliación de la expectativa de vida del paciente y la reducción de costos del tratamiento, se busca una solución que permita al paciente diabético automonitorear la ocurrencia de parámetros fisiológicos, mediante el uso de un teléfono celular inteligente y una aplicación diseñada en Android

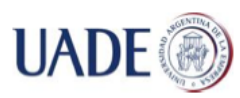

Bibiana Lorena Anselmo

## **2. OBJETIVOS**

En el presente trabajo se busca determinar la posibilidad de transmitir parámetros fisiológicos del sistema nervioso parasimpático y las alteraciones del electrocardiograma medidos por un sensor a un teléfono celular.

En forma adicional, a fin de poder recibir, almacenar e interpretar las transmisiones realizadas se modelará una aplicación. Las transmisiones realizadas desde el sensor serán parámetros fisiológicos para el control del estado de salud de un paciente.

## **2.1 ALCANCE Y LIMITACIONES**

Durante el desarrollo del presente trabajo se busca:

- Determinar si es posible utilizar un teléfono celular *smartphone* para recibir, almacenar e interpretar las señales transmitidas por un sensor que realice la medición de la actividad del sistema nervioso parasimpático y la lectura de las alteraciones en el electrocardiograma.
- Comprender el funcionamiento de los sensores para la medición de parámetros fisiológicos, en especial, aquellos que registran la actividad del sistema nervioso parasimpático y alteraciones en el electrocardiograma.
- Establecer el tipo de sensor requerido para la actividad del sistema nervioso parasimpático y poder enviar una señal comprensible por un teléfono celular.
- Modelar el sistema de transmisión y recepción requerido para la comunicación entre un sensor y un teléfono celular inteligente o *smartphone*.

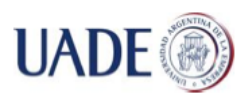

## **3**. **MARCO METODOLÓGICO**

Durante la realización del presente trabajo final de maestría, las siguientes tareas fueron llevadas a cabo para comprender el estado actual, generar la herramienta de obtención de valores de parámetros fisiológicos y evaluar los resultados de la aplicación de dicha herramienta.

- Revisión del estado del arte: se evaluaron las herramientas existentes, su funcionamiento y su relación con sensores y biosensores. Adicionalmente, se evaluaron trabajos que relacionaran los parámetros fisiológicos con estados particulares de una persona, a fin de realizar una selección de los parámetros a medir.
- Entendimiento de los parámetros fisiológicos, su medición y lectura: una vez seleccionados los parámetros fisiológicos a medir, se definió la forma en la que los mismos pueden ser medidos e interpretados, a través de un mejor conocimiento de la forma en la que esos parámetros se generan, incluyendo la fisiología y fisonomía del ser humano, y los resultados que se obtienen con métodos tradicionales de obtención de lecturas.
- Selección teórica de un sensor que permita obtener y transmitir los parámetros requeridos: a fin de realizar una evaluación de los dispositivos presentes en mercado que pudieran simular o servir como sensores, se tuvieron en cuenta las características publicadas por los fabricantes y usuarios de plataformas abiertas.
- Obtención y entendimiento de los parámetros fisiológicos elegidos utilizando el sensor seleccionado: como primer paso para el diseño de un algoritmo de interpretación de parámetros fisiológicos, se realizó un análisis de los resultados de lecturas obtenidas con el software disponible del sensor seleccionado.
- Diseño del algoritmo de interpretación de parámetros fisiológicos seleccionados: una vez obtenidas las lecturas utilizando el software disponible comercialmente para el sensor seleccionado e interpretados los resultados teniendo en cuenta la situación en la que las lecturas fueron obtenidas, se procedió a diseñar y programar un algoritmo que pudiera implementar la interpretación de las señales en un teléfono celular.

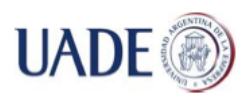

- Prueba y ajuste de la herramienta: a fin de interpretar los resultados, se realizaron diversas pruebas del conjunto sensor – algoritmo implementado en el celular. Estas pruebas dieron como resultado la necesidad de realizar ajustes en el algoritmo.
- Realización de pruebas de la herramienta: ajustados los resultados, se realizaron pruebas del funcionamiento de la herramienta, con el fin de determinar si permite obtener resultados precisos, si es cómoda de utilizar y si es portable.
- Interpretación de los resultados obtenidos: finalizadas las pruebas, se procedió a interpretar los resultados y a tener en cuenta ciertas características que podrían afectar la usabilidad y precisión de la herramienta propuesta.

El presente trabajo, en consecuencia, se organiza de la siguiente manera:

- Estado del Arte
	- □ El biosensor de glucosa
	- Aplicación comercial del biosensor de glucosa
	- □ Sensores EDA
	- □ Aplicación comercial del sensor EDA
	- Sensores de actividad cardíaca
	- $\Box$  Relación entre hipoglucemia, EDA y alteraciones del electrocardiograma
- Lectura de un electrocardiograma tradicional
- Modelado de la Solución
	- $\Box$  Selección del sensor basada en el material disponible
	- Obtención e interpretación de los resultados obtenidos con el sensor seleccionado
	- Diseño y programación de la herramienta para interpretación de lecturas del sensor
	- $\Box$  Realización de pruebas
- Resultados obtenidos
- Conclusiones

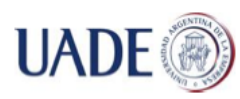

## **4, MARCO CONCEPTUAL Y ESTADO DEL ARTE**

### **4.1 EL BIOSENSOR DE GLUCOSA**

Ciertos principios electroquímicos básicos reglan el funcionamiento de un biosensor. Uno de estos principios básicos son las reacciones de oxidación – reducción, también conocidas como reacciones redox, las cuales se originan debido a la transferencia de electrones entre dos elementos.

Con base en estas reacciones electroquímicas se demuestra que la enzima glucosa oxidasa cataliza la oxidación de la D-glucosa. Cuando la concentración de glucosa o de oxígeno es muy baja, la reacción puede limitarse. Hay tres formas de medir glucosa con transductores electroquímicos: (1) la caída en el nivel de oxígeno mientras ocurre la reacción, (2) la producción de peróxido de hidrógeno o agua oxigenada, y (3) el cambio en el pH por la producción de ácido D-glucónico.

El biosensor de glucosa se ha investigado desde distintos puntos de vista para optimizar su sensibilidad y estabilidad. Una de las aplicaciones más importantes del biosensor de glucosa es la revisión de los niveles de glucemia en sangre. Los glucómetros permiten determinar los niveles de glucemia en sangre en forma casera, obteniendo una gota de sangre a través de un pinchazo en un dedo. La gota de sangre se ubica en una cinta reactiva, que luego es analizada por un instrumento que lee los resultados de dicha cinta. Los primeros sistemas utilizaban métodos de lectura óptica que utilizaban fotometría reflectiva. Este método es inherentemente no lineal y requiere un análisis de señales más complejo que otros métodos. A fin de mejorar la sensibilidad y exactitud de las mediciones, se desarrollaron glucómetros basados en biosensores electroquímicos, que además de requerir muestras de menor volumen de sangre, también permiten obtener lecturas lineales con respecto a la concentración de glucosa en sangre. Adicionalmente, la energía que requiere un biosensor electroquímico es mucho menor que la requerida por los diodos emisores de luz utilizados en los sistemas que utilizan fotometría, reduciendo el tamaño general y permitiendo su operación con baterías. Estos dispositivos también permiten detectar el momento en el que se deposita la muestra de sangre en la cinta reactiva, midiendo automáticamente los tiempos de reacción, sin requerir la intervención del paciente. Minimizar la intervención del paciente durante la medición de glucemia en sangre es importante ya que, dado que entre los síntomas de hipoglucemia se encuentra la confusión, un

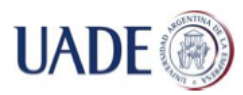

paciente podría olvidar algún paso o medir mal los tiempos, alterando el resultado del glucómetro y, por lo tanto, los pasos del tratamiento a seguir (Buerk, 1993).

## **4.1.2 GLUCÓMETROS ACCU-CHEK – HISTORIA Y DESARROLLO**

En la **Figura 2** se observa la evolución de los glucómetros Accu-Chek en el tiempo:

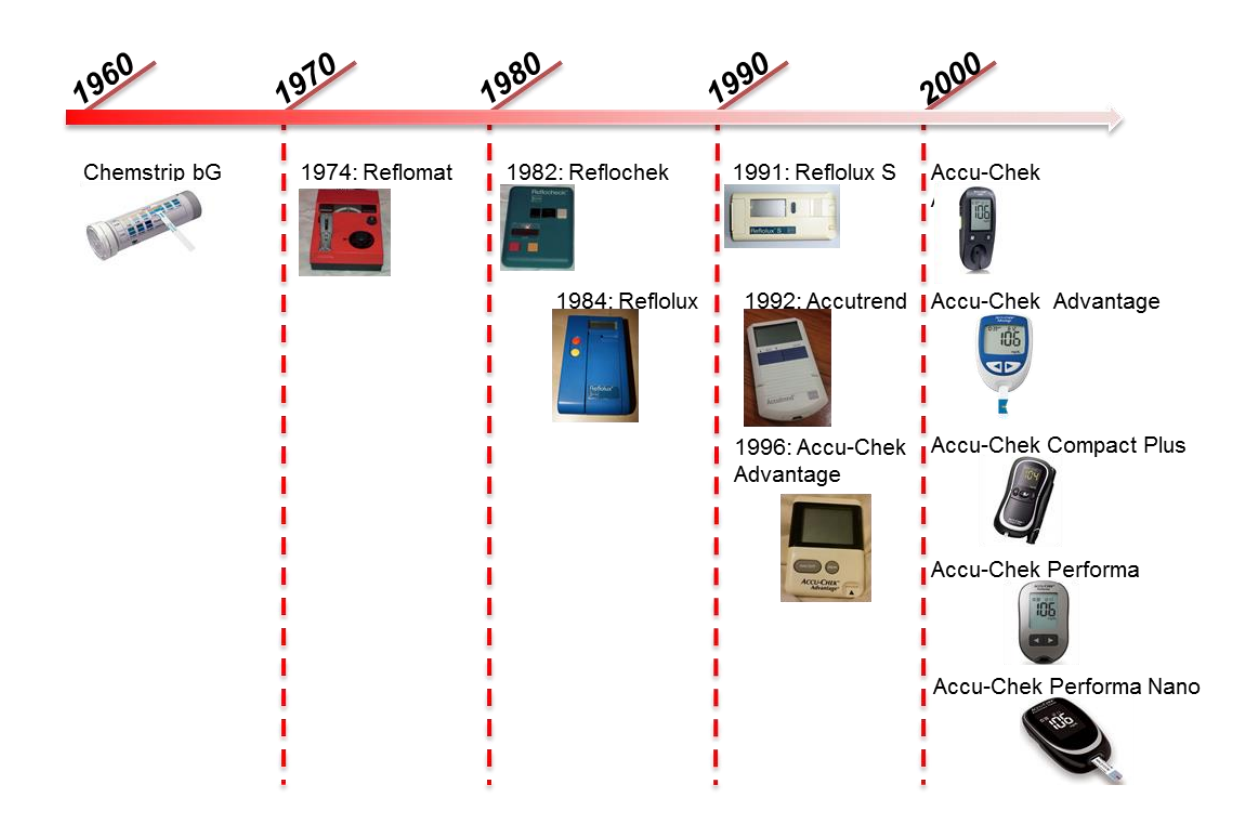

**Figura 2:** Evolución en el tiempo de los glucómetros Accu-Chek.

En la década del 60, la compañía Boehringer Mannheim desarrolló una cinta de medición de glucosa en sangre llamada Chemstrip bG, que podía leerse de acuerdo a una cartilla de colores. Esta cinta era más fácil de utilizar que sus predecesoras de otros laboratorios, considerando que la gota de sangre podía limpiarse utilizando un algodón, y que, al poseer dos bandas de color (una beige y otra azul) se facilitaba la lectura del resultado. Sin embargo, presentaba problemas relacionados con el desvanecimiento de los colores en contacto con el aire y diferencias mínimas de color para rangos muy amplios de glucemia en sangre. Estas limitaciones fueron las que impulsaron el desarrollo de un lector automático de las cintas. En 1974, al mismo tiempo que otras

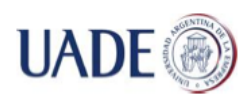

Bibiana Lorena Anselmo

compañías en el mercado, Boehringer Mannheim (BM) produjo el Reflomat, un medidor por reflectancia que utilizaba una cinta reactiva modificada que requería una muestra de sangre mucho menor que otras cintas en mercado. Hasta ese momento, todos los modelos presentados eran para utilizarse en el consultorio del médico tratante, es decir, no permitían el automonitoreo. En 1982, BM lanzó Reflocheck, un medidor por reflectancia pequeño y portátil, que utilizaba cintas reactivas Reflotest. Estas cintas poseían un código de barras que facilitaban la calibración del medidor. Las evaluaciones mostraron una excelente correlación de resultados y buena precisión, permitiendo las primeras investigaciones que relacionaban un buen monitoreo de la diabetes con la reducción de costos en el tratamiento. En 1984, BM puso a la venta la primera serie de medidores Accu-Chek (Reflolux en Europa y Latinoamérica), que utilizaban cintas de medición mejoradas que permitían el uso de muestras de menor volumen de sangre. En 1986 se lanzó al mercado Accu-Chek II (Reflolux II en Europa y Latinoamérica), un dispositivo más pequeño que su predecesor. Cabe destacar que todos los modelos basados en lectura de color no utilizaban biosensores. En 1991, BM lanza Reflolux S, un medidor por reflectancia que utilizaba cintas BM 1- 44. Estas cintas requerían muestras de menor volumen de sangre, sin embargo no lograban resolver el problema de la limpieza de la zona del reactivo. En 1992, se lanza la línea de medidores Accutrend, que proveían los resultados sin necesidad de limpiar la cinta reactiva. Este método se convertiría en el estándar del mercado. En 1995, se crea la división Roche Diagnostics, cuando Roche adquiere Boehringer Mannheim. En 1996, Roche Diagnostics lanza su primer medidor de glucosa basado en un biosensor, AccuChek Advantage, dando comienzo a la línea moderna de medidores AccuChek que se encuentran hoy en mercado (Clarke and Forster, 2012).

Actualmente, los medidores Accu-Chek se encuentran entre los de mayor venta a nivel mundial, con una presencia del 30,8% en mercado en 2008 y una tendencia creciente (Hughes, 2009). No se encontraron datos actuales que abarcaran las nuevas tecnologías desarrolladas por Roche Diagnostics.

El rango actual de glucómetros comercializados por Roche Diagnostics bajo la marca Accu-Chek incluye los modelos y características presentados en la **Tabla 2.**

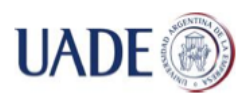

Bibiana Lorena Anselmo

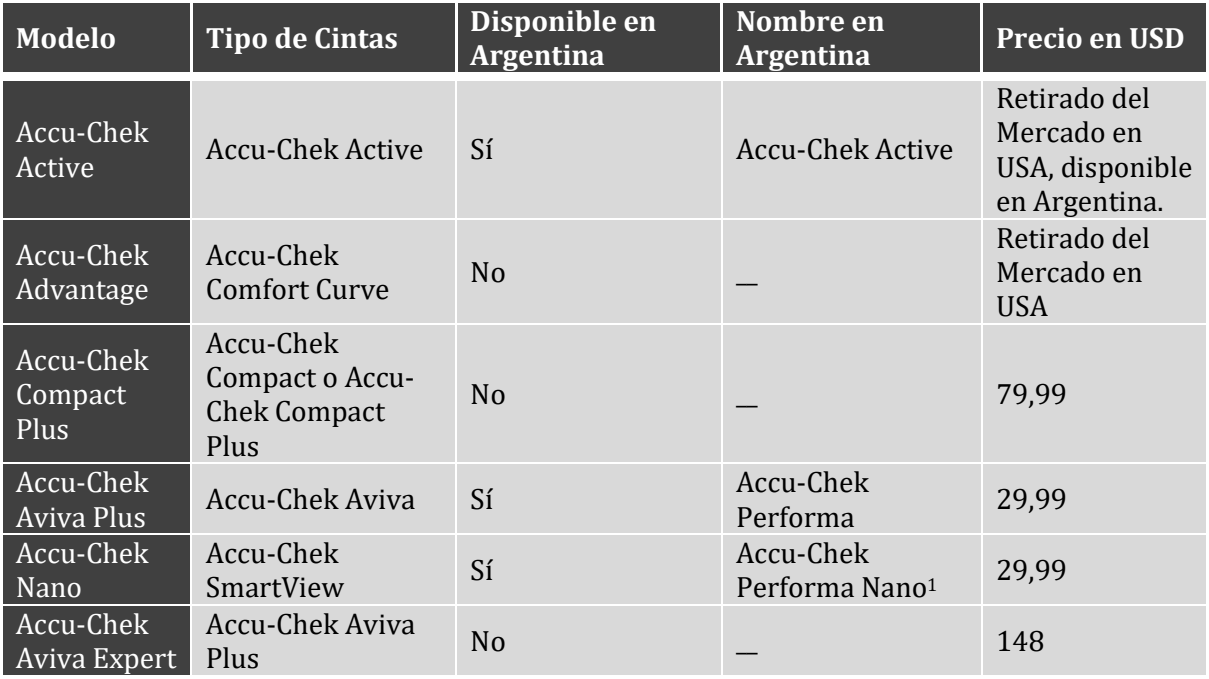

**Tabla 2**: Resumen de medidores Accu-Chek. Fuente: Accu-Chek, 2015.

## **4.2 SENSORES**

1

## **4.2.1 SENSORES Y ACTIVIDAD ELECTRODÉRMICA**

La actividad electrodérmica (EDA) se refiere a todos los fenómenos eléctricos en la piel, y sus cambios medidos en la superficie de la misma a través del sudor. Esto está asociado con la actividad de las glándulas sudoríparas, y está regulado por el sistema nervioso simpático, el cual está directamente relacionado con las variaciones emocionales. EDA puede ser, entonces, un buen indicador de agitación.

El sistema nervioso simpático es parte del sistema nervioso autónomo, y es responsable de funciones viscerales tales como el ritmo cardíaco, la digestión, la respiración y la transpiración. La

<sup>1</sup> Durante la realización del presente trabajo Roche Diagnostics retiró del mercado argentino el "Accu-Chek Performa Nano"

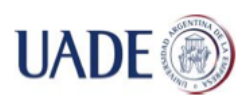

Bibiana Lorena Anselmo

mayoría de estas funciones operan a nivel inconsciente y asumen el piloto automático de un sujeto. Cuando el cuerpo se estresa, aumenta la producción de sudor y se llenan los ductos sudoríparos. El sudor es un electrolito débil y un buen conductor. La producción incrementada de sudor crea varias vías de baja resistencia sobre la superficie de la piel. Un sujeto relajado con la piel seca tendrá mayor resistencia eléctrica que un sujeto bajo el efecto del estrés que produzca más sudor (Guerreiro, 2013).

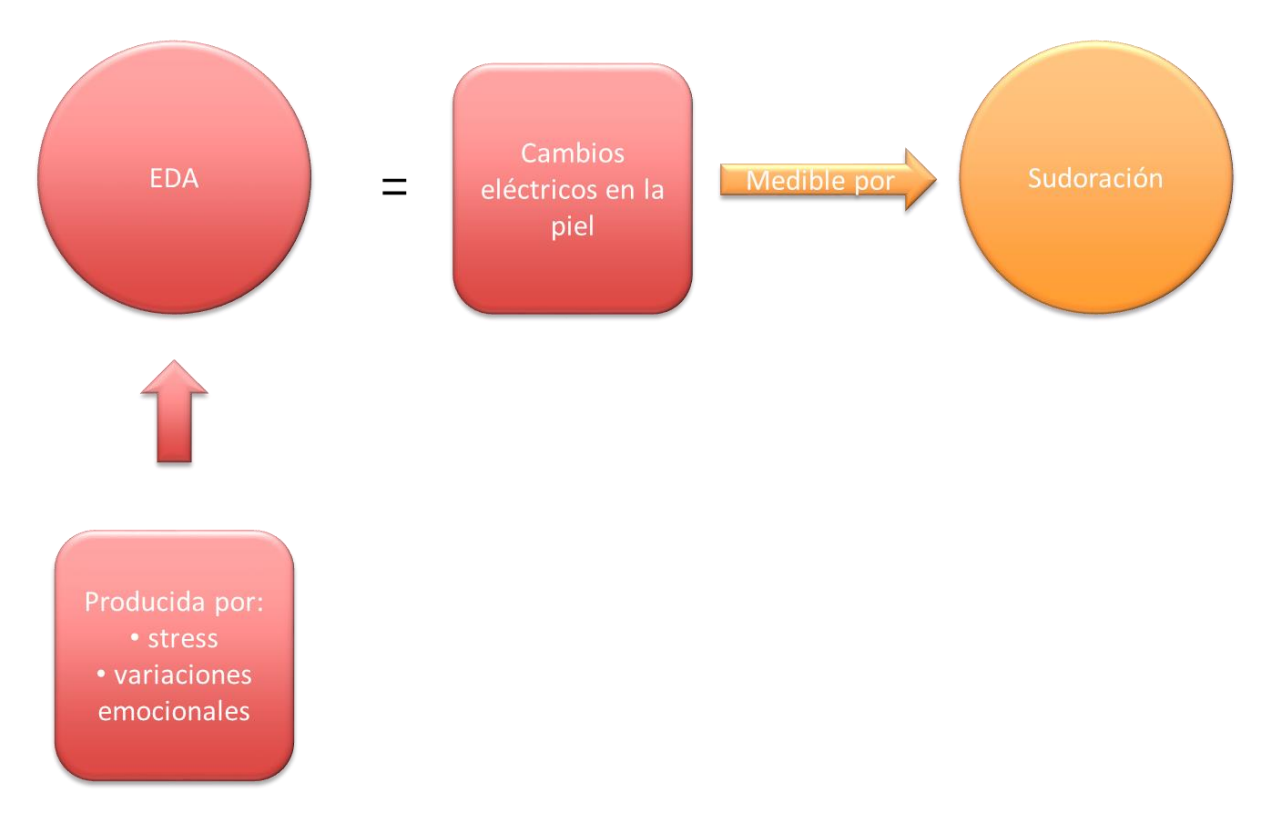

**Figura 3:** Definición de EDA y resumen de los conceptos relacionados con EDA.

La resistencia electrodérmica (EDR, por sus siglas del inglés "Electrodermal response") es una de las mediciones electrodérmicas disponibles (incluyendo Nivel de Conductancia de la piel, SCL por sus siglas del inglés "Skin Conductance Level" y Nivel de Respuesta de Conductancia, SCR por sus siglas del inglés "Skin Conductance Response"). La variable que se mide es la conductancia de la piel, expresada en Siemens (S) o su recíproco, la resistencia de la piel, medida en Ohms ( $\Omega$ ), como se describe en la siguiente ecuación (G es la conductancia de la piel y R es la resistencia eléctrica asociada):

 $G_{(\mu S)}=1/R[k\Omega]$ 

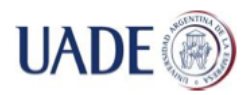

Hay dos tipos de conductancia:

- Conductancia tónica de la piel: es la línea base de la conductancia de la piel, y a la que generalmente nos referimos como nivel de conductancia de la piel, SCL.
- Conductancia fásica de la piel: es el tipo que cambia cuando ocurren ciertos eventos que toman lugar en una frecuencia de rango de 0,05 a 1 Hz.

Sin embargo, cada individuo posee su propio SCL, con un rango fásico de 0 a 0,05 Hz, que puede variar en el tiempo de acuerdo al estado metabólico y la regulación autónoma. Ciertos estímulos ambientales como ruidos o la excitación fisiológica van a provocar cambios relacionados en las glándulas sudoríparas y, en consecuencia, en la conductividad de la piel. El rango típico de EDR espontáneo se encuentra entre 0,002 y 1 μS y/o 1 y 500 kΩ (Guerreiro, 2013).

La EDA suele medirse en sitios de la palma de las manos o los pies donde la densidad de glándulas sudoríparas es más alta, mayor a 2000/cm3.

## **4.2.1.1 APLICACIÓN REAL EDA: DIABETES SENTRY**

Diabetes Sentry es un dispositivo que activa una alarma ante los síntomas más frecuentes de hipoglucemia nocturna. Este dispositivo se utiliza en la muñeca, en forma similar a un reloj. Este dispositivo detecta dos de los síntomas más comunes de hipoglucemia: un aumento en la transpiración y una disminución en la temperatura de la piel. Cuando uno o ambos de estos síntomas ocurren, suena una alarma. Utiliza sensores que permanecen en contacto con la piel y que monitorean en forma continua la química corporal de la persona que lo utiliza. Si los sensores detectan un cambio en los niveles configurados automáticamente cuando el individuo se colocó por primera vez el dispositivo, emite una alarma sonora. Dado que Diabetes Sentry no lee los valores de glucemia en sangre, una vez que suena la alarma el individuo debe realizar una medición de glucemia con un glucómetro normal. Adicionalmente, no está indicado para todos los individuos, solo para aquellos que presenten síntomas visibles de hipoglucemia relacionados con transpiración y modificaciones en la temperatura de la piel (Diabetes Sentry, 2013).

Cabe destacar que Diabetes Sentry, también conocido como Sleep Sentry, es un dispositivo que fue introducido y retirado del mercado repetidas veces. Se introdujo al mercado originalmente en 1984 y se retiró por primera vez en 1989. En Septiembre de 2003 volvió a introducirse al mercado,

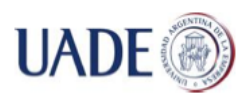

Bibiana Lorena Anselmo

para ser retirado nuevamente en 2009 (Mendosa, 2009). En el año 2013 volvió al mercado y permanece disponible hasta el momento de la realización del presente trabajo.

En la **Figura 4** se puede observar la última versión del dispositivo "Diabetes Sentry".

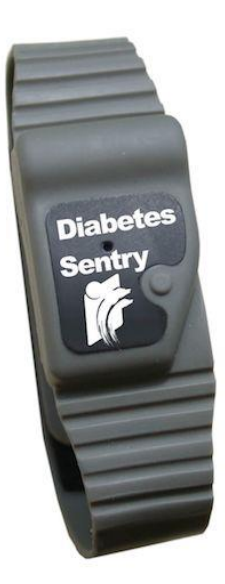

**Figura 4**: Diabetes Sentry. Imagen obtenida de Health Central, 2015.

## **4.2.2 SENSORES Y ACTIVIDAD ELECTROCARDÍACA**

El corazón emite señales eléctricas, por la contracción de sus células musculares. Estas células tienen la capacidad de autoestimularse, lo que genera el ritmo cardíaco, normalmente una secuencia regular de latidos (Guerreiro, 2013).

El bombeo del corazón, es decir, el ciclo cardíaco de diástole y sístole ocurre debido a los impulsos eléctricos que estimulan las células cardíacas. La generación y transmisión de impulsos eléctricos dependen de cuatro características de las células cardíacas:

- Automatismo, se refiere a la capacidad de una célula de iniciar espontáneamente un impulso. Las células marcapasos poseen esta habilidad.
- Excitabilidad, es el resultado del intercambio de iones a través de la membrana celular e indica qué tan bien responde la célula a un estímulo eléctrico.

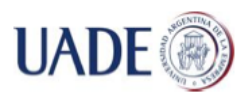

- Conductividad, es la habilidad de una célula de transmitir un impulso eléctrico a otra célula cardíaca.
- Contractilidad se refiere a qué tan bien se contrae una célula luego de recibir un estímulo.

Los impulsos eléctricos que se transmiten en el corazón son generados por los ciclos de despolarización y repolarización. Las células cardíacas en descanso se consideran polarizadas, es decir, no llevan a cabo actividad eléctrica. Cuando una célula está totalmente despolarizada, intenta regresar a su estado de descanso en un proceso llamado repolarización. Los cambios eléctricos en la célula se reversan y vuelve a la normalidad. Un ECG muestra la secuencia precisa de eventos eléctricos que ocurren en las células cardíacas durante el proceso de polarizacióndespolarización. Los electrodos en la piel miden la dirección de la corriente eléctrica que descarga el corazón. Esa corriente se transforma en forma de ondas. Las ondas producidas por la corriente eléctrica del corazón son grabadas en un papel para ECG. El papel para ECG consiste en líneas verticales y horizontales que forman una grilla. Cada pieza de papel de ECG se llama "tira de ECG". Esta forma de medición de los parámetros cardíacos no está presente en un ECG tomado en forma digital. El papel para ECG es el que da la información relacionada con el ritmo cardíaco (LippincottWilliams, 2011).

La forma de onda de un ECG típico se caracteriza por los complejos P-QRS-T-U. Cada complejo tiene un contenido espectral particular, que los identifica en forma unívoca. A pesar de la fisiología del ECG, la señal es regulada por el sistema nervioso simpático, y sus variaciones hacen las señales del electrocardiograma directamente susceptibles a estados emocionales (Guerreiro, 2013).

## **4.3. INTERPRETACIÓN DE UN ELECTROCARDIOGRAMA NORMAL**

Un ECG representa los eventos eléctricos que ocurren en un ciclo cardíaco. Un ECG consiste de cinco ondas etiquetadas con las letras P, Q, R, S y T. Las tres letras del medio (QRS) son conocidas como una unidad, el complejo QRS. La traza del ECG muestra la conducción de impulsos eléctricos desde la aurícula hasta los ventrículos. Los intervalos de un electrocardiograma se presentan en la **Figura 5.** Cabe destacar que es el papel de ECG el que permite interpretar los eventos de las ondas representadas en la figura.

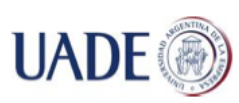

#### Bibiana Lorena Anselmo

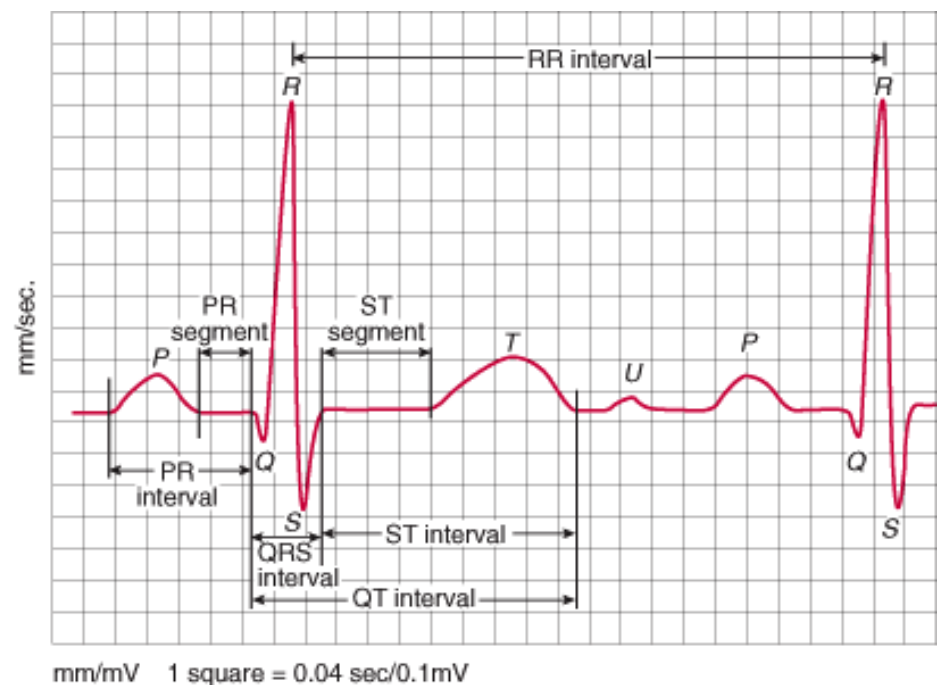

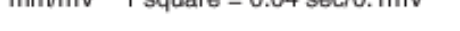

#### **Figura 5**: Lectura de un ECG normal. LippincottWilliams, 2011

La onda P es el primer componente de una forma de onda de un ECG normal y representa la conducción de un impulso eléctrico a través de la aurícula.

Si las características enumeradas en el **Anexo II** para una onda P son normales y la onda P precede cada complejo QRS, se puede asumir que este impulso eléctrico se origina en forma normal.

A la onda P, le sigue el intervalo PR, para el que se debe observar especialmente su duración. Adicionalmente, el intervalo PR sirve para identificar el inicio del complejo QRS, el cual tiene especial importancia para el resto de este trabajo.

El complejo QRS le sigue a la onda P, e inicia el intervalo QT, que permite medir el ritmo del pulso cardíaco. Cada vez que se monitorea el ritmo cardíaco, debe recordarse que la forma de onda que se ve representada muestra sólo la actividad eléctrica del corazón. La presencia de esta onda no garantiza la contracción mecánica del corazón y el subsecuente pulso.

El segmento ST representa el final de la conducción o despolarización ventricular y el principio de la recuperación ventricular o repolarización. El punto que marca el final del complejo QRS y el principio del segmento ST se conoce como punto J.

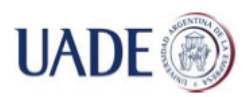

1

Bibiana Lorena Anselmo

La onda T representa la recuperación ventricular o repolarización.

El intervalo QT mide la despolarización y repolarización ventricular. La longitud del intervalo QT varía de acuerdo al ritmo cardíaco. A un ritmo cardíaco más veloz, la longitud del intervalo QT disminuye.

La onda U representa el período de recuperación de las fibras de Purkinje o fibras de conducción ventricular. No está siempre presente. La configuración es la característica más importante de la onda U. (Lippincott Williams, 2011)

Para una descripción más detallada de las ondas del electrocardiograma consultar el **Anexo II**.

## **4.4. HIPOGLUCEMIA, ACTIVIDAD ELECTRODÉRMICA Y ALTERACIONES EN EL ELECTROCARDIOGRAMA**

El riesgo de hipoglucemia severa continúa siendo una amenaza para los diabéticos tratados con insulina. No sólo porque la hipoglucemia impone tanto el riesgo de la desregulación glucémica como el miedo a sufrirla<sup>2</sup>, sino porque también afecta las funciones de varios órganos, en particular, el cerebro y el corazón. Aún con el uso de insulinas análogas de rápida acción, bombas de insulina y la medición continua o por intervalos de glucemia, no es posible imitar el complejo juego natural entre la concentración de glucosa y la secreción de insulina, y su dinámica en el ser humano. Esta interacción conduce, inevitablemente, a un pobre control de la glucemia o a frecuentes episodios de hipoglucemia (Larsen, 2013).

Durante la realización del presente trabajo, a inicios del año 2014, fue anunciada la aprobación de un dispositivo de regulación de insulina o páncreas artificial. Aun utilizando un dispositivo de este tipo, la hipoglucemia es posible, dado que la interacción entre el glucómetro y la bomba de insulina puede retardarse o no considerar otros factores que pueden, en combinación, provocar una hipoglucemia. Ejemplo de estos factores es la realización de ejercicios de bajo impacto pero larga duración. El páncreas artificial previene otra condición, llamada hiperglucemia. La hiperglucemia se define como niveles altos de glucemia en sangre. Ocurre cuando la insulina en el cuerpo es insuficiente o inexistente. (ADA, 2014)

<sup>2</sup> Cabe destacar que la mayoría de los pacientes diabéticos comienza, con el tiempo, a desarrollar temor a sufrir hipoglucemias. Esto puede darse por diversos factores, generalmente, haber sufrido hipoglucemias profundas con pérdida de conocimiento y necesidad de uso de glucagón.

Los síntomas de hipoglucemia más comunes son la sudoración fría y el aumento del ritmo cardíaco. Es por esto que durante una hipoglucemia, puede verse afectado el ECG, específicamente, con la prolongación del intervalo QT (Qtc). Esta última reacción ha sido asociada a la muerte en diabetes mellitus tipo 1 (T1DM). En estudios realizados, se observaron los efectos de la hipoglucemia sobre el corazón, los cuales se explican en detalle en el **Anexo III**. Durante la realización del estudio consultado se verificó que existe una relación entre las variaciones del intervalo QT y la ocurrencia de hipoglucemia, identificándose tres características distintas de las señales de ECG: el ritmo cardíaco, el intervalo desde el inicio del complejo QR al fin de la onda T (QT) y el tiempo desde el tope de la onda T hasta el final de la onda T. Las características específicas de los resultados que validan el aumento del ritmo cardíaco durante las hipoglucemias se adjunta en el **Anexo III**. (Larsen, 2013). Adicionalmente, al existir sudoración va a detectarse actividad electrodérmica, por lo tanto, la combinación de modificaciones en la onda QT y detección de EDA podría indicar una hipoglucemia.

## **4.4.1 DETECCIÓN DE HIPOGLUCEMIAS BASADA EN PARÁMETROS FISIOLÓGICOS**

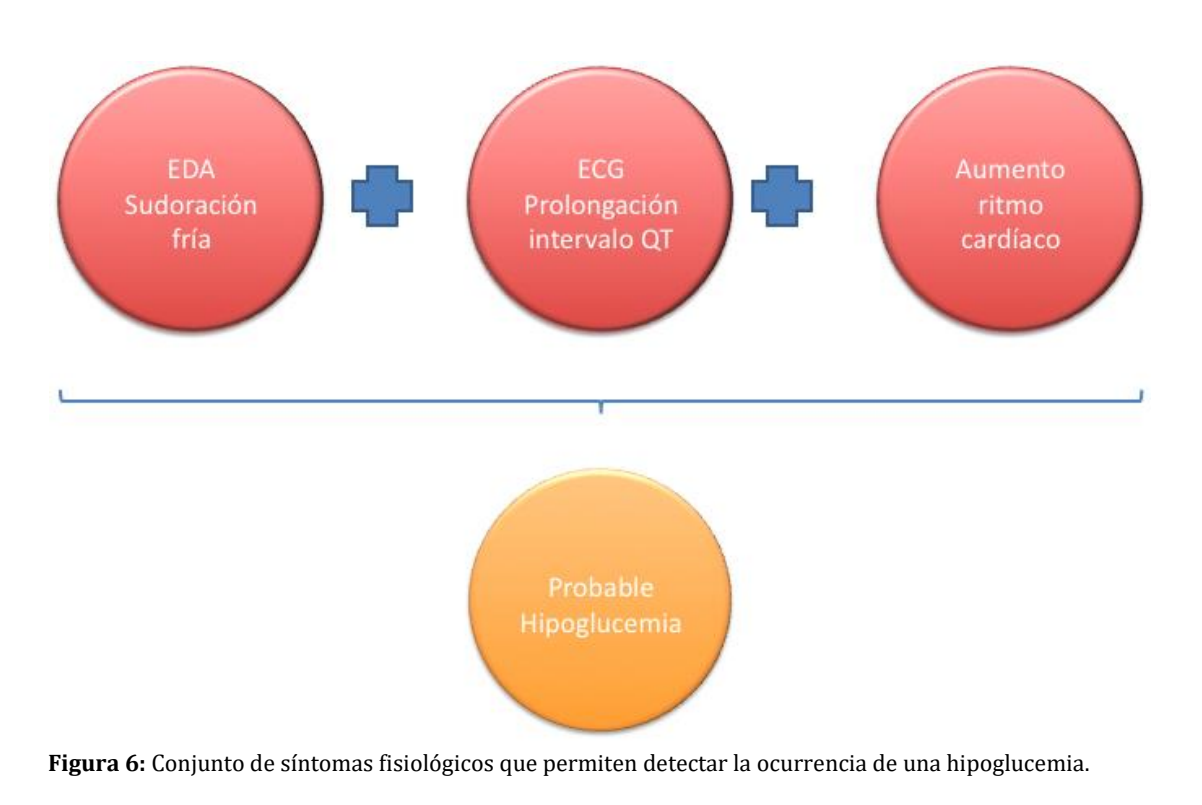

Los parámetros que, combinados, permitirían detectar una hipoglucemia son:

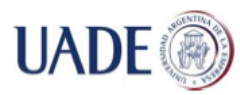

Bibiana Lorena Anselmo

- EDA, por sudoración fría,
- ECG, con la prolongación del intervalo QT,
- Aumento del ritmo cardíaco.

Según los estudios consultados, la detección de la hipoglucemia se basa en la comparación entre los promedios variables de las seis características del ECG, y la mediana y la variación estándar de estas características en una línea básica de un período después de verificar la distribución normal de todas las características. El estudio consultado tomó como período de línea base treinta minutos de lecturas continuas, donde la glucosa en sangre estuvo por encima de los 3,5 mmol/litro. Luego, los investigadores determinaron ventanas de cinco minutos con características variables para cada uno de los parámetros del ECG. Los resultados obtenidos en estas ventanas fueron comparados con los resultados obtenidos durante la línea base. En el estudio consultado se detectó un aplastamiento y prolongación de la onda T durante la hipoglucemia cuando se la comparaba con los valores normales obtenidos en un mismo sujeto. Sin embargo, el autor refiere numerosos falsos positivos durante la realización del experimento (Larsen, 2013).

Otros estudios indican que la actividad electrotérmica (EDA) también se ve afectada ante la ocurrencia de una hipoglucemia. La hipoglucemia desencadena una respuesta al estrés en el hipotálamo, lo que resulta en el incremento de actividad del sistema nervioso simpático. Además del aumento del ritmo cardíaco, la liberación de catecolaminas en el torrente sanguíneo induce respuestas excitatorias o adrenérgicos como temblores, sudoración y vasoconstricción cutánea, pudiendo resultar en palidez y una baja de la temperatura de la piel. Para hipoglucemias de duración prolongada, como se mencionó anteriormente, el cerebro puede verse afectado, provocando síntomas como mareos, pérdida de la coordinación, confusión mental y comportamiento alterado. Si no es tratada, la hipoglucemia puede resultar en daño cerebral, coma o la muerte (Miller, 2006).

Por lo tanto, los estudios realizados hasta la fecha permiten establecer una relación entre ECG y alteraciones en la sudoración. Por lo tanto, se considera que es factible modelar un algoritmo que permita detectar variaciones en la sudoración y el ECG, interpretarlas y enviar una alarma ante la ocurrencia de determinadas características.

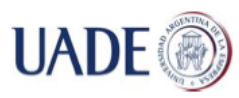

## **5. MODELADO DE LA SOLUCIÓN**

## **5.1 SELECCIÓN DEL SENSOR**

Con el fin de obtener la información de ECG y EDA a interpretar por Android, se realizó el análisis de diversos sistemas disponibles en mercado. Al considerar las mediciones a realizar, existían dos posibles opciones:

- Simular un sensor para obtención de datos,
- Utilizar un sensor para obtener datos reales.

Con esta base, se decidió utilizar un sensor para obtener datos reales. De las opciones disponibles en mercado, se seleccionaron dos que se adecuaban mejor a la propuesta de interpretación de algoritmos. Finalmente, se realizó un análisis comparativo basado en la información disponible en mercado de las dos opciones para seleccionar el de mejor adaptación.

Las opciones consideradas en el análisis son:

- **Arduino**: es una plataforma física electrónica *open source*, basada en hardware y software de fácil uso. Las placas Arduino son capaces de leer entradas (luz en un sensor, la pulsación de un botón o un mensaje en Twitter) y convertirlas en salidas (activando un motor, encendiendo un LED, publicando información on-line)
- **BITalino:** es un kit que permite generar prototipos de aplicaciones que utilicen señales del cuerpo humano obtenidas a través de sensores.

Las características utilizadas para la evaluación y selección son:

- **Flexibilidad:** facilidad para adaptar la placa a distintos proyectos, ya sea mediante programación o mediante la adquisición de uno o más adicionales.
- **Simplicidad:** facilidad que presenta la solución para su adaptación al uso en el proyecto.
- **Android:** facilidad de comunicación entre el sistema y un teléfono *Smartphone* con sistema operativo Android.

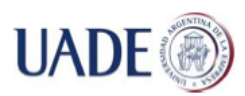

- *Bluetooth***:** la placa seleccionada posee o puede poseer, sin mayores adaptaciones, conexión a otros dispositivos a través de *bluetooth*.
- **Especificidad:** la placa seleccionada ha sido diseñada con específicamente para la medición de los parámetros propuestos.

Durante la evaluación de las placas a utilizar, se asignaron puntajes a cada una de las categorías bajo evaluación. En la **Tabla 3** se visualizan los significados de los puntajes asignados.

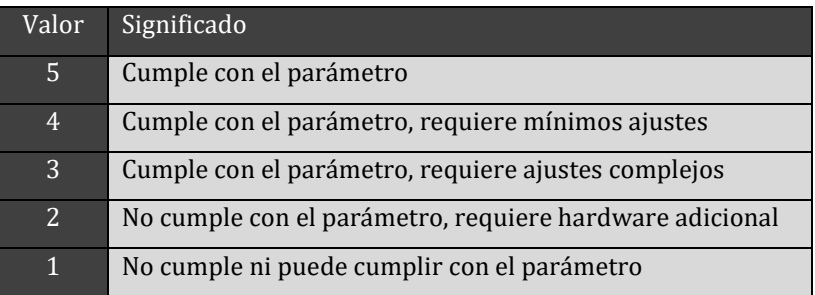

**Tabla 3**: Criterios de valorización.

Con el fin de realizar una ponderación, se asignó un puntaje de 1 a 5 para cada una de las características de evaluación. La asignación se realizó de acuerdo al nivel de cumplimiento de las características seleccionadas.

La ponderación de los puntajes se realizó de forma tal de dar mayor prioridad a aquellos más críticos para el diseño propuesto. Para esto, se aplicó la siguiente fórmula:

Puntaje total = PF\*0,1+PS\*0,2+PA\*0,2\*PB\*0,2+PE\*0,3

En esta fórmula se aplica un porcentaje para llegar al total del puntaje propuesto.

Donde:

- PF= puntaje por Flexibilidad.
- PS=puntaje por Simplicidad
- PA=puntaje Android
- PB=puntaje bluetooth
- PE=puntaje Especifidad

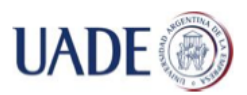

Cabe destacar que, para la realización de este análisis se utilizó información disponible en mercado, es decir, no se realizaron pruebas prácticas de las placas.

En la **Tabla 4** se resumen los puntajes asignados por característica para cada una de las soluciones evaluadas de acuerdo a los criterios de evaluación incluidos en la **Tabla 3**.

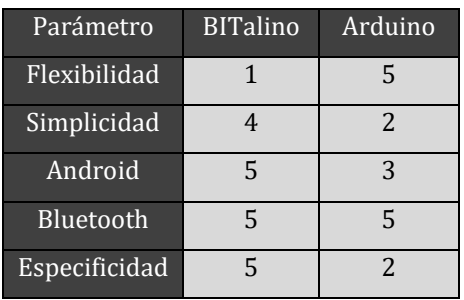

**Tabla 4**: Resultados de la evaluación de características de las soluciones preseleccionadas.

Aplicando este modelo de evaluación, se obtiene que la placa que cumple con los parámetros seleccionados para la evaluación es BITalino.

## **5.2 CARACTERÍSTICAS DE BITALINO**

BITalino es un sistema de adquisición multimodal de bioseñales. Integra un micro-controlador, un módulo para la administración de baterías y alimentación y un módulo de comunicación que utiliza *bluetooth*. BITalino, por definición, es un conjunto de sensores diseñados para obtener las señales requeridas, por lo tanto, no se debieron realizar cambios al hardware de la placa. En la **Figura 7** se observa el contenido completo del kit BITalino, que incluye la placa BITalino, los electrodos para obtención de información, los pad gels necesarios para utilizar los electrodos y una batería (BITALINO, 2015)

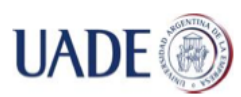

#### Bibiana Lorena Anselmo

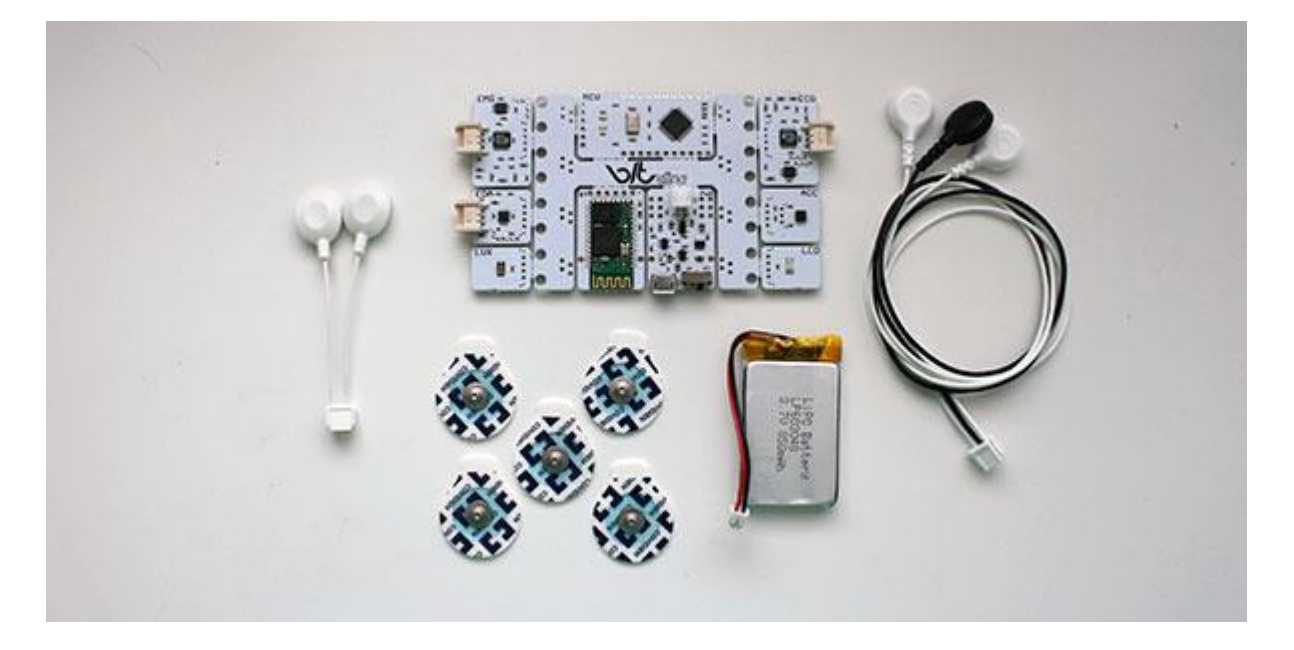

#### **Figura 7**: Kit BITalino básico.

BITalino integra sensores especializados para medir señales del cuerpo humano, en particular:

- Actividad cardíaca
- Actividad muscular
- Actividad del sistema nervioso simpático
- Movimiento
- Luz ambiental
- LED de comunicación

En la **Figura 8** se observa la anatomía de una placa BITalino, en la cual se indican los sensores incluidos y su ubicación dentro de la placa BITalino.
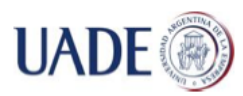

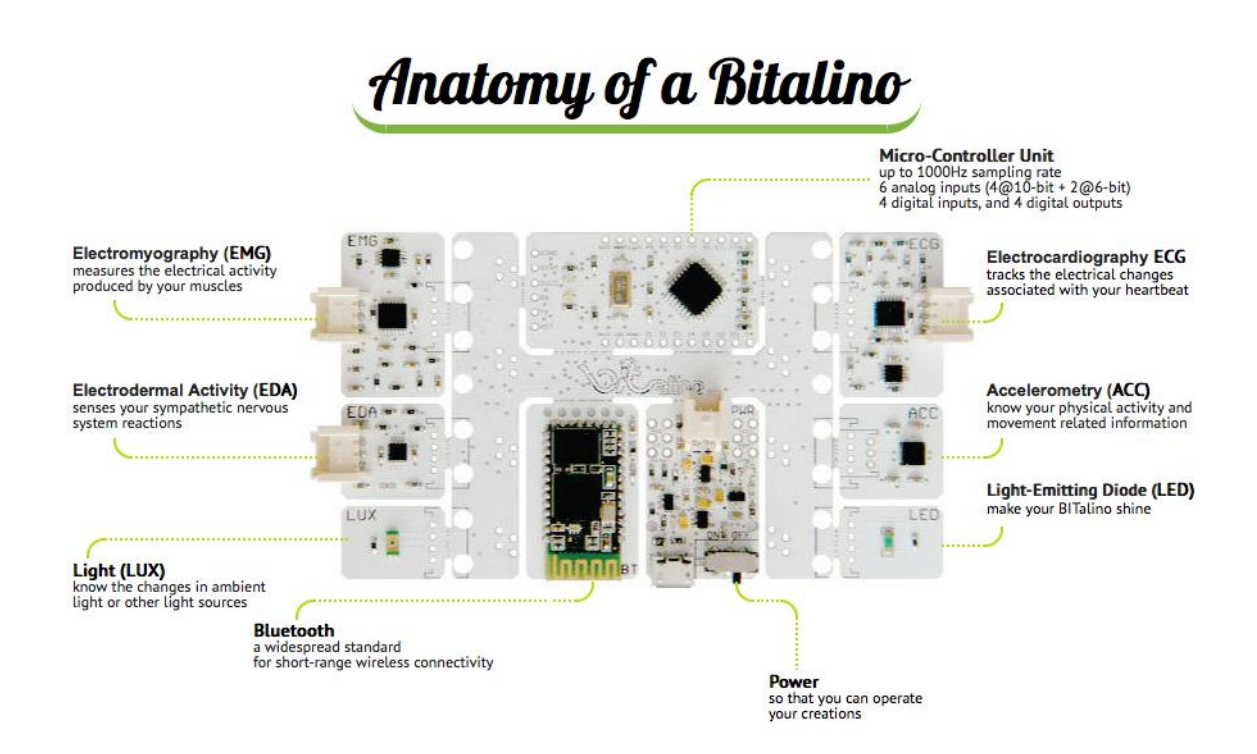

**Figura 8:** Anatomía de un BITalino.

Las unidades que componen la placa BITalino son:

- Electromiógrafo (EMG): mide la actividad eléctrica producida por los músculos en movimiento.
- Actividad Electrodérmica (EDA): mide las reacciones del sistema nervioso simpático.
- Luz (LUX): detecta las modificaciones en la luz ambiental o en otras fuentes de luz.
- Bluetooth: conector estándar para comunicación inalámbrica de bajo alcance.
- Fuente de poder: conexión con la batería incluida.
- Diodo emisor del luz (LED): indica las actividades y conexiones del BITalino
- Acelerometría (ACC): detecta la actividad física y el movimiento.
- Electrocardiografía (ECG): detecta la actividad eléctrica del corazón

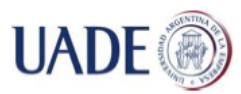

 Micro-Controlador: posee un rango de muestreo de hasta 1000Hz, seis entradas analógicas, cuatro entradas digitales y cuatro salidas digitales. [HEALTH GEEK, 2013]

BITalino fue diseñado en forma de "Lego" o por bloques: cada una de sus partes puede desconectarse de la placa principal, permitiendo reducir el tamaño de la solución en la que se lo aplique (Guerreiro, 2003).

Si bien BITalino se basa en Arduino, se diseñó un *firmware* especial para comandar el comportamiento de BITalino, permitiendo la adquisición de múltiples parámetros. Durante la adquisición, se toman muestras de las señales, y la información digitalizada es enviada en tiempo real a la estación base utilizando *bluetooth*. De este firmware, se consideraron en el presente trabajo dos sensonres en particular: ECG y EDA.

Los sensores de ECG y EMG están basados en el principio de diferencias de potenciales. El sensor ECG está diseñado específicamente para la medición de voltaje con un cable, ubicando los electros en dedos o manos. Este enfoque resulta en un ECG angosto de hasta 40 Hz.

El sensor EDA fue diseñado para medir la conductividad de la piel. Utiliza para esto el Nivel de Conductividad de la Piel (SCL) y la Respuesta de Conductividad de la Piel (SCR). En cada caso los electrodos se aplican sobre las palmas de las manos o los dedos, permitiendo la medición de variaciones de la resistencia de la piel originada por el sudor.

## **5.3 DISEÑO MODULAR DE LA APLICACIÓN ANDROID**

El objetivo de la aplicación Android es interpretar el resultado de la medición de ciertos parámetros en la piel y el ritmo cardíaco que permitan establecer una condición específica para una persona..

Para realizar la medición e interpretar los resultados se establecen tres pasos básicos:

- **1)** BITalino lee los datos EDA de la persona.
- **2)** BITalino transfiere por *bluetooth* los datos EDA a un *smartphone* con Sistema Operativo Android.
- **3)** El *smartphone* recibe los datos EDA, los compara con los valores modelo obtenidos del paciente, genera una alarma en caso de alteración de los parámetros normales de la persona.

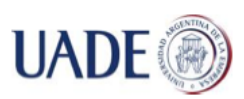

Bibiana Lorena Anselmo

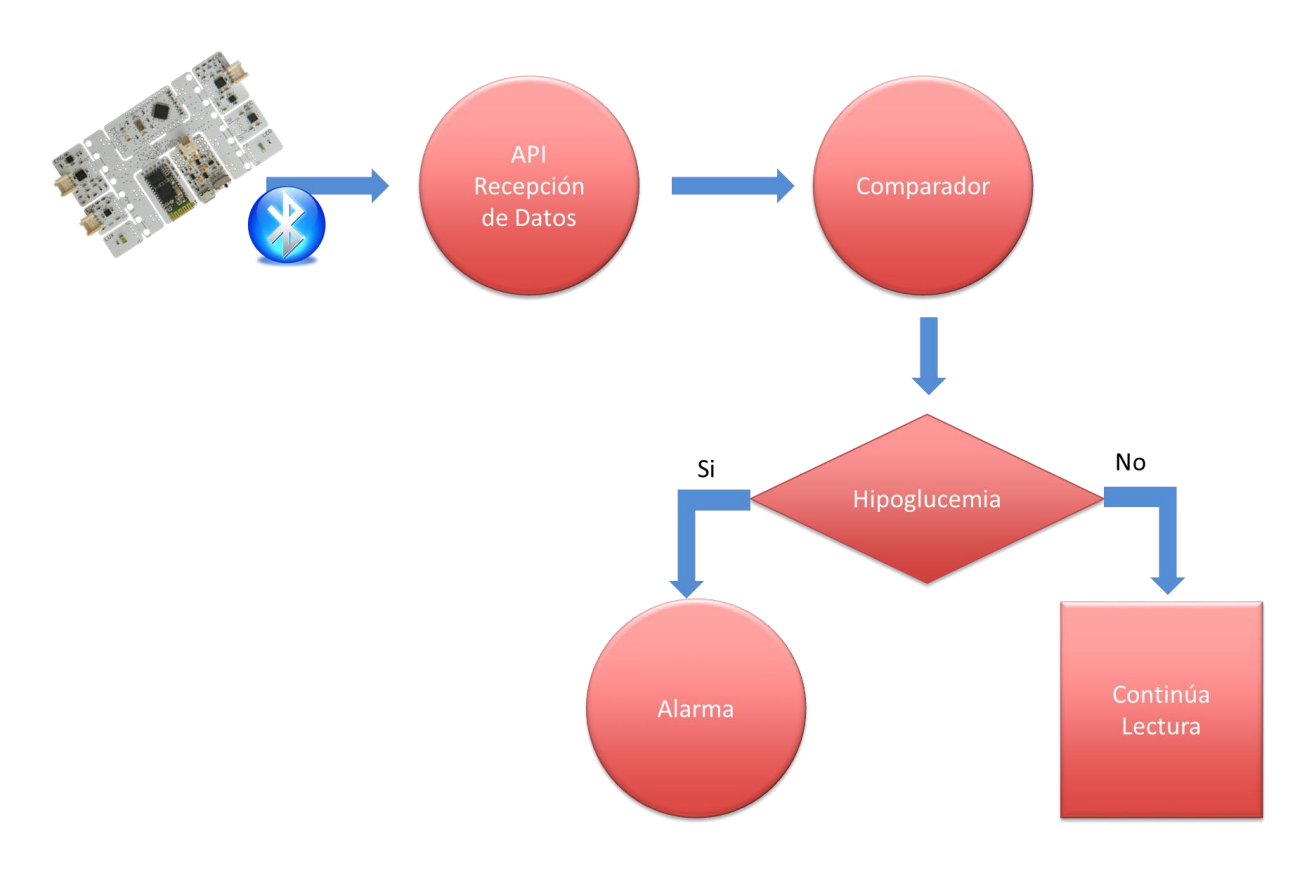

**Figura 9**: Diseño modular de la aplicación.

Una descripción detallada de las características de cada módulo se incluye en la **Tabla 5**.

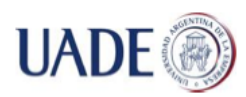

Bibiana Lorena Anselmo

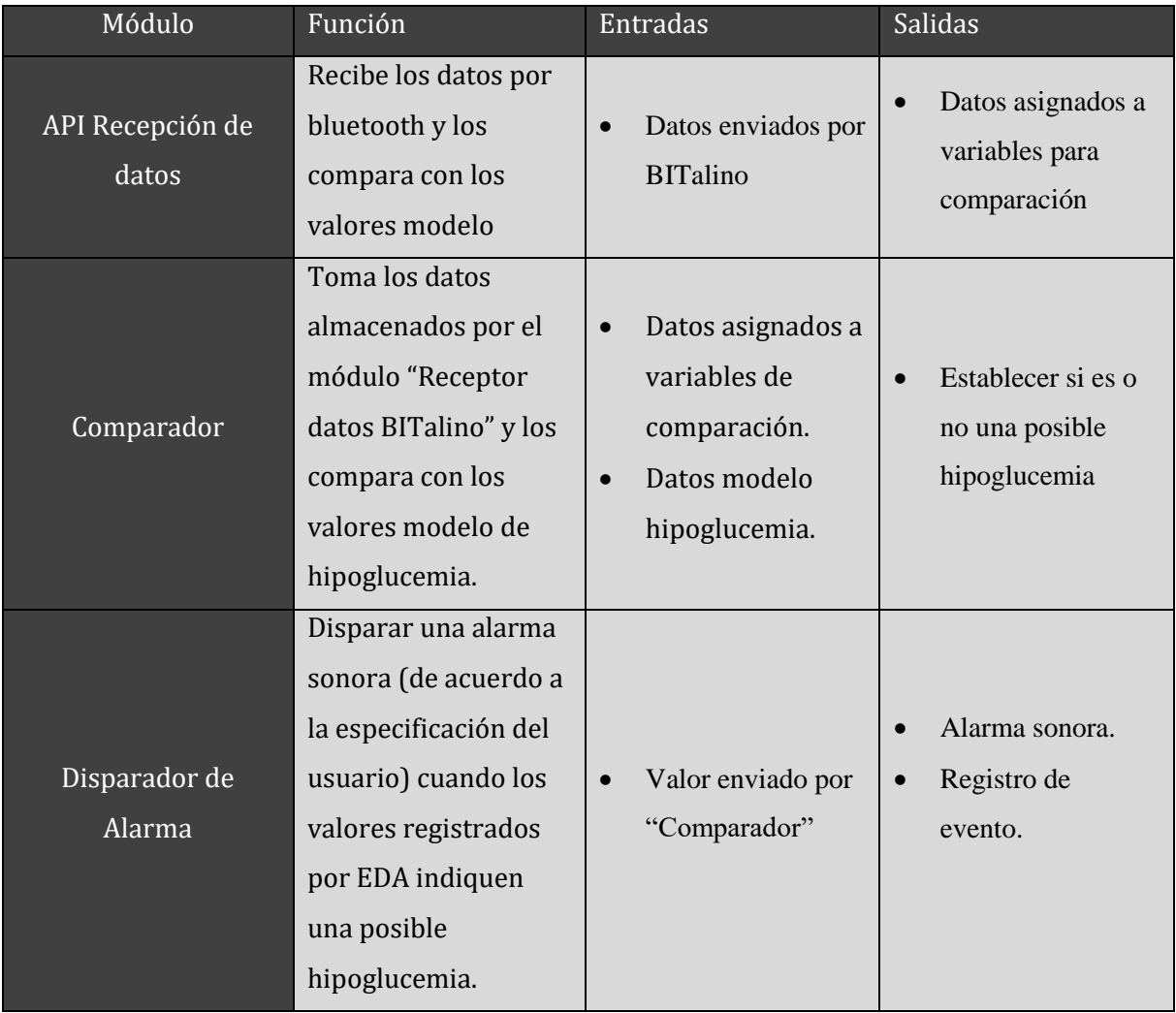

**Tabla 5**: Descripción modular de la aplicación.

La aplicación se compone de tres módulos distintos, uno por cada proceso desarrollado.

## **3.4 VERSIÓN BETA DE LA APLICACIÓN**

Ciertos cambios se introdujeron en la aplicación debido a los resultados obtenidos con la placa BITalino. Durante la fase conceptual del presente trabajo, se seleccionó la placa basados en información teórica puesta a disposición por los fabricantes de los dispositivos analizados y usuarios de los mismos. Una vez adquiridas las placas, sin embargo, se encontraron ciertas

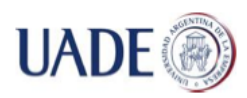

limitaciones en las salidas de datos que requirieron la realización de pruebas adicionales. Estas pruebas adicionales se realizaron debido a que:

- El formato de gráficos de ECG no se adaptaba a las curvas presentadas para la lectura normal de un ECG. Es decir, un ECG normal se basa en curvas obtenidas por lecturas analógicas, con una forma característica, como se observa en la Figura 19 (página 52). Estas curvas obtienen su forma característica por la transmisión continua de datos desde los electrodos hacia el electrocardiógrafo En cambio, BITalino toma la información en forma digital y transforma la salida digital en analógica para generar la curva, existiendo falta de continuidad en las curvas. Esta es la razón por la cual el gráfico se ve deformado, sin poder identificar claramente los segmentos requeridos para analizar el resultado. Por lo tanto, no se puede realizar una lectura directa de datos de ECG desde BITalino.
- En el planteo inicial, se proponía que la aplicación realice un ajuste inicial que permita adaptarla a las condiciones normales y alteradas del paciente. Sin embargo, esta lógica requiere cierta inteligencia artificial para que la aplicación aprenda sobre el individuo. El código y los recursos necesarios para implementar inteligencia artificial superan las capacidades de Android y los dispositivos utilizados durante la prueba, es decir, los parámetros de la persona debieron ajustarse en el código de la aplicación para responder a las características del paciente bajo análisis.

Estas características del manejo de la información que de BITalino y Android llevaron a rediseñar la aplicación según se muestra en la **Figura 10**. En la versión Beta, en lugar de utilizar la API de recepción de datos, se utilizó OpenSignals, software diseñado para obtener archivos de texto plano desde BITalino. Al obtener los datos en forma digital, se resuelve parcialmente el problema de interpretación de curvas. Sin embargo, esto requiere una lógica adicional para poder obtener los valores que implican valores anormales en las curvas del ECG. El archivo binario queda almacenado en el sistema de archivos del teléfono celular en lugar de utilizarse una variable en memoria. De esta forma, se fuerza a un retraso entre el momento de obtención de los datos y de la lectura por parte de la aplicación.

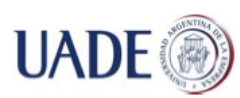

Bibiana Lorena Anselmo

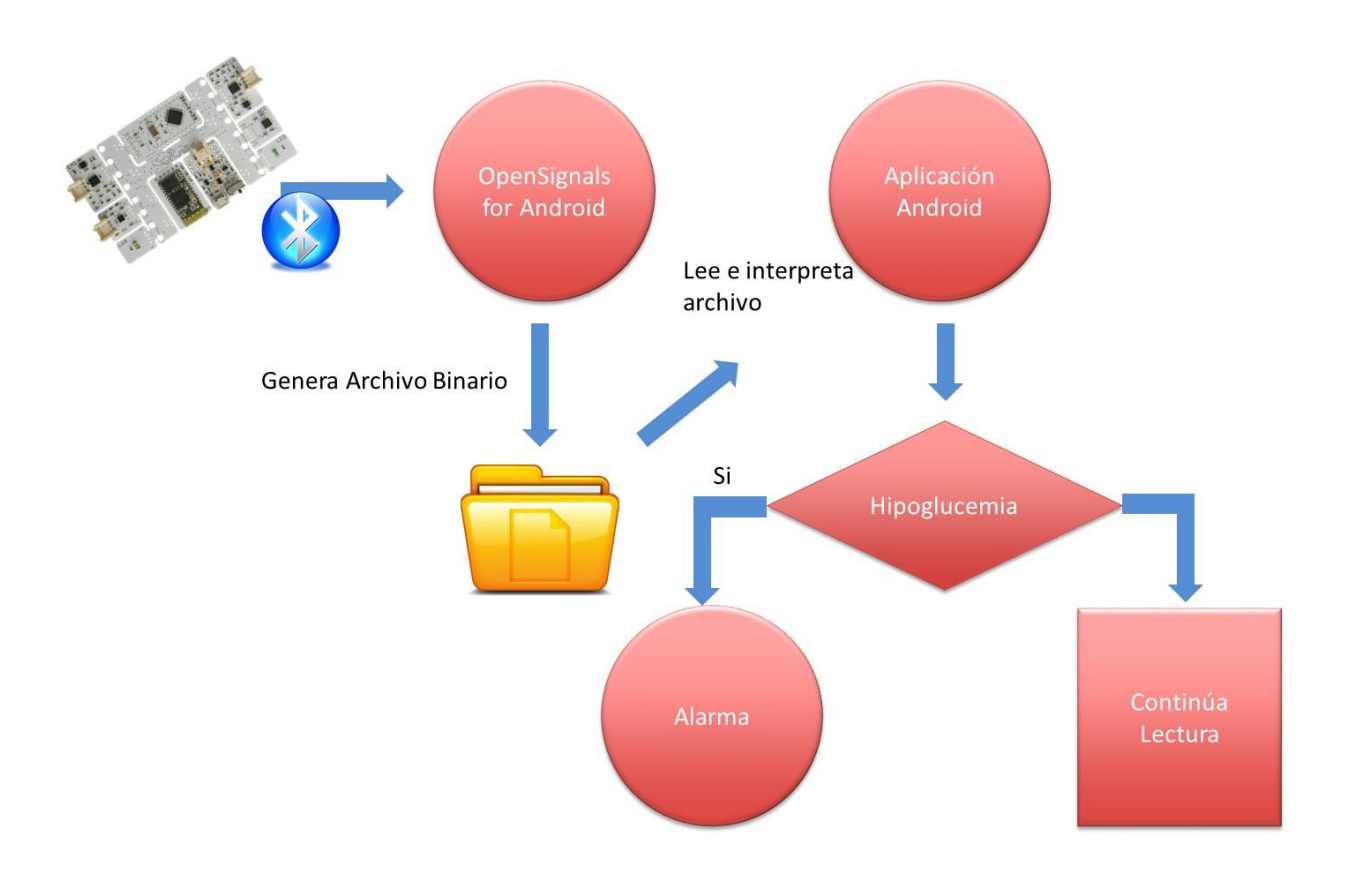

**Figura 10:** Diseño versión Beta.

Se incluye una descripción detallada de los componentes de la versión Beta de la aplicación en la **Tabla 6.**

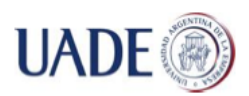

#### Bibiana Lorena Anselmo

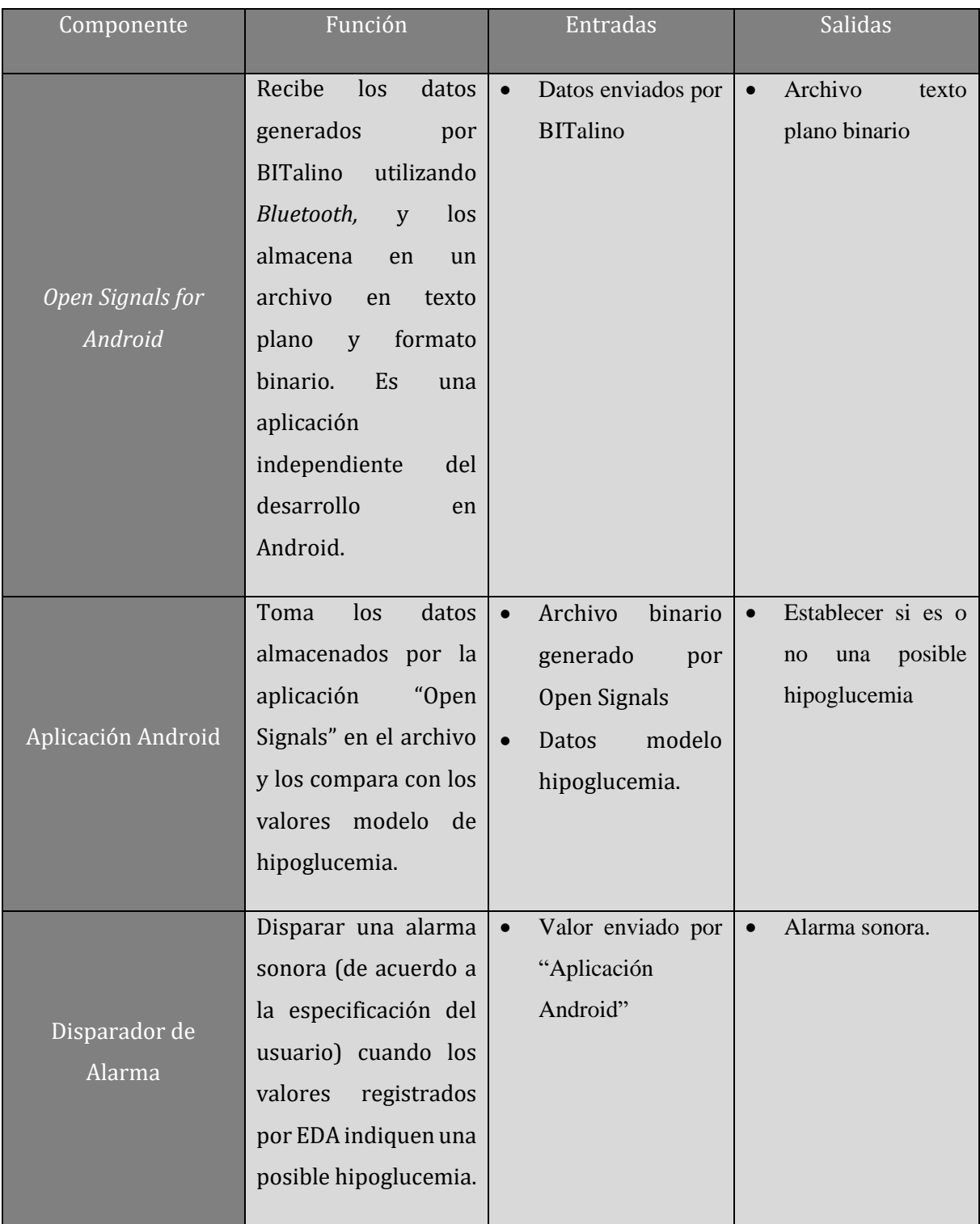

**Tabla 6**: Descripción modular de la versión beta de la aplicación.

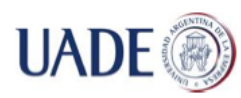

# **5.5 APLICACIÓN**

A fin de validar las funciones de la aplicación y la interpretación de datos utilizando Android, se probó la misma con un paciente de control, para el que se hicieron las modificaciones en el código de la aplicación. Antes de la realización de pruebas, debieron hacerse los ajustes necesarios para que la aplicación pueda reconocer una alteración de los parámetros normales del paciente. Como resultado, se obtuvieron las curvas típicas de ECG en BITalino y sus características.

# **5.5.1 CARACTERÍSTICAS DEL PACIENTE CONTROL<sup>3</sup>**

El individuo control utilizado para el testeo y adquisición de datos fue el propio autor del presente trabajo. Cabe destacar que en ningún momento se modificó el tratamiento prescripto por el médico tratante, ni se provocaron condiciones que puedan poner en riesgo la integridad del paciente. El auto consentimiento informado se encuentra firmado en el Anexo V. La medicación actual del paciente se basa en los fármacos Degludec Tresiba (insulina de acción ultra lenta) y Glusilina Apidra (insulina de acción ultra-rápida). Cabe destacar que para la toma de datos muestrales no se modificó la medicación ni se provocaron hipoglucemias. Dichos dalos fueron tomados durante el período normal de actividad máxima de la insulina ultra-lenta Tresiba, durante el cual se pueden obtener valores de glucemia inferiores a 60mg/dl, dependiendo de:

- Estado de ánimo del paciente al momento de la toma del valor,
- Estado ambiental (temperatura, humedad), que podrían alterar el funcionamiento del glucómetro.

# **5.5.1.1 ANÁLISIS DE LECTURAS ECG EN BITALINO**

Tal como se describió anteriormente, un ECG normal presenta un conjunto de complejos que permiten su análisis (P-QRS-T), conformando una forma de onda que se considera normal. La **Figura 11** (SEMERGEN, 2015) representa la forma de onda esperable en un ECG normal.

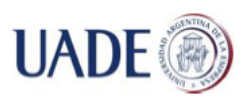

#### Bibiana Lorena Anselmo

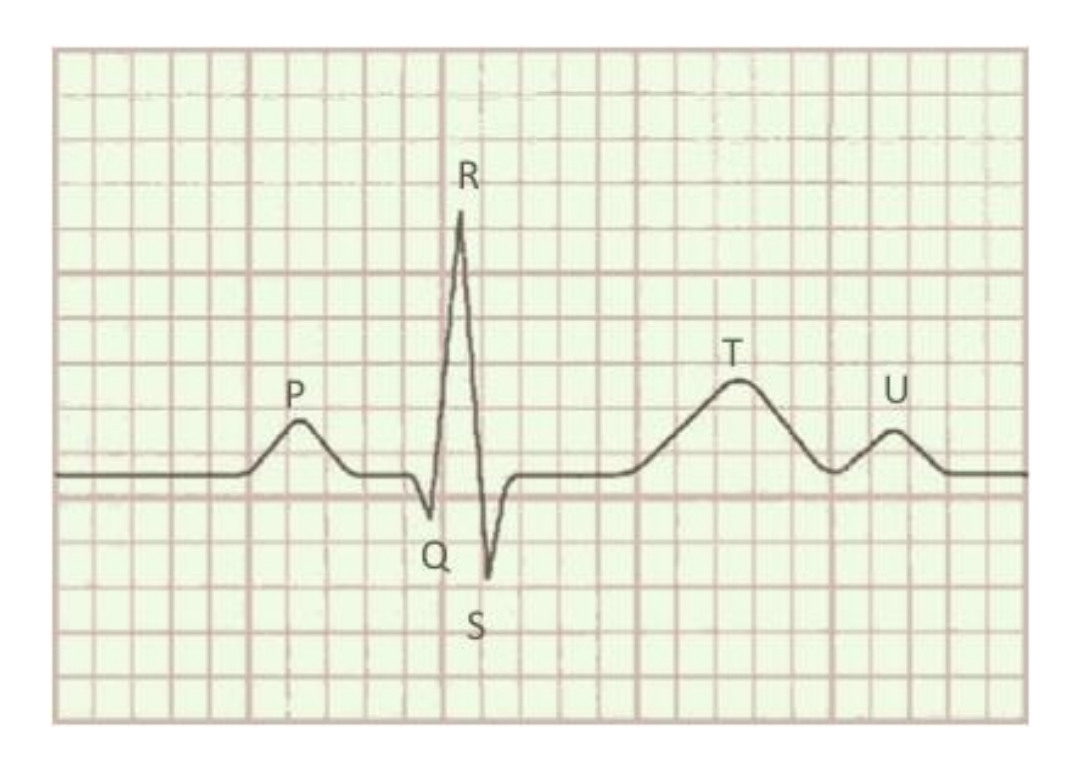

**Figura 11**: Forma de onda de un ECG normal.

Se consideran las siguientes características para el posterior análisis de las ondas del ECG:

- Onda P: representa la despolarización auricular, amplitud normal máxima 0,2mV, duración normal menor de 0,12 segundos.
- Complejo QRS: representa la despolarización ventricular, amplitud normal variable según las distintas derivaciones, duración normal menor de 0,12 segundos.
- Onda T: es la onda del ECG que sigue al complejo QRS. Representa la repolarización ventricular, normalmente es positiva.
- Onda U: es la última onda del electrocardiograma, su interpretación puede ser discutida. Normalmente, se identifica como la repolarización de fibras de Purkinje. (SEMERGEN, 2015)

Con el fin de obtener un patrón de formación de ondas para desarrollar el módulo comparador de la aplicación para BITalino, se realizaron diversas tomas de lecturas de ECG utilizando la aplicación "Open Signals". "Open Signals" es provista por el proveedor de la placa BITalino. Durante la toma de datos, la placa permaneció conectada por *bluetooth* a una computadora

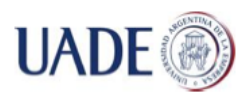

portátil Dell, ejecutando "Open Signals" sobre sistema operativo Windows 8. La batería del dispositivo estaba cargada, sin requerirse conexión USB para la carga ni lectura de datos en ningún momento de la prueba. Las distintas lecturas se obtuvieron ubicando los electrodos provistos como parte del kit BITalino de dos maneras:

- La forma recomendada por los desarrolladores de BITalino, en dedos y manos,
- La disposición normal utilizada para doce derivaciones, ubicando los tres electrodos provistos en el kit básico en forma triangular alrededor del corazón (disposición para la derivación III)

El software "Open Signals" permite tomar los datos de dos formas: analógica y digital. El formato analógico genera la curva de ECG en pantalla, sin poder obtener los datos del papel ECG. El formato digital genera un archivo .txt con la información relacionada a posición y lectura en mV obtenida en esa posición.

Primero se analizaron los datos obtenidos en formato analógico. Cuando los sensores se ubicaron en dedos y mano izquierda y derecha, se identificaron las curvas P, Q. R. S y T. Sin embargo, la forma de las ondas no se correspondía con la forma esperada, por lo que no se lograron identificar los complejos de un ECG normal. Por ejemplo, se compara la forma de la curva P en comparación con la forma de la curva R. Ambas tienen formas similares, e inclusive, la curva P podría identificarse con anterioridad. El resultado de estas lecturas se muestra en la **Figura 12**, donde se señala además el intervalo de tiempo donde se identificaron las curvas de la **Figura 11**. En la **Figura 12** se observa la curva de ECG obtenida por BITalino en 4 segundos, e interpretada por Open Signals cuando los sensores se ubicaron en los lugares recomendados por el fabricante de la placa (dedos índice y anular de la mano izquierda)

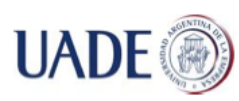

#### Bibiana Lorena Anselmo

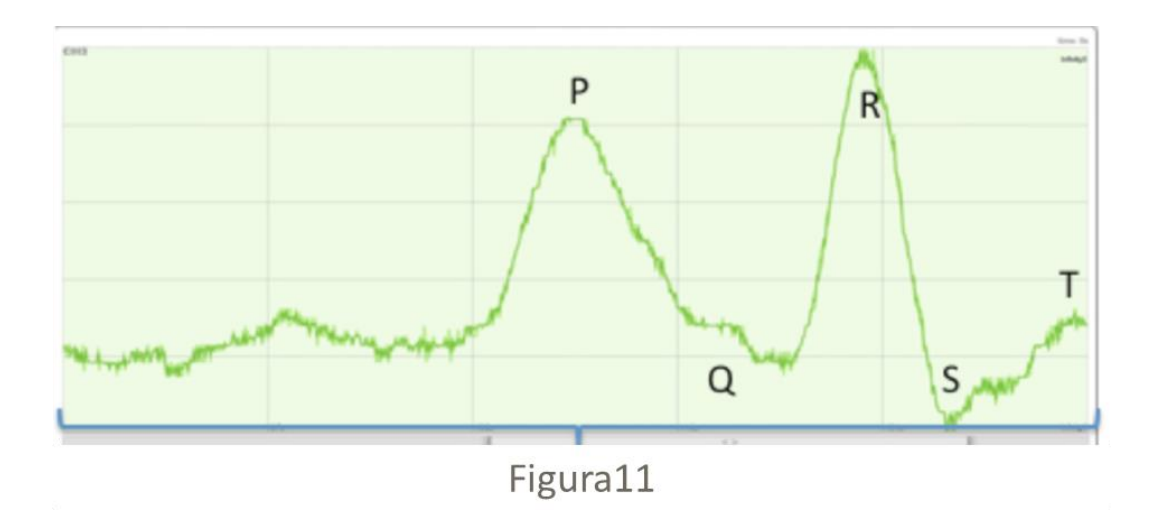

#### **Figura 12**: Curva ECG obtenida por BITalino.

En la **Figura 13** se observa una segunda interpretación de la curva obtenida en la **Figura 19**, que podría modificar el resultado del algoritmo que se intenta diseñar, ya que las curvas están corridas una posición debido a la calidad de la curva obtenida cuando los sensores se ubicaron en los lugares recomendados por el fabricante de la placa. El intervalo de tiempo aproximado para la obtención de las curvas es menor a un segundo desde la curva P hasta la curva T.

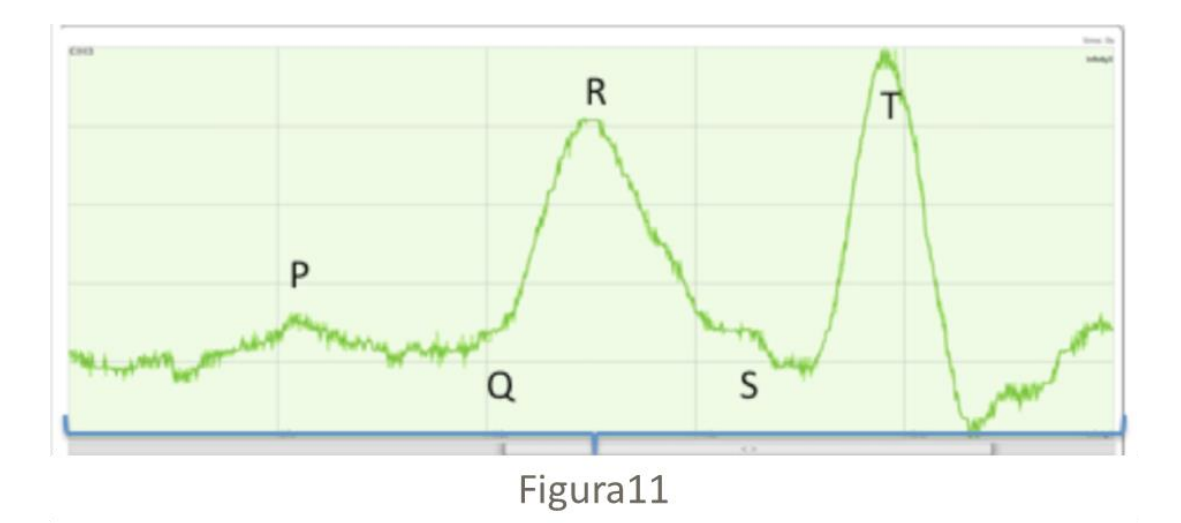

#### **Figura 13**: Nueva interpretación de la curva obtenida por BITalino.

Finalmente, se modificó la disposición de los electrodos para utilizar una de las disposiciones tradicionales. Por facilidad, se seleccionó la derivación III. Cuando se utilizó la disposición de

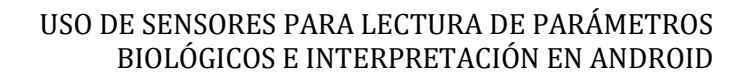

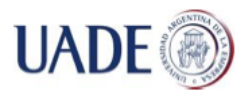

electrodos para la derivación III, se obtuvieron algunas ondas similares a la distribución normal de un ECG. Sin embargo, el patrón de la curva obtenida no pudo mantenerse constante para una toma de datos de un minuto de duración. Al realizar otras pruebas, se detectó que BITalino puede verse afectado por vibraciones externas, movimientos bruscos, suciedad en los pads de gel de los electrodos y otros factores que podrían afectar la calidad de la señal. La **Figura 14** muestra la imagen obtenida para la disposición de sensores para la derivada III, en una medición de 24 segundos, donde se señala además el intervalo de tiempo donde se identificaron las curvas de la **Figura 11.**

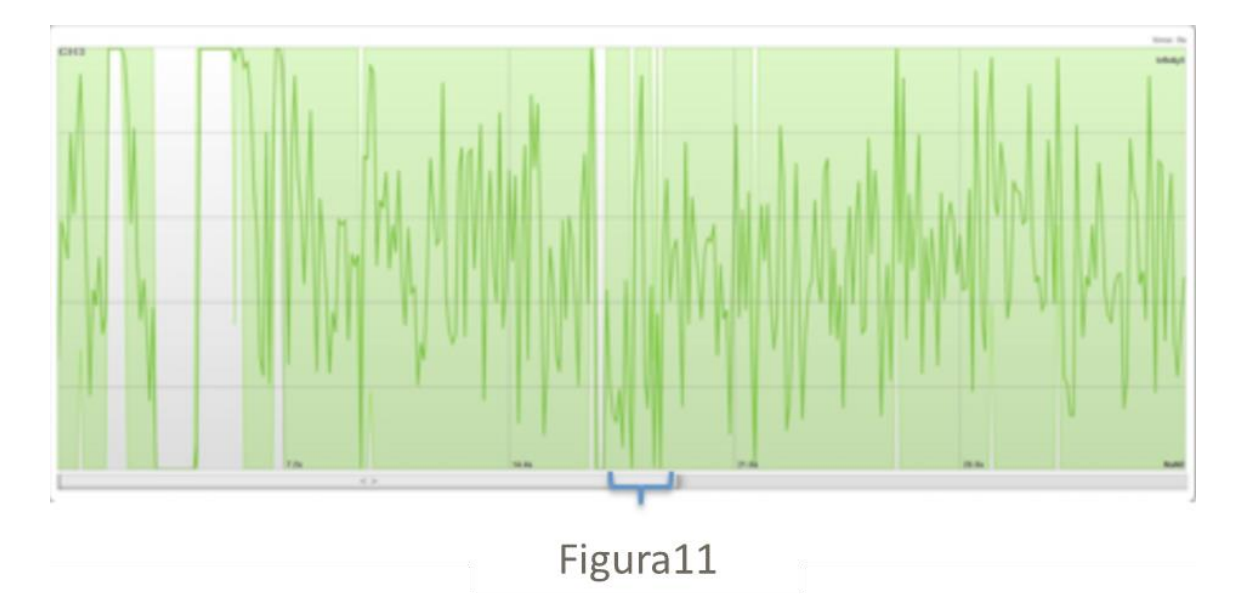

**Figura 14**: Curva ECG obtenida por BITalino.

Realizando un acercamiento sobre el área seleccionada en la **Figura 14**, se pueden observar las curvas típicas de un ECG. Sin embargo, el patrón no se repite en forma constante en toda la tira de ECG.

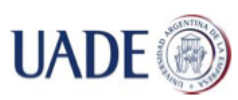

Bibiana Lorena Anselmo

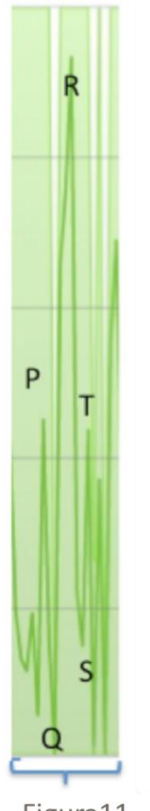

Figura11

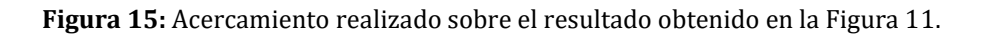

No se realizó el análisis de curvas obtenidas por actividad EDA, ya que las mismas representan dos niveles únicamente:

- 1. 0: No se detecta actividad EDA,
- 2. 1: Se detecta actividad EDA.

La actividad EDA sólo pudo identificarse al colocar los electrodos sobre piel sudada.

Una vez finalizado el análisis de las figuras analógicas, se analizaron los archivos en formato digital resultantes de las lecturas anteriores. Los archivos generados durante las pruebas se adjuntan en el **Anexo XX**. Cabe destacar que los archivos se generan al mismo tiempo que las ondas, almacenándose en el dispositivo de obtención de datos, en este caso, el computador portátil Dell. En consecuencia, el análisis de los archivos en formato digital pudo realizarse con la placa desconectada y apagada. Los archivos son generados por "Open Signals" en formato texto plano

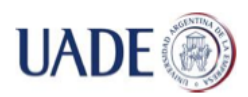

con la información necesaria para generar las curvas, por ejemplo, en caso de necesitar volver a analizar los resultados. Estos archivos almacenan la siguiente información:

- Número de secuencia: un número de orden desde 0 a 15 (16 posiciones en total), que ordena la información en la curva.
- Canales activos: para el ECG, son 3 canales activos. Para EDA, son 4 canales activos. Los canales activos se representan con "1", los canales inactivos se representan con "0". Cada canal genera una curva en la representación analógica. En el caso de EDA, no se observan efectos directos del uso de los canales. En el caso de ECG, se observa una desviación de la curva, que representa las distintas derivaciones de un ECG.
- Valor obtenido: el valor obtenido depende de la medición que se esté realizando. En el caso de ECG, representa los mV leídos. En el caso de EDA es un "0" o un "1", que representan la existencia o no de actividad electrodérmica.

Utilizando ambos formatos, se tomaron lecturas de EDA y ECG en distintas circunstancias, clasificadas como normales y anormales. Valores elevados fuera de las escalas normales no se analizaron, debido a que sus síntomas son fisiológicamente diferentes, y, al momento de la realización del presente trabajo, no se encontraron estudios que relacionen las hiperglucemias con alteraciones en EDA o ECG. Adicionalmente, las hiperglucemias requieren intervención del paciente para inyectar insulina de acción rápida o ultrarrápida, por lo cual, la acción en este caso fue detener la medición de parámetros.

Una lectura se consideró normal cuando la lectura obtenida en el glucómetro se encontraba entre 80 y 120 mg/dl. Una lectura se consideró como hipoglucemia cuando el valor de glucosa en sangre se encontraba entre 60 a 50 mg/dl. Los valores mayores a 120 mg/dl y menores a 50 mg/dl no se utilizaron.

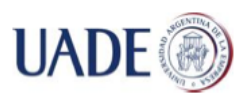

Bibiana Lorena Anselmo

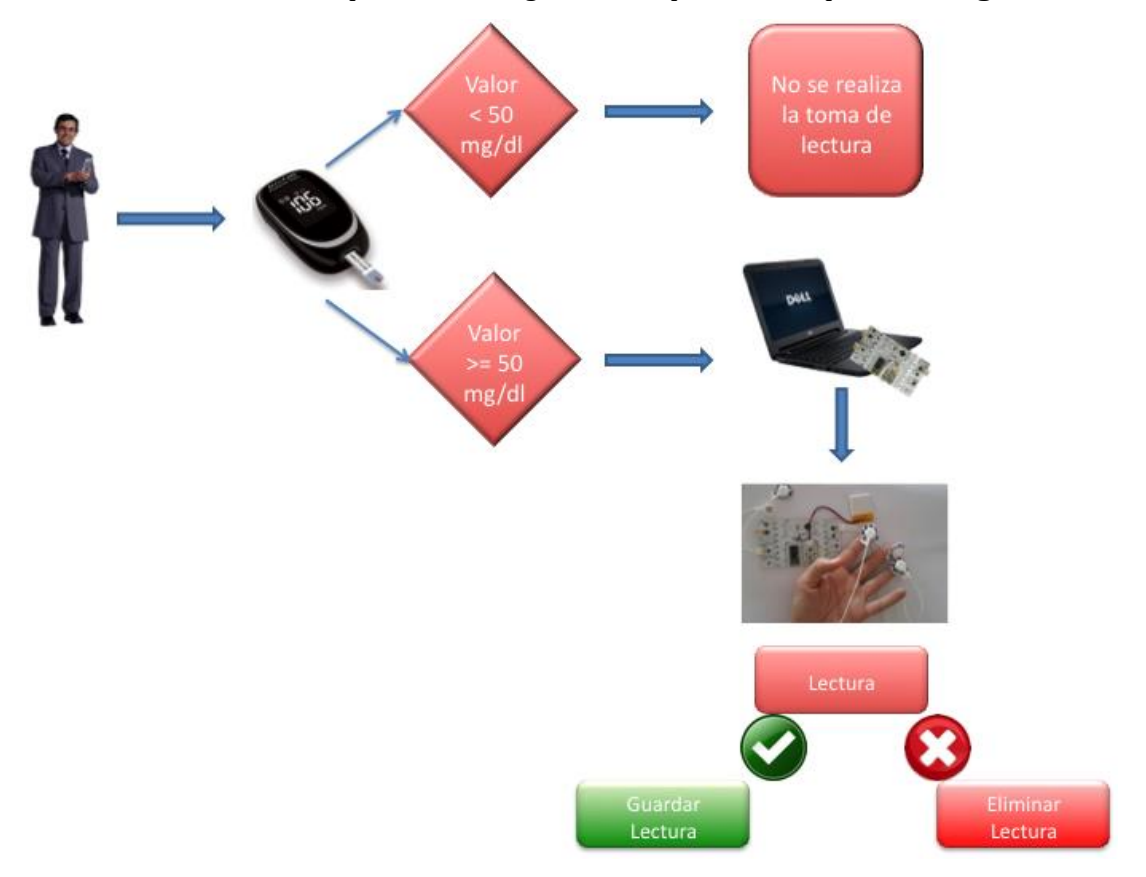

Para tomar cada muestra para ECG se siguieron los pasos descriptos en la **Figura 16**:

**Figura 16**: Protocolo de medición de ECG y EDA.

A continuación, se presenta el detalle de los pasos realizados para obtener las lecturas de ECG y EDA utilizando la placa BITalino.

- Se verificó la glucemia en sangre, utilizando un glucómetro Accu-Chek Performa Nano, con cintas Accu-Chek Performa, con una única medición. Si el valor obtenido se encontraba entre 50mg/dl y 120 mg/dl se procedía con la toma de información. Si el valor superaba los 120 mg/dl, se consideraba el curso a seguir siguiendo las indicaciones del médico tratante del paciente.
- Para la generación del archivo, se utilizó una PC con el software "Open Signals" instalado sobre sistema operativo Windows 8. El BITalino se conectó a la PC utilizando *bluetooth*. En cada muestra, se limpió la piel de la zona de medición con alcohol y se aplicaron los electrodos incluidos con BITalino.

 Si la medición en pantalla mostraba valores aceptables, es decir, existían parámetros aptos para la lectura, el tiempo de medición se establecía en un minuto. Si las mediciones no eran aceptables, se finalizaban y los resultados se descartaban.

Para tomar cada lectura para EDA se siguieron los siguientes pasos:

- Se verificó la glucemia en sangre, utilizando el mismo medidor y parámetros que para la obtención de ECG.
- Se tomaron las lecturas de señales utilizando la misma PC y software que para ECG.
- A diferencia de la toma de ECG, durante la obtención de muestras para EDA no se procedió a la limpieza de la piel, dado que la toma de estos valores depende del sudor y presencia de sales en piel.
- El tiempo máximo de medición se estableció en un minuto, sin embargo, de existir lectura se interrumpía el tiempo de medición, ya que el tamaño del archivo generado afectaba la performance y funcionamiento normal de BITalino. En caso de lectura positiva en hipoglucemia, se interrumpía para tomar medidas para manejar la situación.

Las conclusiones obtenidas del análisis de las mediciones realizadas se muestran en la **Tabla 7**. De acuerdo a las muestras tomadas, se determinaron las características medibles en un ECG de un paciente diabético, tanto cuando los valores de glucemia eran normales como cuando eran anormales, dentro de los parámetros establecidos.

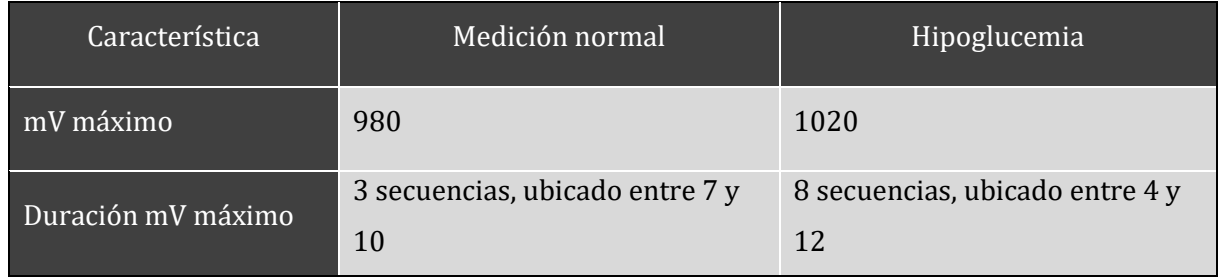

**Tabla 7**: Resultados del análisis del ECG obtenido por BITalino.<sup>4</sup>

1

<sup>4</sup> El paciente sobre el que se realizaron las lecturas es el autor del presente trabajo. En ningún momento se modificó el tratamiento prescripto por el médico tratante, ni se provocaron condiciones que puedan poner

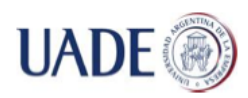

1

#### Bibiana Lorena Anselmo

Para EDA, el análisis se limitó a la presencia o no de actividad electrodérmica, es decir, la existencia de un "1" en la columna correspondiente al resultado. A diferencia de los resultados de investigaciones anteriores, no siempre se detectó EDA durante una hipoglucemia en los rangos previamente establecidos. Tampoco se pudo establecer que se detecte EDA durante una hipoglucemia profunda. Esto se debe, principalmente, a lo limitado de la muestra de prueba y a las características propias de la sintomatología de la hipoglucemia, que varía de una persona a otra.

En resumen, en hipoglucemia se detectaron variaciones evidentes en el ritmo cardíaco, no así en actividad electrodérmica medible.

Una vez que se ajustaron los niveles anormales y normales de parámetros de ECG, se utilizó la versión Beta de la aplicación en conjunto con "Bitadroid". Bitadroid es una aplicación de uso libre, que permite lectura de parámetros enviados desde Bitalino hacia un teléfono celular.

A continuación, se muestran diversas capturas de pantalla para la versión beta de la aplicación. Para el diseño de la aplicación se consideró una interfaz simple que cumpla tres características que se consideraron importantes:

- La alarma debe ser sonora, con un sonido diferente del utilizado para llamadas telefónicas, *emails* y *WhatsApp*. Es por esto que el sonido no puede ser seleccionado por el usuario, y se utiliza un archivo que no se encuentra por defecto en Android.
- El mensaje que acompaña la alarma debe permanecer en pantalla hasta que el usuario indique que lo vio.
- El fondo de pantalla debe ser claro y sencillo, dado que algunas personas podrían sufrir problemas en la visión durante la hipoglucemia.

En la **Tabla 8** se muestra la secuencia de puesta a punto y grabación de archivos utilizando la aplicación Bitadroid. y la aplicación que genera las alarmas leyendo los archivos generados por Bitadroid. A sólo fin de facilitar la puesta a punto del programa de alarmas, se fijó la ruta de lectura

en riesgo la integridad del paciente. Las hipoglucemias medidas durante el transcurso del trabajo responden a condiciones propias de la insulina utilizada por el paciente y los ajustes de tratamiento requeridos.

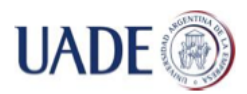

Bibiana Lorena Anselmo

del archivo generado por Bitadroid, de forma tal que la aplicación de alarmas presenta mínimas configuraciones para el usuario final.

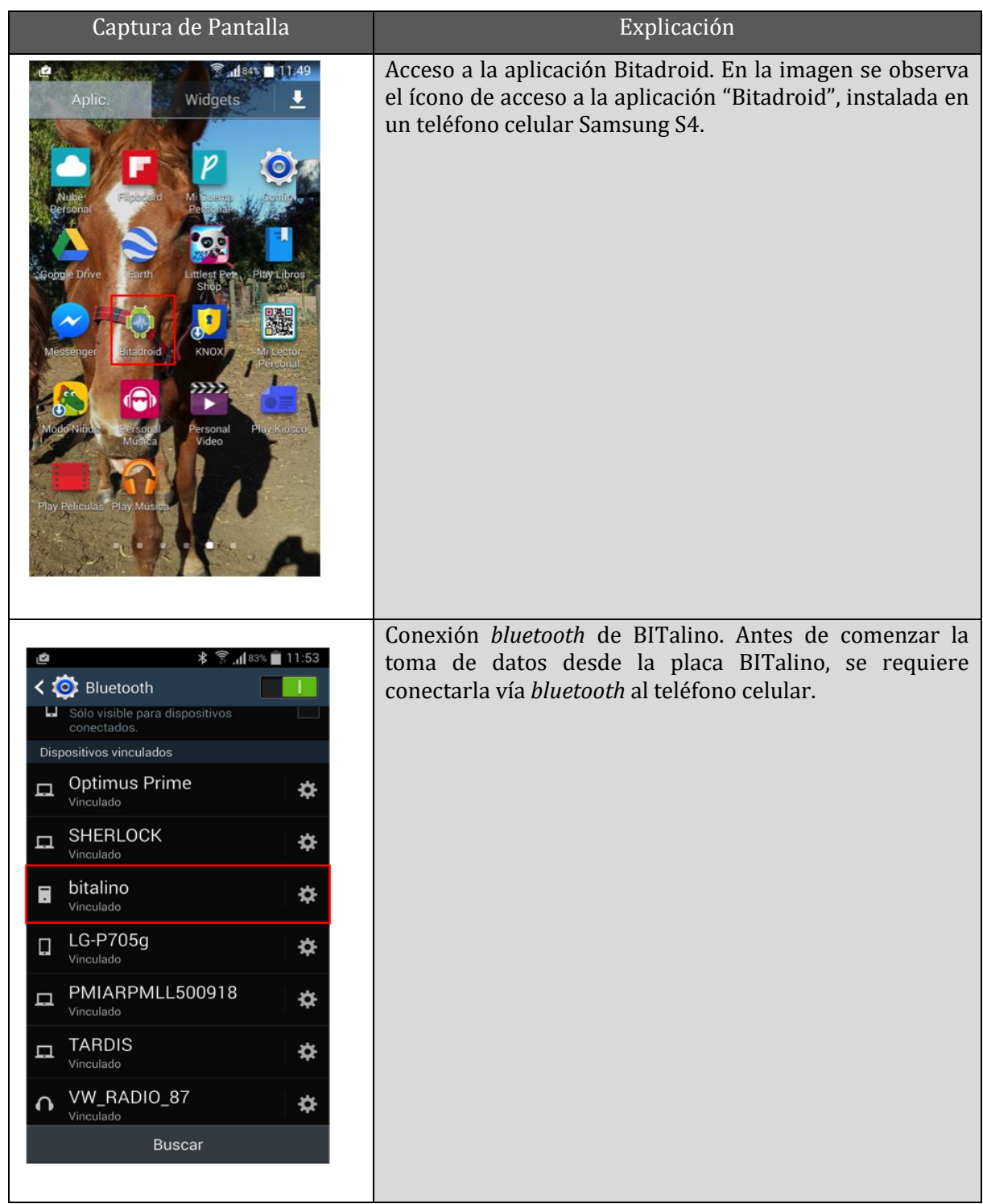

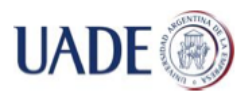

Bibiana Lorena Anselmo

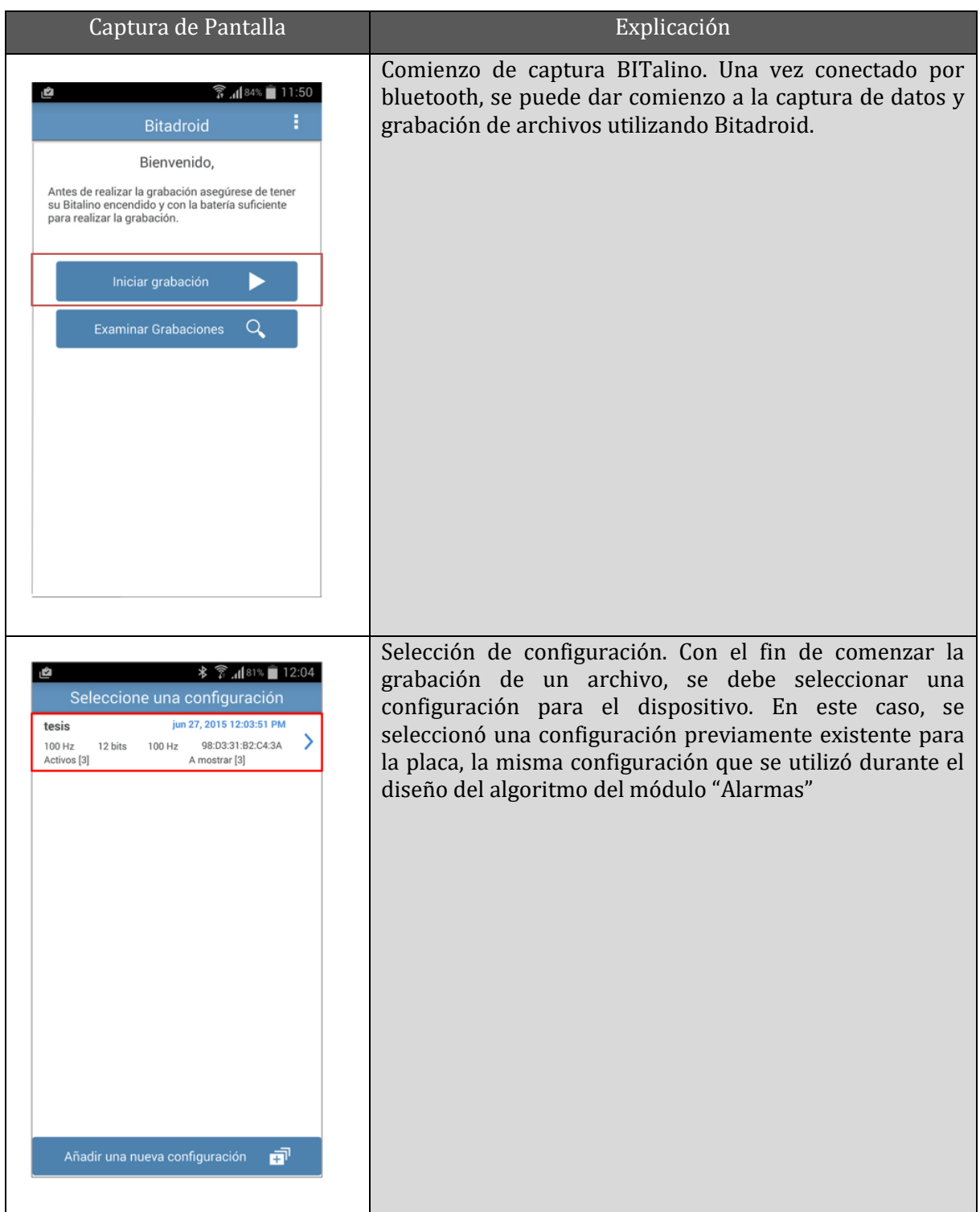

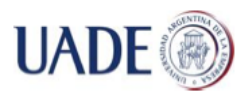

Bibiana Lorena Anselmo

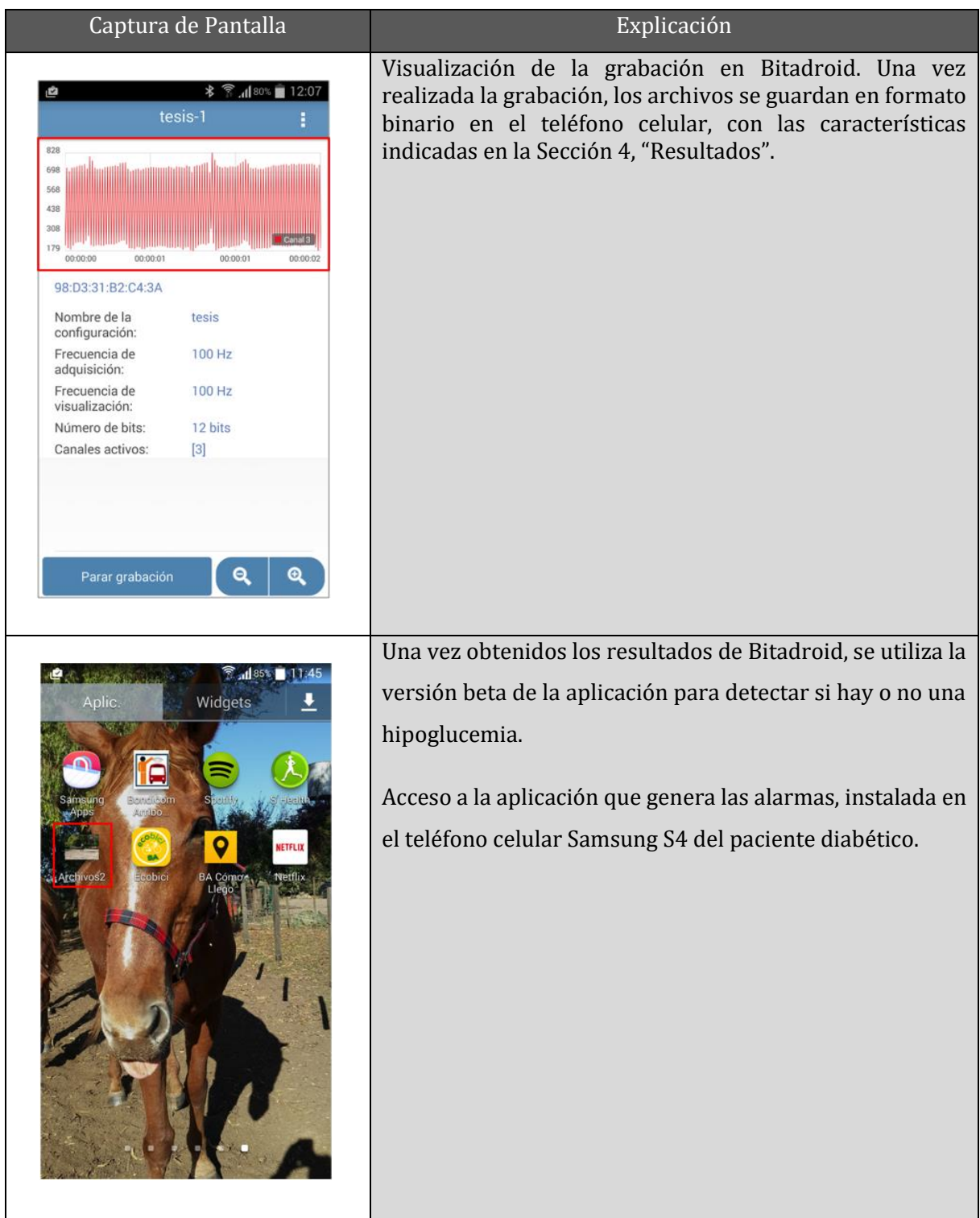

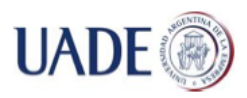

### Bibiana Lorena Anselmo

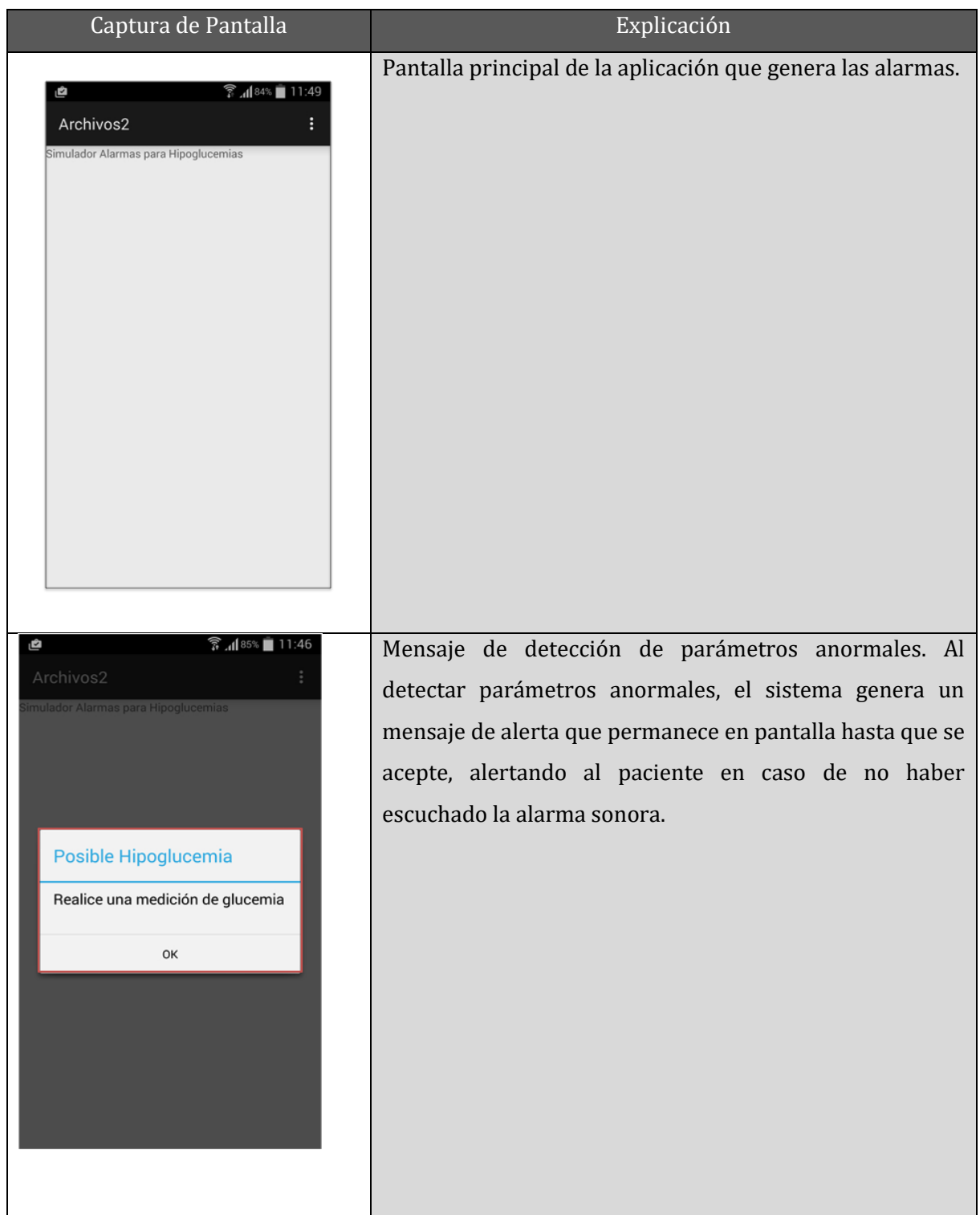

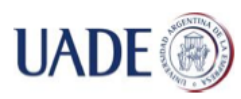

# **6. RESULTADOS**

1

Finalizadas las pruebas de generación de archivos y curvas de ECG con BITalino y la implementación de algoritmos de lectura de archivos e interpretación de los resultados basados en las pruebas de lectura de los algoritmos obtenidos, se procedió a instalar la aplicación en un dispositivo Android Galaxy S4<sup>5</sup> y a probar dos parámetros importantes para el uso del sistema final obtenidos.

El primer parámetro a considerar es la facilidad y confort de uso. La facilidad de uso implica que una persona sin conocimientos técnicos debería poder utilizar el sistema resultante sólo con una instrucción previa. El confort de uso implica que el dispositivo final no altera las actividades normales de la persona que hace uso del mismo. Por otra parte, se evaluó la exactitud de los resultados obtenidos bajo distintas circunstancias, es decir, que ante una medición de glucemia entre los 70mg/dl y los 50mg/dl, la aplicación indique una alteración de los parámetros de ECG y EDA. Esta alteración implica que debe sonar una alarma.

Con respecto a la facilidad y confort de uso, el conjunto del teléfono celular en el que se instaló la aplicación y el dispositivo BITalino fue medianamente fácil de usar o, en situaciones particulares que implicaban mayor adaptación a la anatomía de la persona, muy difícil de utilizar. La prueba se realizó sobre el autor del presente trabajo, considerando las características del proyecto y la adecuación de la herramienta a las lecturas obtenidas durante las mediciones de calibración realizadas en el capítulo 5.

Para la calificación de facilidad de uso se consideró la escala de valores de la **Tabla 9.** Para el armado de la escala se consideraron cinco valores que permiten medir la comodidad del usuario con el conjunto aplicación/BITalino.

<sup>5</sup> Si bien las capturas de pantalla se corresponden a un dispositivo Galaxy S4, la aplicación se implementó en un dispositivo Samsung Galaxy S5.

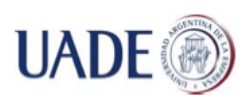

### Bibiana Lorena Anselmo

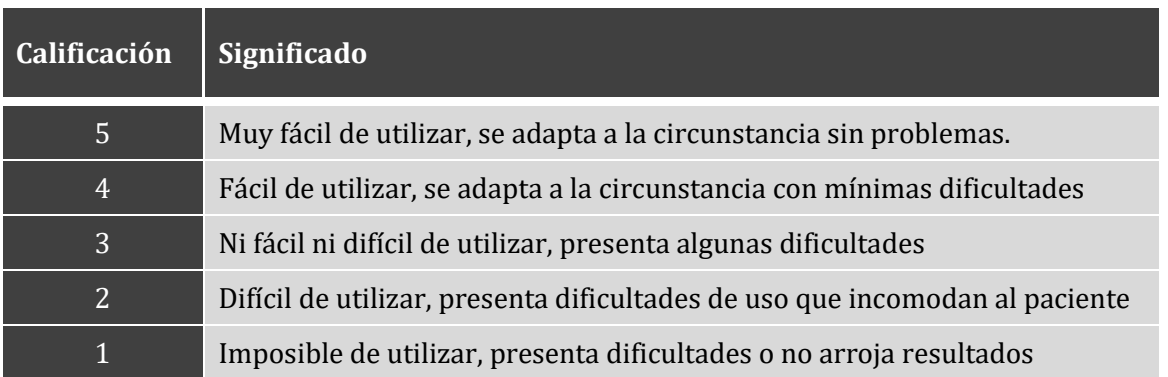

**Tabla 9**: Calificación de facilidad de uso.

Con respecto a la activación de las alarmas en las distintas circunstancias probadas, los resultados obtenidos se verificaron con los resultados arrojados por un glucómetro Accu-Chek Performa Nano. La mayoría de los glucómetros en mercado tienen una desviación aceptable y aprobada por la FDA, por lo que no se tuvo en cuenta dicha desviación en los resultados obtenidos.

Para circunstancias parecidas, los resultados obtenidos fueron similares, por lo que se ilustran los resultados teniendo en cuenta una misma prueba.

El resumen de las pruebas de facilidad de uso y sus resultados se muestra en la **Tabla 10:**

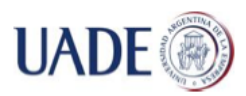

#### Bibiana Lorena Anselmo

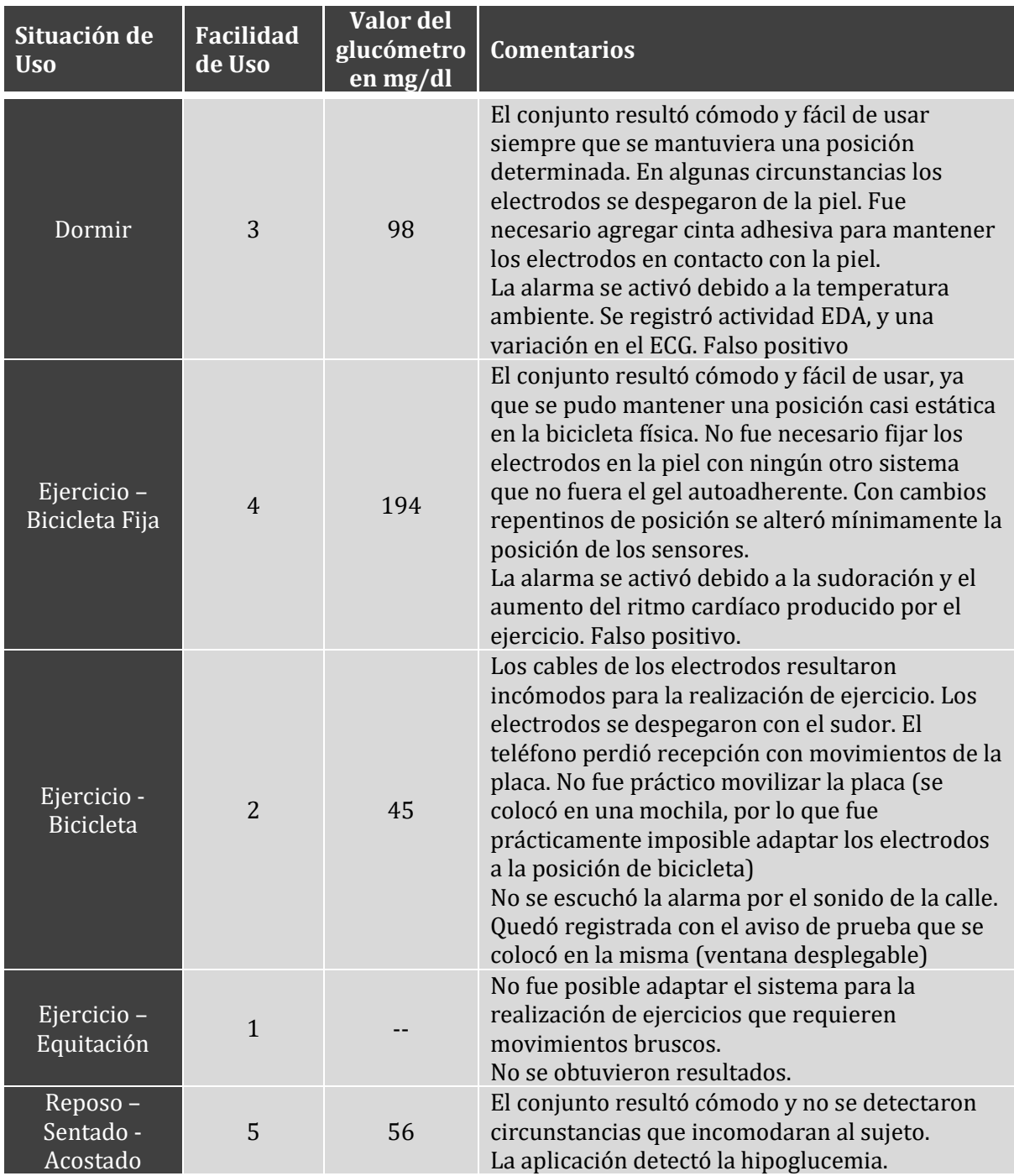

**Tabla 10**: Resultado de las pruebas realizadas.

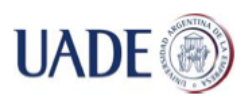

Bibiana Lorena Anselmo

En otras pruebas se detectaron con el glucómetro casos de hipoglucemia incipiente, es decir, valores de glucemia de entre 60mg/dl a 50mg/dl, que no fueron detectados correctamente por la solución, debido principalmente a la ausencia de EDA.

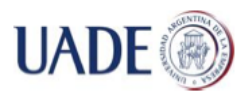

Bibiana Lorena Anselmo

# **7. DISCUSIÓN**

Con el fin de validar que es posible leer las señales de un sensor e interpretarlas en un teléfono celular, se desarrolló una herramienta que funciona en sistemas operativos Android que poseen conexión *bluetooth*, que utilizando un sensor externo independiente al *smartphone* puede leer archivos con variables fisiológicas para detectar variaciones en ciertos parámetros fisiológicos pre establecidos. El uso de la herramienta implica la conexión de la placa BITalino con un *smartphone*, el análisis de la relación existente entre los archivos binarios generados con las curvas analógicas de un electrocardiograma y su aplicación en la lectura de los síntomas de hipoglucemia, integrando todos los elementos en una solución portable que permita a un paciente diabético utilizar la herramienta en su vida diaria.

Por todo esto, se considera que el objetivo de diseñar una herramienta simple que permita detectar modificaciones en ciertos parámetros fisiológicos preestablecidos, advirtiendo al usuario de un cambio, pudo alcanzarse para ciertas y determinadas circunstancias muy limitadas.

## **7.1 INFLUENCIA DE LAS LECTURAS DE SENSORES SOBRE LOS RESULTADOS**

Según los estudios consultados, la actividad electrodérmica (EDA) es uno de los primeros síntomas en una hipoglucemia, ya que las hipoglucemias afectan al funcionamiento normal del sistema nervioso parasimpático. Este principio no se cumplió en las pruebas realizadas, dado que algunas mediciones que arrojaron valores bajos de glucemia no presentaron sudor, no pudiendo medirse EDA utilizando BITalino. Esto afectó significativamente el algoritmo planteado, ya que requiere la existencia de actividad EDA antes de comenzar a medir los valores de ECG.

Adicionalmente, en los trabajos consultados se indica que una hipoglucemia puede detectarse por la presencia de actividad EDA acompañada de una baja en la temperatura de la piel de hasta un grado Celsius, debida a que la hipoglucemia provoca sudor frío. Durante las pruebas realizadas se verificó que el sensor utilizado detecta actividad EDA pero no detecta la temperatura de la piel al momento de la prueba. El detectar la temperatura de la piel es un evento clave para poder definir si la detección de EDA corresponde a una hipoglucemia o corresponde a otra circunstancia. Esta imposibilidad de detectar la temperatura de la sudoración durante las pruebas generó falsos

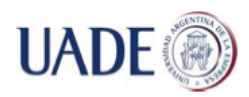

Bibiana Lorena Anselmo

positivos, en general durante el ejercicio o cuando la temperatura ambiente era mayor de la esperada.

La mayoría de los trabajos consultados no indica los años exactos de evolución de los pacientes bajo análisis, pero indican un promedio de evolución de la patología de aproximadamente diez años. Considerando que los síntomas de hipoglucemia varían de un paciente diabético a otro, la selección del paciente bajo análisis (el autor del presente trabajo) también puede haber influido en los resultados obtenidos. El paciente control tiene aproximadamente 30 años de evolución de la patología, triplicando el promedio indicado por los trabajos consultados, por lo que los síntomas de hipoglucemia pueden tener ciertos cambios. Por ejemplo, si se considera la actividad EDA, uno de los factores que anulaba la detección de hipoglucemias por actividad EDA era la ausencia de la misma. La sudoración puede o no presentarse como un síntoma, para el paciente bajo análisis, la sudoración se presenta como síntoma sólo cuando las mediciones están por debajo o cercanas a 50 mg/dl, es decir, cuando la hipoglucemia empieza a considerarse profunda. Este problema podría darse con cualquier paciente, pero en general ocurre con los pacientes con más años de evolución de la patología. Otro inconveniente de este tipo podría presentarse con pacientes que han modificado la insulina o medicación. Normalmente, los cambios de medicación van acompañados por cambios en los síntomas de hipoglucemia, lo que puede afectar el funcionamiento de la solución presentada.

En los casos en los que BITalino fue capaz de medir EDA, algunas alteraciones en el ECG dificultaron el correcto funcionamiento del algoritmo de detección de hipoglucemias. Según los autores consultados, la detección de la hipoglucemia en el ECG se basa en la detección del aplastamiento y prolongación de la onda T, con respecto a los valores normales obtenidos en un mismo sujeto Como se indicó en el cuerpo principal del trabajo, la placa BITalino permitió identificar ciertas curvas dependiendo del momento y lugar de toma del ECG. Debido a estas características, no se pudo generar una relación uno a uno entre los trabajos anteriores y el presente trabajo. Sin embargo, como se indicó anteriormente, el aplastamiento de la onda T indica un aumento del ritmo cardíaco. Debido a esto, se produjeron diversos faltos positivos durante la realización del trabajo.

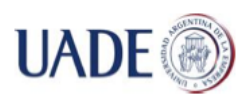

# **7.2 ALTERACIONES EN LAS CURVAS DEL ECG**

Durante la realización del presente trabajo se detectó que ciertas curvas del ECG se formaban con variaciones respecto a los resultados esperados. A fin de identificar las razones por las cuales las curvas del ECG no se formaban de la manera indicada por los autores consultados, se realizaron diversas pruebas con la placa BITalino. Estas pruebas permitieron identificar algunas de las causas de las diferencias encontradas.

Para las lecturas obtenidas de los dedos de la mano indicados por el fabricante, se detectó que movimientos involuntarios y voluntarios podían modificar la forma y continuidad de las ondas. Dichas modificaciones afectaron el resultado final de la lectura, dificultando la detección de las características buscadas. Los cambios en las formas de las ondas también afectaron los archivos digitales.

También se consideró que la suciedad provocada por el uso de los pad de gel en los electrodos podía modificar la lectura. Para probarlo, se procedió a la limpieza de los pads. En un primer momento, las diferencias encontradas entre las lecturas realizadas con los pads limpios no registraron diferencias significativas de aquellas lecturas realizadas con los pads sucios. Sin embargo, puede considerarse que esta diferencia puede haber modificado la lectura de modificaciones en el ECG por pocos mV, afectando el resultado final Cuando los pads fueron utilizados para EDA no se vieron afectados por la suciedad como los utilizados por ECG, ya que la lectura no implicaba diferencias de mV sino presencia o no de sudor. Las modificaciones en las ondas y archivos derivaron en falsos positivos y negativos de la aplicación, ya que los algoritmos de detección de anormalidades no pudieron identificar si las modificaciones eran por interferencias o por problemas del paciente. No obstante, al colocar la detección de EDA antes de la lectura del electrocardiograma, no todos los casos de lecturas erróneas llegan a identificarse en el algoritmo.

Cabe destacar que, al haberse obtenido más falsos positivos y falsos negativos que resultados confiables, se requieren ajustes en los sensores utilizados para obtener la información a analizar. La mayoría de los falsos positivos se generaron debido a la presencia de actividad EDA provocada por agentes externos, tales como sudoración por ejercicio o temperatura ambiente. La mayoría de

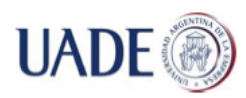

los falsos negativos se presentaron por el tiempo de evolución del paciente, hecho que provoca que ciertos síntomas retrasen su aparición o no aparezcan. Algunos de estos ajustes deberían realizarse sobre BITalino directamente.

## **7.3 CARACTERÍSTICAS DE BITALINO**

La comunicación del dispositivo BITalino con el teléfono celular a través de *bluetooth* no fue tan sencilla como lo indicado por el fabricante de BITalino. En todos los casos, se debió recurrir al software "Open Signals", ya sea instalado en el teléfono celular como en la PC Dell utilizada para pruebas. El software "Open Signals" activa el BITalino utilizando la identificación de red del mismo, conocida como "*MAC address*", que es única para cada dispositivo. Durante las pruebas realizadas, en un único caso fue posible conectar la placa BITalino al teléfono celular sin utilizar el software "Open Signals". En este caso, el teléfono celular reconoció la placa sin ingresar la dirección MAC. Este detalle de conexión podría dificultar a un usuario final la utilización de la herramienta. Sin embargo, no se identificó como un problema que afectara la funcionalidad de la aplicación en sí.

Si bien la herramienta es portable, dado que puede movilizarse sin mayores inconvenientes, el diseño de la solución también fue evaluado con respecto al confort durante el uso que pueda darle un paciente con diabetes que siga el tratamiento indicado por el médico.

La actividad física de mediano impacto es clave en la mayoría de los tratamientos, y los médicos suelen indicarla siempre que el paciente resulte apto durante la evaluación. En caso de actividades en gimnasio, la solución se adapta sin problemas tal como fue planteada en este trabajo. En cambio, si las actividades seleccionadas se realizan en el exterior o demandan movimientos específicos, el conjunto aplicación/BITalino es difícil de adaptar. Cabe destacar que el fabricante de la placa indica que la misma puede separarse en módulos como si fuese un "Lego", pero las instrucciones no son del todo precisas para que la placa continúe funcionado. Debido a la falta de indicaciones exactas, se decidió no separar ninguna de las placas disponibles en partes. Es decir, no se pudo adaptar a un modelo portable en una muñequera u otra forma transportable.

Para los casos en los que se requerían movimientos específicos, resultaba más práctico realizar una medición pre y post actividad con un glucómetro estándar para obtener una lectura exacta de glucemia en sangre y aplicar las indicaciones del médico tratante. Sin embargo, realizar las

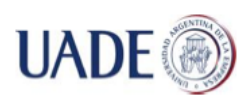

Bibiana Lorena Anselmo

mediciones no cubre la funcionalidad de la herramienta, que permitiría detectar una hipoglucemia en caso de falla del procedimiento estándar. En las **Figuras 24 y 25** se observa la comparación de tamaños entre dos glucómetros Accu-Chek utilizados en Argentina y el tamaño final de la solución propuesta sin adaptaciones. Cabe destacar que esta comparación es realizada a sólo hecho de validar que el tamaño de ambas soluciones es similar, por lo que el confort de uso no se ve afectado por el tamaño, pero sí por la facilidad de transporte y adaptabilidad a la actividad realizada.

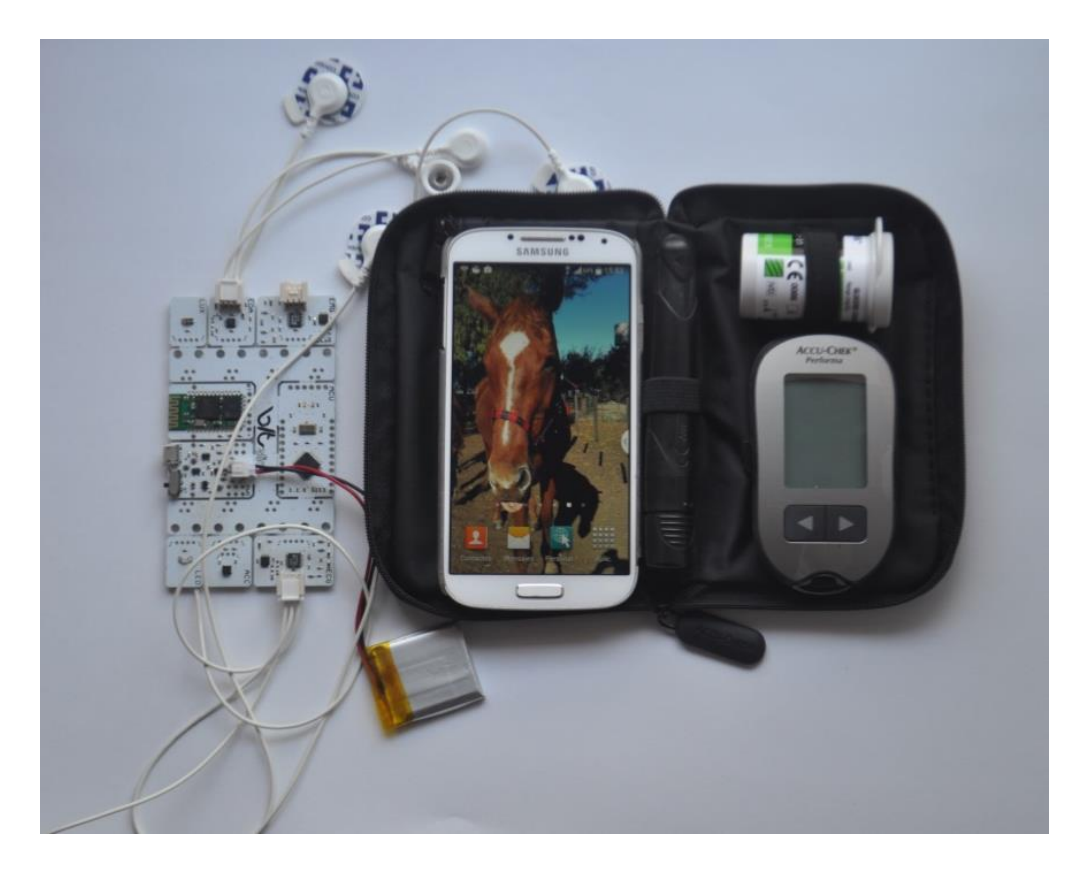

**Figura 17**: Solución final completa comparada contra Accu-Chek Performa nueva generación.

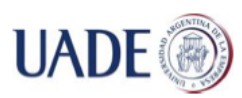

## Bibiana Lorena Anselmo

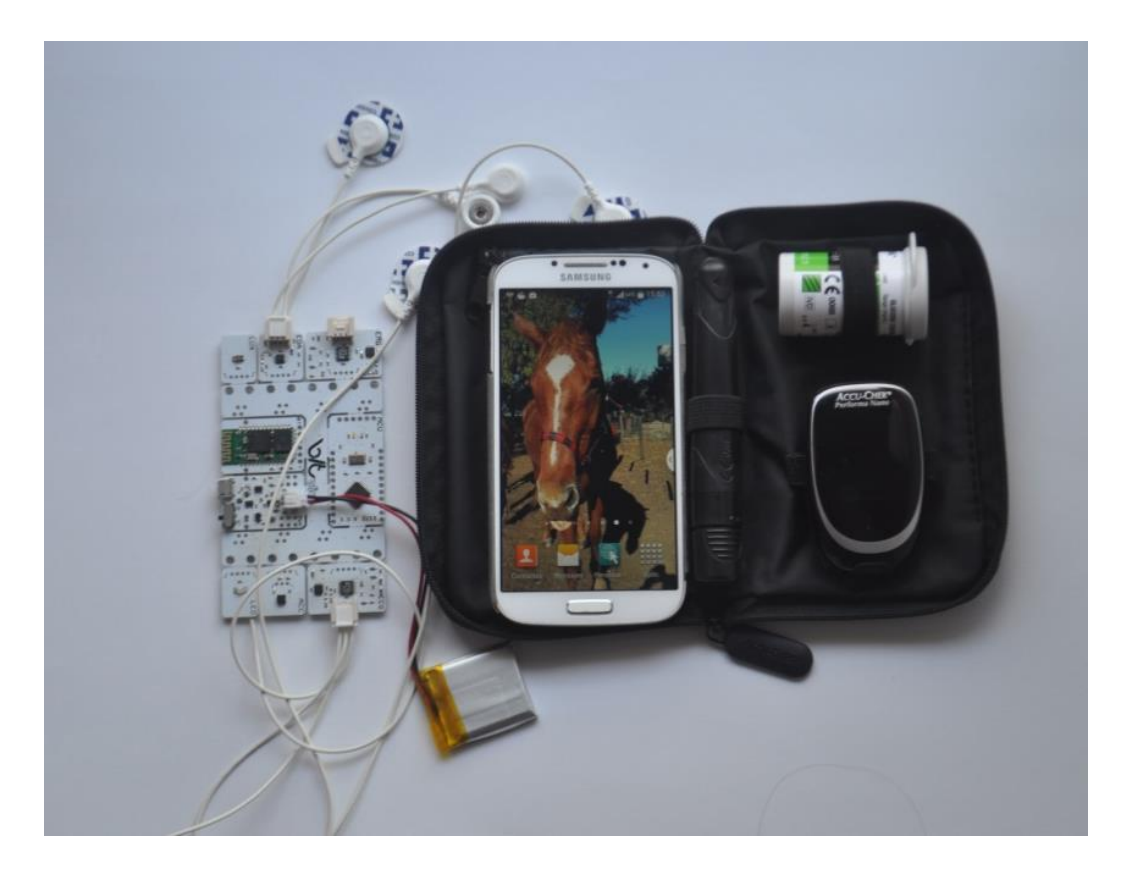

**Figura 18**: Solución final completa comparada contra Accu-Chek Performa Nano.

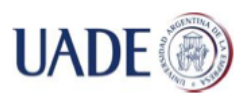

# **6. CONCLUSIONES**

Durante el desarrollo del proyecto se cumplieron los siguientes objetivos planteados al inicio de la tesis:

- Se seleccionó el mejor hardware (con sus sensores incorporados) disponible en el mercado para la obtención de parámetros fisiológicos que permitieran detectar un posible estado de hipoglucemia en pacientes diabéticos.
- La actividad del sistema nervioso parasimpático (EDA) y las alteraciones en el electrocardiograma fueron los parámetros fisiológicos seleccionados para el análisis del estado hipoglucémico del usuario.
- Se desarrolló una interfaz que permite una conexión eficiente entre el smartphone (Android) y la placa BITalino utilizando un protocolo bluetooth.
- Se logró correlacionar las curvas del electrocardiograma obtenidas, la lectura en los archivos binarios de BITalino y los síntomas de hipoglucemia.
- Se logró interpretar información enviada desde los sensores de la placa BITalino al smartphone.

Asimismo, en función de los resultados presentados y discutidos en esta tesis, es posible concluir que:

1) La aplicación diseñada le permitiría al paciente moverse libremente y sin restricciones. Su costo es bajo, ya que evita la adquisición de hardware de procesamiento adicional y utiliza un sensor basado en tecnologías de bajo costo. La interfaz es intuitiva, y permite que una persona detecte rápidamente la ocurrencia de un evento, sin tener que mirar la pantalla del teléfono celular.

2) Si bien esta primer versión de la solución parecería detectar hipoglucemias en fases iniciales y, principalmente, cuando se utiliza bajo factores ambientales controlados, no es eficiente para la detección de cualquier estado hipoglucémico e independizándose del entorno (actividad física en ejecución y factores fisicoquímicos del medio circundante).

3) Sin dudas, este trabajo de tesis permitió sentar las bases para que futuros desarrollos focalicen su investigación en la búsqueda y diseño de sensores y/o placas más adecuados para el fin

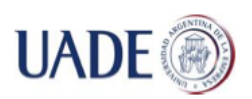

propuesto. Posiblemente, la interacción con Ing. Electrónicos y otros profesionales de las tecnologías de la información y comunicación serían de gran ayuda en la concreción de esta herramienta fundamental en la búsqueda de la mejora en la calidad de vida y seguridad de los pacientes con diabetes.

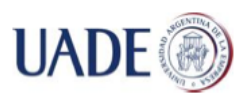

# **7. GLOSARIO**

**Amplificador Electrónico:** dispositivo que aumenta la tensión, corriente o potencia de una señal de entrada.

**Bitadroid:** aplicación Android que permite grabar señales obtenidas con BITalino, visualizarlas y posteriormente enviarlas desde la aplicación a otros medios. (GOOGLE PLAY, 2015)

**Catecolamina:** hormonas producidas por las glándulas suprarrenales cuando la persona está bajo estrés físico o emocional. Las catecolaminas más importantes son: dopamina, norepinefrina y epinefrina (antes conocida como adrenalina)

**Electrodo:** extremo de un cuerpo conductor en contacto con un medio del que recibe o al que transmite una corriente eléctrica.

**Enzima:** proteína o ARN que puede catalizar una reacción química.

**Especificidad**: capacidad de detectar correctamente cierta característica del individuo.

**Glucemia:** este término hace referencia a la cantidad de azúcar (glucosa) en sangre.

**Glucómetro:** un pequeño dispositivo computarizado que `lee´ la glucosa presente en la sangre (ADA, 2013)

**Glucosa**: azúcar simple que el cuerpo humano y otros seres vivos utilizan como fuente principal de energía para las células. Químicamente es un monosacárido con fórmula empírica C6-H12-O6.

**Glucagón**: hormona producida por las células alfa en una parte del páncreas conocida como islotes de Langerhans. El glucagón sintetizado puede administrarse por vía subcutánea durante episodios de hipoglucemias severas.

**Grupos Redox**: grupos reducción – oxidación. En este tipo de reacciones, existe transferencia de electrones de una sustancia a otra. La sustancia que pierde electrones se oxida. La sustancia que gana electrones se reduce, ya que disminuye su número de oxidación.

**Hemoglobina Glicosilada** (HbA1c): la Hemoglobina es una heteroproteína que se encuentra en los glóbulos rojos de la sangre (eritrocitos), y sirve para proveer de oxígeno al resto de las células y tejidos. Esta proteína se une a la glucosa circulante en el torrente sanguíneo. El porcentaje de

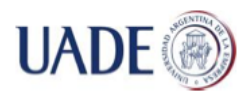

proteína unida a la glucosa es lo que se denomina "Hemoglobina glicosilada ". Cuanto mayor es la cantidad de glucosa en la sangre, más se une a las proteínas y su porcentaje de unión indica cual ha sido la cantidad media o promedio de glucosa circulando durante el tiempo de vida del glóbulo rojo (120 días). El estudio que obtiene el valor el porcentaje de proteína unida a la glucosa normalmente se llama HbA1c. Si bien normalmente se realiza en laboratorio, Bayer Diabetes Care ha desarrollado un dispositivo que permite realizar esta prueba en cinco minutos en el consultorio médico. (Bayer, 2013)

**Hiperglucemia**: subida de los niveles de glucemia por sobre un valor pre-establecido junto al médico tratante, generalmente mayor a 160 mg/dl.

**Hipoglucemia**: coloquialmente, "hipo". Caída de los niveles de glucemia por debajo de un valor pre-establecido junto al médico tratante, generalmente menor a 70 mg/dl.

**Hipoglucemiante Oral**: conjunto heterogéneo de drogas que se caracterizan por producir una disminución de los niveles de glucemia luego de su administración por vía oral, cumpliendo con este propósito a través de mecanismos pancreáticos y/o extrapancreáticos.

**Intervalo Qt**: en la forma de onda generada por un electrocardiógrafo, es el tiempo que tarda la señal eléctrica en activar y desactivar las cavidades inferiores del corazón (ventrículos)

**Insulina**: una hormona en el cuerpo, necesaria para que los alimentos sean convertidos en energía. Al igual que todas las hormonas, la insulina es producida por una glándula, en este caso el páncreas. Específicamente, la insulina es producida por ciertas células en el páncreas llamadas células beta. El cuerpo utiliza la insulina para llevar la glucosa obtenida de los alimentos desde el flujo sanguíneo hasta las células en todo el cuerpo, que luego utilizan el azúcar para crear energía. (Lilly, 2013)

**Mediador**: en el campo de los biosensores, es el elemento que realiza el reconocimiento del elemento a detectar.

**Mediana de Medición**: valor que se ubica en el centro de una distribución.

**Transductor**: son dispositivos que cambian una forma de energía en otra con fines de medición o control.

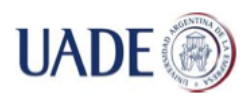

# **BIBLIOGRAFÍA**

**AMERICAN DIABETES ASSOCIATION**, ADA: Living with diabetes. Complications. [en línea] Julio, 2013 [. http://www.diabetes.org/living-with](http://www.diabetes.org/living-with-diabetes/complications/?loc=DropDownLWD-complications)[diabetes/complications/?loc=DropDownLWD-complications](http://www.diabetes.org/living-with-diabetes/complications/?loc=DropDownLWD-complications) [Consulta realizada el 10 de Agosto, 2013.]

**AMERICAN DIABETES ASSOCIATION**, ADA: Vivir con Diabetes - Tratamiento y Cuidado: El control de la glucosa en la sangre [en línea] , Abril, 2014. . [http://www.diabetes.org/es/vivir-con](http://www.diabetes.org/es/vivir-con-diabetes/tratamiento-y-cuidado/el-control-de-la-glucosa-en-la-sangre/hipoglucemia.html)[diabetes/tratamiento-y-cuidado/el-control-de-la-glucosa-en-la-sangre/hipoglucemia.html](http://www.diabetes.org/es/vivir-con-diabetes/tratamiento-y-cuidado/el-control-de-la-glucosa-en-la-sangre/hipoglucemia.html) [Consulta realizada el 30 de Junio de 2014]

**AMERICAN DIABETES ASSOCIATION**, ADA: Living with diabetes - Treatment and Care: Blood Glucose Testing [en línea]. Septiembre, 2014. [http://www.diabetes.org/living-with](http://www.diabetes.org/living-with-diabetes/treatment-and-care/blood-glucose-control/hyperglycemia.html)[diabetes/treatment-and-care/blood-glucose-control/hyperglycemia.html](http://www.diabetes.org/living-with-diabetes/treatment-and-care/blood-glucose-control/hyperglycemia.html) [Consulta realizada el 23 de abril de 2015.]

**APPLE**, iPhone Research Kit [en línea], Marzo 2015. <http://www.apple.com/researchkit/> [Consulta realizada el 23 de Marzo de 2015.]

**ARDUINO**, What is Arduino? [en línea], 2015, https://www.arduino.cc/en/Guide/Introduction, [Consulta realizada el 18 de Agosto de 2015]

**BITALINO** [en línea], 2015[, http://www.bitalino.com/index.php/board-kit](http://www.bitalino.com/index.php/board-kit) [Consulta realizada el 23 de Abril de 2015]

**BLUETOOTH TECHNOLOGY SITE (BTS)**, Bluetooth Basics, 2013. [en línea], <http://www.bluetooth.com/Pages/Basics.aspx> [Consultado el 8 de Noviembre de 2013]

**BUERK, Donald G.,** "Biosensors. Theory and Applications", 1ra edición, Boca Raton, FL: Taylor & Francis Group, 1993, 221p ISBN 0-87762-975-7

**CLARKE, S.F; FOSTER, J.R.** "A history of blood glucose meters and their role in self-monitoring of diabetes mellitus" British Journal of Biomedical Science [en línea], March, 2012, n. 83, [http://www.bjbs-online.org/pdf/pp83-93%20BJBS69\(2\).pdf,](http://www.bjbs-online.org/pdf/pp83-93%20BJBS69(2).pdf) [Consulta: 25 abril, 2015]
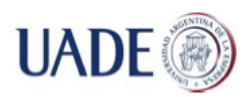

**DIABETES SENTRY**, Diabetes Sentry Frequent Questions [en línea], Texas: Diabetes Sentry, 2013, http://www.diabetessentry.com/faq.htm, [Consulta: 24 de marzo de 2015]

**EGGINS, BRIAN** "Chemical Sensors and Biosensors", 2da edición, West Susex:John Wiley & Sons Ltd., Junio de 2003, 298p ISBN 9780470511312

**FOWLER, MICHAEL J M.D**. "Hypoglycemia", Clinical Diabetes [en línea], Volumen 26, número 4, Octubre 2008, páginas 170-173,

[http://clinical.diabetesjournals.org/content/26/4/170.full.pdf+html,](http://clinical.diabetesjournals.org/content/26/4/170.full.pdf+html) [Consulta: 23 de Abril, 2015]

**GOOGLE PLAY,** "Bitadroid" [en línea], 31 de Agosto de 2015,

[https://play.google.com/store/apps/details?id=ceu.marten.bitadroid&hl=es\\_419](https://play.google.com/store/apps/details?id=ceu.marten.bitadroid&hl=es_419) [Consulta 20 de enero, 2016]

**GUERREIRO, JOSÉ** "A Biosignal System for Physiological Computing", Instituto Superior de Engenharia de Lisboa", [en línea], Octubre 2003,

http://www.researchgate.net/profile/Jose\_Guerreiro/publication/273448313\_A\_Biosig nal Embedded System for Physiological Computing/links/5501c32b0cf24cee39f8fec8. pdf [Consulta 6 de julio de 2014]

**HEALTH CENTRAL** David Mendosa, Will the diabetes Sentry prevent hypos?, [en línea], Noviembre 2013. [http://www.healthcentral.com/diabetes/c/17/164535/diabetes-sentry](http://www.healthcentral.com/diabetes/c/17/164535/diabetes-sentry-prevent-hypos/)[prevent-hypos/](http://www.healthcentral.com/diabetes/c/17/164535/diabetes-sentry-prevent-hypos/) [Consulta: 19 de abril de 2015]

**HEALTH GEEK NEWS** "Anatomy of a BITalino" [en línea] Diciembre 2013 [http://health.geeknewscentral.com/wp-](http://health.geeknewscentral.com/wp-content/uploads/sites/12/2013/08/BITalino_Board_Map.png)

[content/uploads/sites/12/2013/08/BITalino\\_Board\\_Map.png,](http://health.geeknewscentral.com/wp-content/uploads/sites/12/2013/08/BITalino_Board_Map.png) [Consulta 23 de abril de 2015]

**HUGHES, MARK** "The Business of Self-Monitoring of Blood Glucose: A Market Profile", Journal of Diabetes Science and Technology [en línea], Septiembre 2009, <http://www.jdst.org/September2009/Articles/VOL-3-5-BUS1-HUGHES.pdf> [Consulta: 25 de abril, 2015]

**INTERNATIONAL DIABETES FEDERATION**, IDF Diabetes Atlas 5th Edition - Country Details Table [en línea], 2012, [http://www.idf.org/diabetesatlas/5e/Update2012,](http://www.idf.org/diabetesatlas/5e/Update2012) [Consulta: 4 de Septiembre, 2013].

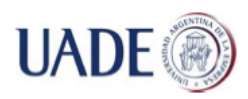

**KANIUSAS, E** "Biomedical Signals and Sensors I, Linking Physiological Phenomena and Biosignals", 1ra Edición, Berlin: Springer Berlin Heidelberg, Abril 2012, e-ISBN 1618-7210

**LARSEN, ANNIE,** M. Sc.; Højlund, Kurt, MD PhD; Poulsen, Mikael Kjær, MD PhD.; Madsen, Rasmus Elsborg M Sc., PhD; Juhl, Claus B MD, PhD. "Hypoglycemia-Associated Electroencephalogram and Electrocardiogram changes appear simultaneously", Journal of Diabetes Science and Technology [en línea] , Enero 2013, Volumen 7, número 1, páginas 93-99

http://www.ncbi.nlm.nih.gov/pmc/articles/PMC3692220/pdf/dst-7-0093.pdf [Consulta: 25 de abril, 2015]

**LILLY**, "Soluciones Personales para su vida cotidiana" [en línea], Julio 2013, http://www.diabetesenespanol.com/Pages/cómo-funciona-la-insulina.aspx, [Consulta: 8 de Noviembre de 2013]

**MENDOSA**, Mendosa, David: "Sleep Sentry", [en línea],Octubre 2009, <http://www.mendosa.com/sleepsentry.htm> [Consulta: 24 de marzo de 2015].

**GOOGLE PATENTS**, Miller, Mark Edward; Evans, Ronald Williams "Systems and Methods for detecting symptoms of Hypoglycemia", [en línea] Mayo 2006, [www.google.com/patents/us7052472,](http://www.google.com/patents/us7052472) [Consulta: 30 de Junio de 2014].

**ORGANIZACIÓN MUNDIAL DE LA SALUD** , Nota descriptiva Número 312 [en línea] Septiembre de 2012. [http://www.who.int/mediacentre/factsheets/fs312/es/index.html,](http://www.who.int/mediacentre/factsheets/fs312/es/index.html) [Consulta: 10 de Agosto, 2013].

**ROCHE DIAGNOSTICS GMBH**, Instrucciones de uso, Accu-Chek Performa Nano, 1ra Edición, Roche Diagnostics GMBH:Manheim, Abril, 2009.

**SAMSUNG**, Samsung S6 Edge características [en línea], 3 de Marzo 2015, [http://www.samsung.com/es/consumer/mobile-phone/smartphones/galaxy/SM-](http://www.samsung.com/es/consumer/mobile-phone/smartphones/galaxy/SM-G925FZKAPHE)[G925FZKAPHE,](http://www.samsung.com/es/consumer/mobile-phone/smartphones/galaxy/SM-G925FZKAPHE) [Consulta: 23 de Marzo de 2015].

**SEMERGEN**, "Ondas, Segmentos y Espacios en el ECG" [en línea], 2015, http://www.semergen.es/semergen/calc/bmcalc.htm, [Consulta, 19 de Abril de 2015]

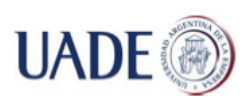

**SOCIEDAD ARGENTINA DE DIABETES (SAD)**, Documento de Opiniones y Recomendaciones, [en línea], Commendatore, Víctor F.; Linari, María A.; Dieuzeide, Guillermo, Ferraro, Mabel, Lapertosa, Silvia; Puchulu, Félix; Waitman, Jorge; Cagide, Ana Lía; Elbert, Alicia; Evangelista, Patricia; Fuente, Graciela; Gheggi, Mirta; Giorgini, Daniel; Libman, Astrid; Lijteroff, Gabriel Carlos López, Ozuna, Blanca; Prez, Jorge; Tonietti, Miriam; Traversa, Mercedes; Costa Gil, José E. "Automonitoreo y Monitoreo de Glucosa y Cetonas en la persona con diabetes", Febrero 2015, [http://www.diabetes.org.ar/wp-](http://www.diabetes.org.ar/wp-content/uploads/2015/02/DocumentodeOpinionesyRecomendacionesMoniteo.pdf)

[content/uploads/2015/02/DocumentodeOpinionesyRecomendacionesMoniteo.pdf,](http://www.diabetes.org.ar/wp-content/uploads/2015/02/DocumentodeOpinionesyRecomendacionesMoniteo.pdf) [Consulta: 25 de abril, 2015]

**TESTUT, L; LATARJET, A** "Compendio de Anatomía Descriptiva", Salvat Editores, 22 edición, 1959, 766 páginas.

**CRANFIELD UNIVERSITY**, Turner, Anthony, "Biosensors: Past, Present and Future" [en línea], Cranfield University, 1996 [http://www.cranfield.ac.uk/health/researchareas/biosensorsdiagnostics/index.html,](http://www.cranfield.ac.uk/health/researchareas/biosensorsdiagnostics/index.html) [Consulta: 10 de Agosto, 2013]

**U.S. Food and Drug Administration (FDA)** , Pre Market Approvals, Archivos desde el año 2010 hasta el 2013. [en línea], http://www.accessdata.fda.gov/scripts/cdrh/cfdocs/cfpma/pma.cfm, [Consulta: 1 de Noviembre de 2013].

**WANG, JOSEPH**, "Glucose Biosensors: 40 Years of Advances and Challenges", Electroanalysis 2001, [en línea] Volumen 13, número 12, Noviembre 2007, p 983-988, [http://onlinelibrary.wiley.com/doi/10.1002/1521-4109\(200108\)13:12%3C983::AID-](http://onlinelibrary.wiley.com/doi/10.1002/1521-4109(200108)13:12%3C983::AID-ELAN983%3E3.0.CO;2-#/pdf)[ELAN983%3E3.0.CO;2-#/pdf](http://onlinelibrary.wiley.com/doi/10.1002/1521-4109(200108)13:12%3C983::AID-ELAN983%3E3.0.CO;2-#/pdf) [Consulta: 10 de Agosto, 2013]

**WEBSTER, J.G.** "The origin of Biopotencials", Wiley:Hoboken, 4ta Edición, 2009, 720 páginas, ISBN 978-0-471-67600-3

**CNET** Westaway, Luke "The evolution of Samsung's Galaxy S smartphones (video)" [en línea], 16 de Abril de 2013 [http://www.cnet.com/news/the-evolution-of-samsungs-galaxy-s](http://www.cnet.com/news/the-evolution-of-samsungs-galaxy-s-smartphones-video/)[smartphones-video/](http://www.cnet.com/news/the-evolution-of-samsungs-galaxy-s-smartphones-video/) [Consulta: 23 de Marzo de 2015].

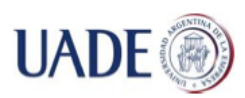

**WILDER-SMITH, OLIVER, WRIGHT PICARD, ROSALIN, ZHANG, TAO** "Accuracy biosensor through pressure compensation – US20110092741 A",[en línea] Abril 2011, [http://www.google.com/patents/US20110092791,](http://www.google.com/patents/US20110092791) [Consulta: 14 de Septiembre de 2014].

# **ENTREVISTAS**

Licenciado Alberto Omar Anselmo, Licenciado en Química recibido UBA. Entrevistas realizadas entre Septiembre 2013 y Octubre 2013.

Dra. Solange Houssay, Especialista en Nutrición y Diabetes, Entrevistas realizadas entre Septiembre 2013 y Octubre 2014.

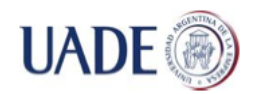

# **ANEXOS**

# **ANEXO I: ANATOMÍA CARDÍACA Y ELECTROCARDIOGRAMA**

El corazón es un músculo hueco que desempeña las funciones de bomba aspirante e impelente, atrayendo a sus cavidades la sangre que circula por las venas y lanzándola, por medio de dos arterias (aorta y pulmonar), a todas las redes capilares. En el corazón se pueden identificar una masa contráctil, el corazón o miocardio, cubierta de una membrana, el endocardio y una serosa que lo rodea, el pericardio. El corazón se compone de dos partes: corazón derecho (sangre venosa) y el corazón izquierdo (sangre arterial), que se subdividen a su vez en dos cavidades superpuestas (aurícula y ventrículo). Cada aurícula comunica con el ventrículo correspondiente por el orificio aurioventricular. Los dos corazones, derecho e izquierdo, están separados uno de otro por un tabique vertical (tabique interauricular por arriba y tabique interventricular por abajo) (Testut, 1959)

El ciclo cardíaco normal es iniciado por un nodo sinusal (nodo SA) y es seguido por un nodo auriculoventricular (nodo AV). Las células normales SA son auto-excitatorias y se conocen como "células marcapasos". Estas células generan un potencial de acción a un ritmo aproximado de setenta por minuto. Observando la fisiología del corazón, su actividad parece propagarse desde el epicardio (la parte externa del músculo cardíaco) hacia el endocardio (el lado interno del músculo cardíaco) (Guerreiro, 2013).

El corazón mantiene su ritmo de latido por la interacción entre ambos corazones, identificados también como nodos sinusal y auriculoventricular. La fibrilación intermodal conecta los nodos SA y AV que regula el pasaje del impulso cardíaco de las aurículas a los ventrículos. Esta acción se compone de un haz común, llamado el haz de His. Este sistema permite que los impulsos eléctricos generados en el nodo SA se propaguen de la pared de la aurícula derecha (donde se ubica el nodo SA) a los tejidos profundos de los músculos ventriculares. Desde el lado interior de la pared ventricular hacia la pared externa. Este proceso resulta de la activación célula por célula. Después de que cada región muscular se ha despolarizado, ocurre una repolarización. (Guerreiro, 2013). Las membranas celulares que separan las diferentes concentraciones de iones, como el sodio y el potasio, crean una carga polarizada negativa dentro de la célula. Éste es el llamado "potencial de

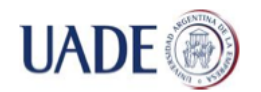

Bibiana Lorena Anselmo

descanso". Después de la ocurrencia de un estímulo, los iones cruzan la membrana celular la membrana celular y causan una acción potencial, o despolarización de las células. Un ECG guarda información de esas ondas desde distintas vistas y perspectivas. Esas perspectivas son llamadas derivaciones y planos. Las derivaciones y planos se muestran como parte del ECG. (LippincottWilliams, 2011).

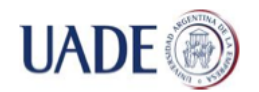

# **ANEXO II: DESCRIPCIÓN DE LAS ONDAS DEL ECG**

# **ONDA P**

Una onda P normal posee las siguientes características:

- ubicación, precede al complejo QRS.
- amplitud, 2 a 3 mm de altura
- duración: 0,06 a 0,12 segundos
- configuración: generalmente redondeada hacia arriba
- deflexión: positiva

# **INTERVALO PR**

El intervalo PR sigue el impulso auricular desde la aurícula a través del nodo AV, el haz de His y las ramas izquierda y derecha del haz. Cuando se evalúa el intervalo PR, se debe observar especialmente su duración. Un intervalo PR tiene las siguientes características (la amplitud, configuración y deflexión no son medidas):

- ubicación: desde el inicio de la onda P hasta el inicio del complejo QRS.
- Duración 0,12 a 0,20 segundos.

Estas características son diferentes para pacientes pediátricos.

# **COMPLEJO QRS**

El complejo QRS representa la despolarización de los ventrículos. Inmediatamente después la despolarización de los ventrículos, estos se contraen, enviando sangre desde los ventrículos y

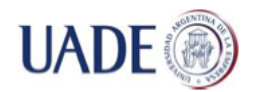

bombeándola hacia las arterias, creando el pulso. Hay que prestar particular atención a la duración y configuración cuando se evalúa un complejo QRS.

Un complejo QRS normal posee las siguientes características:

- Ubicación: continua al intervalo PR
- Amplitud: 5 a 30 mm de altura, pero difiere para cada una de las derivaciones utilizadas.
- Duración: 0,06 a 0,10 segundo, o la mitad del intervalo PR. La duración se mide desde el inicio de la onda Q hasta el final de la onda S o desde el inicio de la onda R si la onda Q está ausente.
- Configuración: consiste de la onda Q (la primera deflexión negativa luego de la onda P), la onda R (la primera deflexión positiva después de la onda P o de la onda Q) y la onda S (la primera deflexión negativa luego de la onda R) No siempre van a estar presentes las tres ondas. Los ventrículos se despolarizan rápidamente, minimizando el tiempo de contacto entre la pluma y el papel de ECG, por lo que el complejo QRS generalmente se ve más fino que otros componentes del ECG. También puede verse distinto para cada derivación.
- Deflexión: positiva para las derivaciones I, II, III, aV<sub>L</sub>, aV<sub>F</sub> y V<sub>4</sub> a V<sub>6</sub> y negativa en las derivaciones a $V_R$  y  $V_1$  a  $V_3$ .

# **SEGMENTO ST**

Un segmento ST normal posee las siguientes características (la amplitud, duración y configuración no se observan):

- Ubicación: se extiende desde la onda S hasta el inicio de la onda T.
- Deflexión: usualmente isoeléctrica (ni positiva ni negativa), puede variar desde -0,5 a 1mm en algunas derivaciones precordiales.

# **ONDA T**

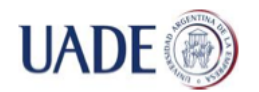

Bibiana Lorena Anselmo

Cuando se evalúa una onda T, debe mirarse la amplitud, configuración y deflexión. Las ondas T normales poseen las siguientes características (la duración no es medida):

- Ubicación: sigue a la onda S.
- Amplitud: 0,5mm en las derivaciones I, II y III y hasta 10mm en las derivaciones precordiales.
- Configuración: típicamente, redondeada y suave.
- Deflexión: usualmente positiva en las derivaciones I, II y V3 a V6 e invertida en la derivación aVR, variable en todo el resto de las derivaciones.

El pico de la onda T representa el período fractario de la despolarización ventricular, un período durante el cual las células están especialmente vulnerables a estímulos adicionales. Si una onda P está escondida, la despolarización auricular ha ocurrido, con el impulso originado en un sitio por sobre los ventrículos.

# **INTERVALO QT**

Las características del intervalo QT son:

- Ubicación: se extiende desde el inicio del complejo QRS hasta el final de la onda T.
- Duración: varía de acuerdo a la edad, sexo y ritmo cardíaco, normalmente dura desde 0,36 a 0,44 segundo, no debe ser mayor a la mitad de la distancia entre ondas R consecutivas cuando el ritmo es regular.

El intervalo QT muestra el tiempo requerido para el ciclo de despolarización – repolarización ventricular Una anormalidad en la duración puede indicar problemas del miocardio.

# **ONDA U**

Cuando está presente, una onda U normal tiene las siguientes características (la amplitud y la duración no son medidas):

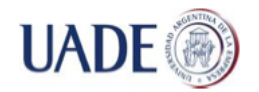

Bibiana Lorena Anselmo

- Ubicación: a continuación de la onda T.
- Configuración: típicamente hacia arriba y redondeada.
- Deflexión: hacia arriba.

(LippincottWilliams, 2011)

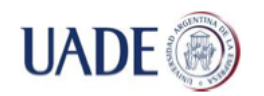

# **ANEXO III: DETALLE DE LAS ALTERACIONES CARDÍACAS DURANTE LA HIPOGLUCEMIA**

Adicional a las alteraciones mencionadas sobre el intervalo QT en el ECG, también se observaron cambios en el ritmo cardíaco, incluyendo bradicardia sinusal (<40 latidos/minuto) y latidos ectópicos ventriculares, para el 62% de los casos de hipoglucemias nocturnas. Los efectos sobre la función cardíaca de la hipoglucemia podrían surgir tanto de los efectos directos de la hipoglucemia sobre el miocardio y el sistema de conducción eléctrica del corazón como de los efectos del incremento en la producción de hormonas regulatorias, principalmente, de las catecolaminas.

Para llegar a sus conclusiones, Annie Larsen y sus colaboradores utilizaron datos de ECG se procesaron en momentos de un minuto de duración con 75% de superposición entre intervalos. Se utilizó el ritmo cardíaco de un único período para estimar las características del ECG. El final de la onda T fue determinado utilizando el método de la tangente. El principio del complejo QRS fue estimado con un acercamiento similar, donde el inicio del complejo QRS se tomó como el punto de intercepción entre la línea isoeléctrica y la tangente con la con la pendiente más empinada hacia arriba del pico R. El pico de la onda T fue determinado por el punto máximo del ritmo cardíaco promedio de la onda T. Por último, el intervalo RR fue computado como la media del intervalo de tiempo entre todos los picos R en el momento del ECG y utilizadas para completar el HR y realizar las correcciones de intervalo de latido cardíaco necesarios para el cálculo de QT. (Larsen, 2013)

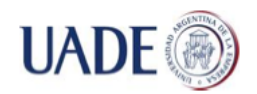

# **ANEXO IV: CONSENTIMIENTO INFORMADO**

Estimada Srita. Bibiana Anselmo

Usted ha sido invitada participar en el estudio titulado **"Uso de sensores para lectura de parámetros biológicos e interpretación en Android"**.

El objetivo de esta investigación es determinar la posibilidad de transmitir los parámetros biológicos indicadores de hipoglucemia medidos por un sensor para un paciente diabético a un teléfono celular. A fin de poder recibir, almacenar e interpretar las transmisiones realizadas se modelará una aplicación. Las transmisiones realizadas desde el sensor serán parámetros fisiológicos para el control del estado de salud de un paciente.

Este estudio nos ayudará a aprender más sobre las señales fisiológicas que surgen como reacción a una hipoglucemia en los estadios iniciales de la misma. Los resultados de esta investigación podrían facilitar el desarrollo de mejores herramientas para la rápida detección de hipoglucemias, evitando así la hipoglucemia profunda y sus riesgos asociados.

Su participación es totalmente voluntaria y puede tomarse el tiempo que requiera para decidir participar. Durante todo el estudio, el personal que desarrolla el proyecto, está a su disposición para aclarar cualquier duda o inquietud que usted tenga. Aunque haya decidido participar, usted puede retirarse del estudio en cualquier momento, sin explicación. Su atención médica presente y futura no cambiará de ninguna manera si usted decide no participar.

**La participación consistirá en** una revisión del electrocardiograma y actividad electrodérmica normal y durante una hipoglucemia.

La participación en esta actividad es voluntaria y no involucra ningún daño o peligro para su salud física o mental. Usted puede negarse a participar en cualquier momento del estudio sin que deba dar razones para ello, ni recibir ningún tipo de sanción.

Si Usted no desea participar no implicará sanción. Usted tiene el derecho a negarse a responder a preguntas concretas, también puede optar por retirarse de este estudio en cualquier momento y la información que hemos recogido será descartada del estudio y eliminada.

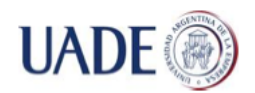

No existe ningún riesgo al participar de este estudio. Si lo desea puede dejar de participar, sin que signifique sanción para Usted. De participar de todo el estudio los beneficios directos que recibirá usted son los resultados de la realización del presente estudio y la posibilidad de ayudar a desarrollar programas de que ayuden a la prevención de la hipoglucemia utilizando sensores y tecnología de telefonía celular. No se contemplan ningún otro tipo de beneficios.

La informaciones recolectadas no serán usadas para ningún otro propósito, además de los señalados anteriormente, sin su autorización previa y por escrito.

# **ACTA DE CONSENTIMIENTO INFORMADO**

Yo Bibiana Lorena Anselmo, acepto participar voluntaria y anónimamente en la investigación **"Uso de sensores para lectura de parámetros biológicos e interpretación en Android",** dirigida por mí misma, para el desarrollo del trabajo final de la maestría "TIC", Universidad Argentina de la Empresa.

Declaro haber sido informado/a de los objetivos y procedimientos del estudio y del tipo de participación. En relación a ello, acepto la realización del mismo

Declaro haber sido informado/a que mi participación no involucra ningún daño o peligro para su salud física o mental, que es voluntaria y que puedo negarme a participar o dejar de participar en cualquier momento sin dar explicaciones o recibir sanción alguna.

Declaro saber que la información entregada será **confidencial**.

Declaro saber que la información que se obtenga será guardada por el investigador responsable y será utilizada sólo para este estudio.

Nombre Participante

\_\_\_\_\_\_\_\_\_\_\_\_\_\_\_\_\_\_\_\_\_\_\_\_\_\_\_\_\_\_\_\_

\_\_\_\_\_\_\_\_\_\_\_\_\_\_\_\_\_\_\_\_\_\_\_\_\_\_\_\_\_\_\_\_

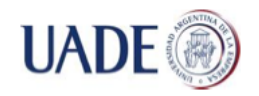

Bibiana Lorena Anselmo

Firma

Fecha: ……………………….

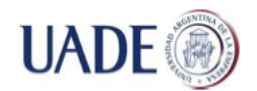

# **ANEXO V: CÓDIGO FUENTE PARA LA APLICACIÓN ANDROID**

```
/* AUTO-GENERATED FILE. DO NOT MODIFY.
 *
 * This class was automatically generated by the
 * aapt tool from the resource data it found. It
 * should not be modified by hand.
 */
package android.support.v7.appcompat;
public final class R {
     public static final class anim {
            public static final int abc_fade_in = 0x7f040000;
            public static final int abc_fade_out = 0x7f040001;
            public static final int abc_slide_in_bottom = 0x7f040002;
           public static final int abc_slide_in_top = 0x7f040003;
           public static final int abc_slide_out_bottom = 0x7f040004;
           public static final int abc_slide_out_top = 0x7f040005;
      }
     public static final class attr {
            public static final int actionBarDivider = 0x7f010015;
            public static final int actionBarItemBackground = 0x7f010016;
            public static final int actionBarPopupTheme = 0x7f01000f;
            public static final int actionBarSize = 0x7f010014;
            public static final int actionBarSplitStyle = 0x7f010011;
            public static final int actionBarStyle = 0x7f010010;
            public static final int actionBarTabBarStyle = 0x7f01000b;
```
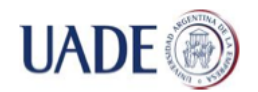

0x7f010021;

# USO DE SENSORES PARA LECTURA DE PARÁMETROS BIOLÓGICOS E INTERPRETACIÓN EN ANDROID

#### Bibiana Lorena Anselmo

**public static final int** *actionBarTabStyle* = 0x7f01000a; **public static final int** *actionBarTabTextStyle* = 0x7f01000c; **public static final int** *actionBarTheme* = 0x7f010012; **public static final int** *actionBarWidgetTheme* = 0x7f010013; **public static final int** *actionButtonStyle* = 0x7f01002d; **public static final int** *actionDropDownStyle* = 0x7f010028; **public static final int** *actionLayout* = 0x7f010072; **public static final int** *actionMenuTextAppearance* = 0x7f010017; **public static final int** *actionMenuTextColor* = 0x7f010018; **public static final int** *actionModeBackground* = 0x7f01001b; **public static final int** *actionModeCloseButtonStyle* = 0x7f01001a;

**public static final int** *actionModeCloseDrawable* = 0x7f01001d; **public static final int** *actionModeCopyDrawable* = 0x7f01001f; **public static final int** *actionModeCutDrawable* = 0x7f01001e; **public static final int** *actionModeFindDrawable* = 0x7f010023; **public static final int** *actionModePasteDrawable* = 0x7f010020; **public static final int** *actionModePopupWindowStyle* = 0x7f010025;

**public static final int** *actionModeSelectAllDrawable* =

**public static final int** *actionModeShareDrawable* = 0x7f010022; **public static final int** *actionModeSplitBackground* = 0x7f01001c; **public static final int** *actionModeStyle* = 0x7f010019; **public static final int** *actionModeWebSearchDrawable* = 0x7f010024; **public static final int** *actionOverflowButtonStyle* = 0x7f01000d; **public static final int** *actionOverflowMenuStyle* = 0x7f01000e;

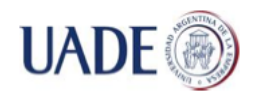

#### Bibiana Lorena Anselmo

**public static final int** *actionProviderClass* = 0x7f010074; **public static final int** *actionViewClass* = 0x7f010073; **public static final int** *activityChooserViewStyle* = 0x7f010034; **public static final int** *background* = 0x7f01005d; **public static final int** *backgroundSplit* = 0x7f01005f; **public static final int** *backgroundStacked* = 0x7f01005e; **public static final int** *barSize* = 0x7f01009f; **public static final int** *buttonBarButtonStyle* = 0x7f01002f; **public static final int** *buttonBarStyle* = 0x7f01002e; **public static final int** *closeIcon* = 0x7f01007c; **public static final int** *closeItemLayout* = 0x7f01006d; **public static final int** *collapseContentDescription* = 0x7f010094; **public static final int** *collapseIcon* = 0x7f010093; **public static final int** *color* = 0x7f010099; **public static final int** *colorAccent* = 0x7f01004f; **public static final int** *colorButtonNormal* = 0x7f010053; **public static final int** *colorControlActivated* = 0x7f010051; **public static final int** *colorControlHighlight* = 0x7f010052; **public static final int** *colorControlNormal* = 0x7f010050; **public static final int** *colorPrimary* = 0x7f01004d; **public static final int** *colorPrimaryDark* = 0x7f01004e; **public static final int** *colorSwitchThumbNormal* = 0x7f010054; **public static final int** *commitIcon* = 0x7f010080; **public static final int** *contentInsetEnd* = 0x7f010068; **public static final int** *contentInsetLeft* = 0x7f010069;

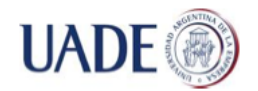

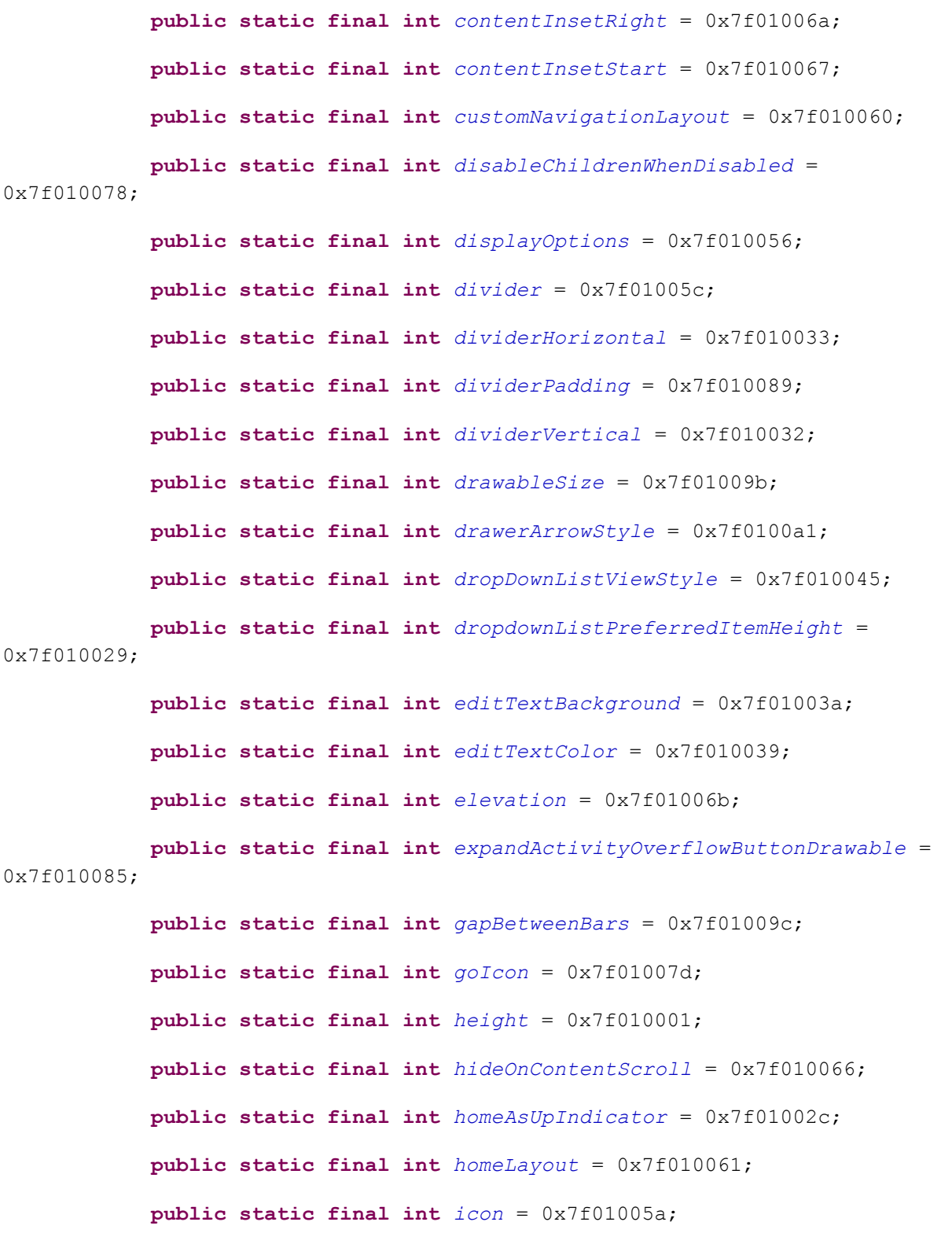

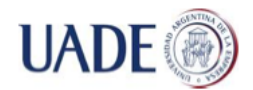

```
public static final int iconifiedByDefault = 0x7f01007a;
           public static final int indeterminateProgressStyle = 
0x7f010063;
           public static final int initialActivityCount = 0x7f010084;
           public static final int isLightTheme = 0x7f010002;
           public static final int itemPadding = 0x7f010065;
           public static final int layout = 0x7f010079;
           public static final int listChoiceBackgroundIndicator = 
0x7f01004c;
           public static final int listPopupWindowStyle = 0x7f010046;
           public static final int listPreferredItemHeight = 0x7f010040;
           public static final int listPreferredItemHeightLarge = 
0x7f010042;
           public static final int listPreferredItemHeightSmall = 
0x7f010041;
           public static final int listPreferredItemPaddingLeft = 
0x7f010043;
           public static final int listPreferredItemPaddingRight = 
0x7f010044;
           public static final int logo = 0x7f01005b;
           public static final int maxButtonHeight = 0x7f010091;
           public static final int measureWithLargestChild = 0x7f010087;
           public static final int middleBarArrowSize = 0x7f01009e;
           public static final int navigationContentDescription = 
0x7f010096;
           public static final int navigationIcon = 0x7f010095;
           public static final int navigationMode = 0x7f010055;
           public static final int overlapAnchor = 0x7f010098;
           public static final int paddingEnd = 0x7f01006f;
```
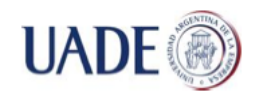

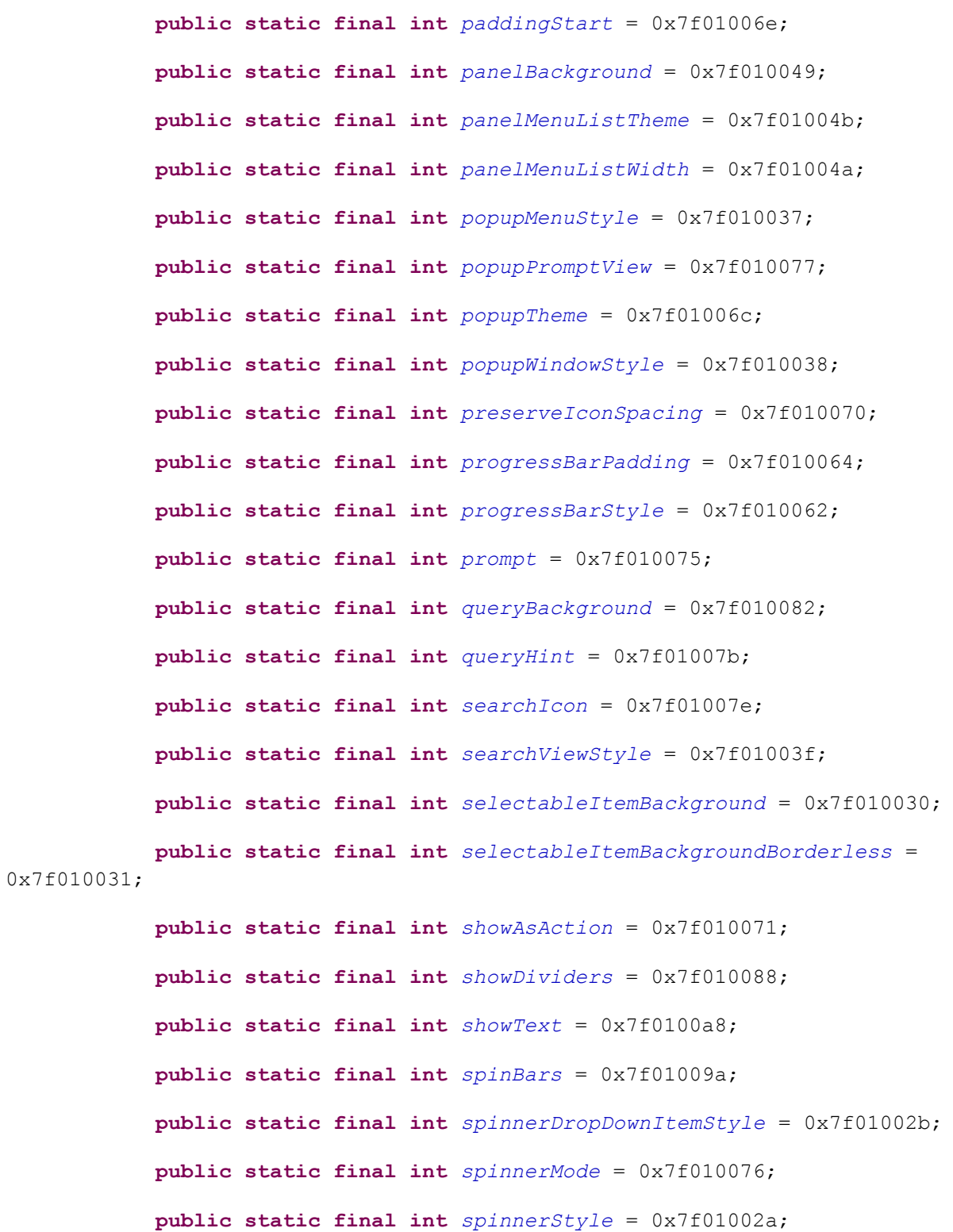

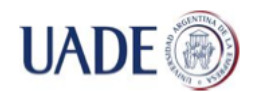

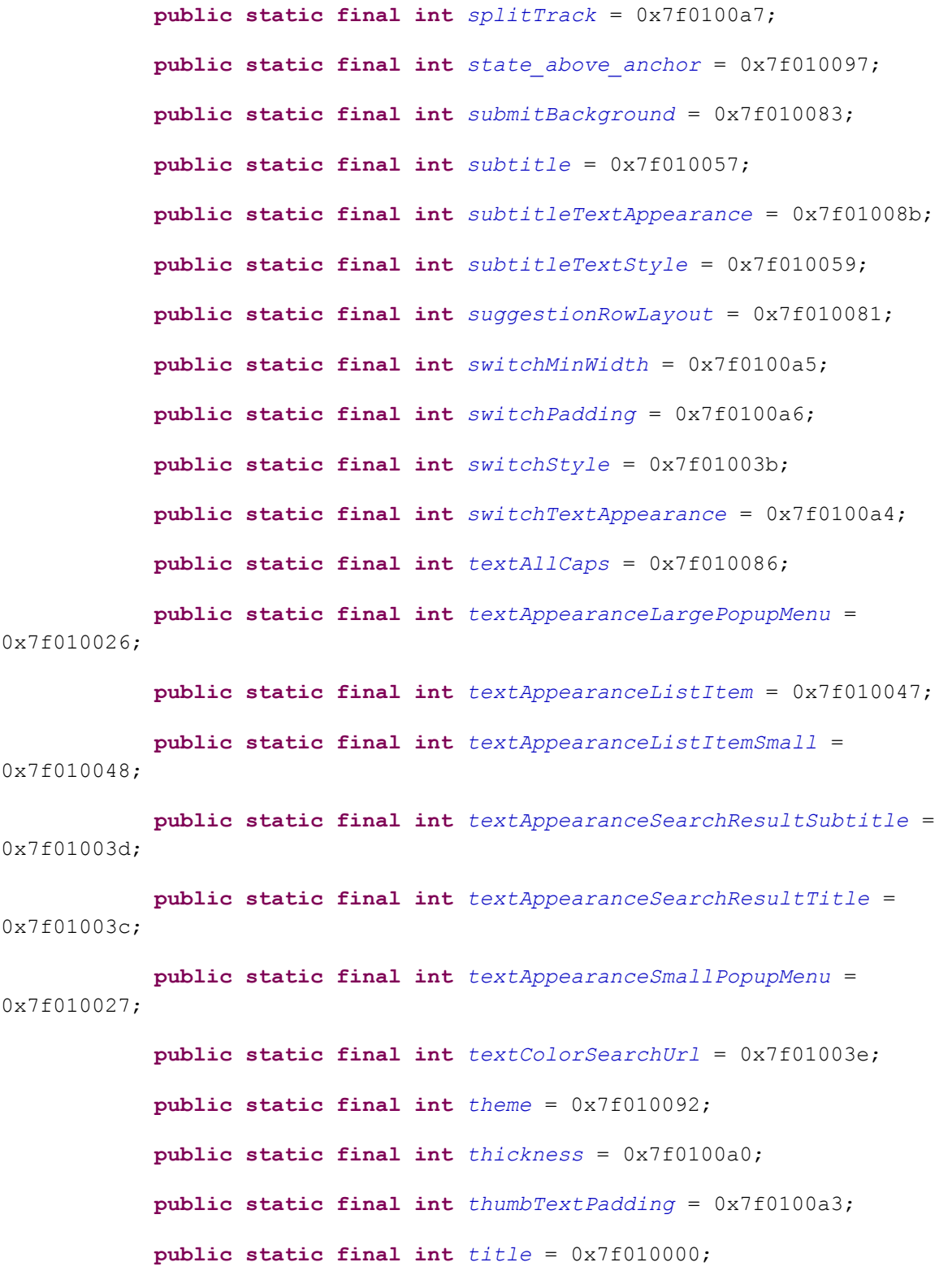

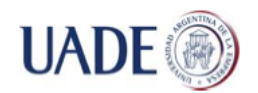

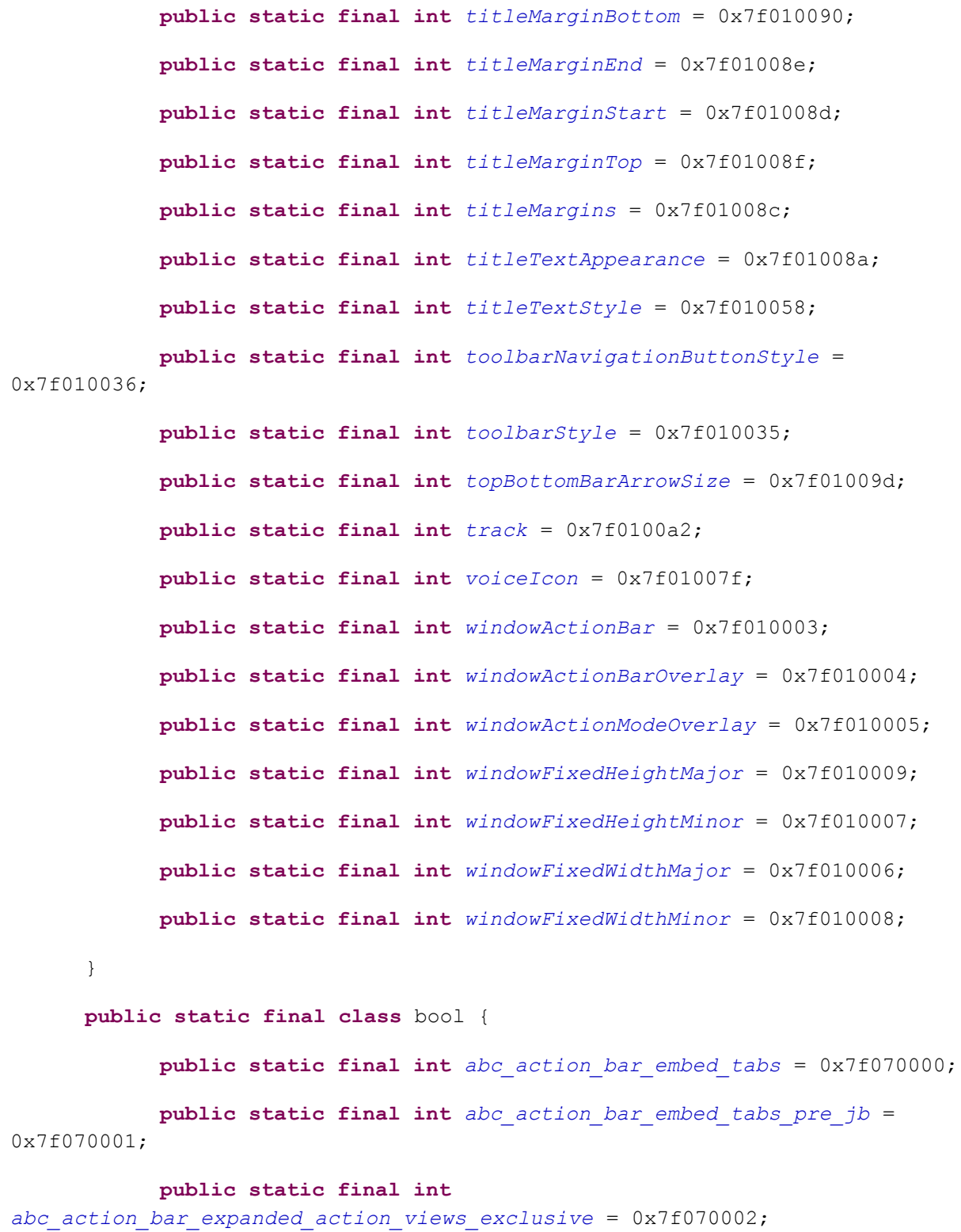

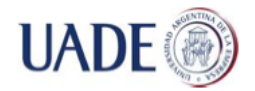

Bibiana Lorena Anselmo

**public static final int** *abc\_config\_actionMenuItemAllCaps* = 0x7f070005; **public static final int** *abc\_config\_allowActionMenuItemTextWithIcon* = 0x7f070004; **public static final int** *abc\_config\_showMenuShortcutsWhenKeyboardPresent* = 0x7f070003; } **public static final class** color { **public static final int** *abc\_background\_cache\_hint\_selector\_material\_dark* = 0x7f080031; **public static final int** *abc\_background\_cache\_hint\_selector\_material\_light* = 0x7f080032; **public static final int** *abc\_input\_method\_navigation\_guard* = 0x7f080003; **public static final int** *abc\_primary\_text\_disable\_only\_material\_dark* = 0x7f080033; **public static final int** *abc\_primary\_text\_disable\_only\_material\_light* = 0x7f080034; **public static final int** *abc\_primary\_text\_material\_dark* = 0x7f080035; **public static final int** *abc\_primary\_text\_material\_light* = 0x7f080036; **public static final int** *abc\_search\_url\_text* = 0x7f080037; **public static final int** *abc\_search\_url\_text\_normal* = 0x7f080000; **public static final int** *abc\_search\_url\_text\_pressed* = 0x7f080002; **public static final int** *abc\_search\_url\_text\_selected* = 0x7f080001; **public static final int** *abc\_secondary\_text\_material\_dark* = 0x7f080038; **public static final int** *abc\_secondary\_text\_material\_light* = 0x7f080039;

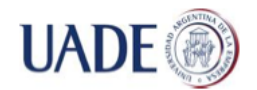

#### Bibiana Lorena Anselmo

**public static final int** *accent\_material\_dark* = 0x7f08000f; **public static final int** *accent\_material\_light* = 0x7f08000e; **public static final int** *background\_floating\_material\_dark* = 0x7f080006; **public static final int** *background\_floating\_material\_light* = 0x7f080007; **public static final int** *background\_material\_dark* = 0x7f080004; **public static final int** *background\_material\_light* = 0x7f080005; **public static final int** *bright\_foreground\_disabled\_material\_dark* = 0x7f080016; **public static final int** *bright\_foreground\_disabled\_material\_light* = 0x7f080017; **public static final int** *bright\_foreground\_inverse\_material\_dark* = 0x7f080018; **public static final int** *bright\_foreground\_inverse\_material\_light* = 0x7f080019; **public static final int** *bright\_foreground\_material\_dark* = 0x7f080014; **public static final int** *bright\_foreground\_material\_light* = 0x7f080015; **public static final int** *button\_material\_dark* = 0x7f080010; **public static final int** *button\_material\_light* = 0x7f080011; **public static final int** *dim\_foreground\_disabled\_material\_dark* = 0x7f08001c; **public static final int** *dim\_foreground\_disabled\_material\_light* = 0x7f08001d; **public static final int** *dim\_foreground\_material\_dark* = 0x7f08001a; **public static final int** *dim\_foreground\_material\_light* = 0x7f08001b; **public static final int** *highlighted\_text\_material\_dark* = 0x7f080020;

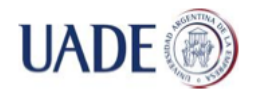

Bibiana Lorena Anselmo

0x7f080021; **public static final int** *hint\_foreground\_material\_dark* = 0x7f08001e; **public static final int** *hint\_foreground\_material\_light* = 0x7f08001f; **public static final int** *link\_text\_material\_dark* = 0x7f080022; **public static final int** *link\_text\_material\_light* = 0x7f080023; **public static final int** *material\_blue\_grey\_800* = 0x7f08002e; **public static final int** *material\_blue\_grey\_900* = 0x7f08002f; **public static final int** *material\_blue\_grey\_950* = 0x7f080030; **public static final int** *material\_deep\_teal\_200* = 0x7f08002c; **public static final int** *material\_deep\_teal\_500* = 0x7f08002d; **public static final int** *primary\_dark\_material\_dark* = 0x7f08000a; **public static final int** *primary\_dark\_material\_light* = 0x7f08000b; **public static final int** *primary\_material\_dark* = 0x7f080008; **public static final int** *primary\_material\_light* = 0x7f080009; **public static final int** *primary\_text\_default\_material\_dark* = 0x7f080026; **public static final int** *primary\_text\_default\_material\_light* = 0x7f080024; **public static final int** *primary\_text\_disabled\_material\_dark* = 0x7f08002a; **public static final int** *primary\_text\_disabled\_material\_light* = 0x7f080028; **public static final int** *ripple\_material\_dark* = 0x7f08000c; **public static final int** *ripple\_material\_light* = 0x7f08000d; **public static final int** *secondary\_text\_default\_material\_dark* =

**public static final int** *highlighted\_text\_material\_light* =

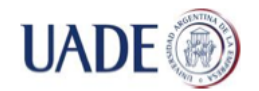

Bibiana Lorena Anselmo

```
0x7f080027;
```
**public static final int** *secondary\_text\_default\_material\_light* = 0x7f080025;

**public static final int** *secondary\_text\_disabled\_material\_dark* = 0x7f08002b;

**public static final int** *secondary\_text\_disabled\_material\_light*  $= 0x7f080029$ :

**public static final int** *switch\_thumb\_normal\_material\_dark* = 0x7f080012;

**public static final int** *switch\_thumb\_normal\_material\_light* = 0x7f080013;

}

**public static final class** dimen {

**public static final int** *abc\_action\_bar\_default\_height\_material*  $= 0x7f090014;$ 

**public static final int** *abc\_action\_bar\_default\_padding\_material*  $= 0x7f090015$ ;

**public static final int** *abc\_action\_bar\_icon\_vertical\_padding\_material* = 0x7f090016;

**public static final int** *abc\_action\_bar\_progress\_bar\_size* = 0x7f090005;

**public static final int** *abc\_action\_bar\_stacked\_max\_height* = 0x7f090004;

**public static final int** *abc\_action\_bar\_stacked\_tab\_max\_width* = 0x7f090003;

**public static final int** *abc\_action\_bar\_subtitle\_bottom\_margin\_material* = 0x7f090018;

#### **public static final int**

*abc\_action\_bar\_subtitle\_top\_margin\_material* = 0x7f090017;

**public static final int** *abc\_action\_button\_min\_height\_material* = 0x7f09001b;

**public static final int** *abc\_action\_button\_min\_width\_material* = 0x7f09001a;

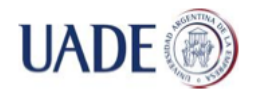

```
public static final int
abc_action_button_min_width_overflow_material = 0x7f090019;
           public static final int abc_config_prefDialogWidth = 
0x7f090002;
            public static final int abc_control_inset_material = 
0x7f090010;
           public static final int abc_control_padding_material = 
0x7f090011;
           public static final int abc_dropdownitem_icon_width = 
0x7f09000b;
           public static final int abc_dropdownitem_text_padding_left = 
0x7f090009;
           public static final int abc_dropdownitem_text_padding_right = 
0x7f09000a;
            public static final int abc_panel_menu_list_width = 0x7f090006;
           public static final int abc_search_view_preferred_width = 
0x7f090008;
           public static final int abc_search_view_text_min_width = 
0x7f090007;
           public static final int abc_text_size_body_1_material = 
0x7f090025;
           public static final int abc_text_size_body_2_material = 
0x7f090024;
           public static final int abc_text_size_button_material = 
0x7f090027;
            public static final int abc_text_size_caption_material = 
0x7f090026;
           public static final int abc_text_size_display_1_material = 
0x7f09001f;
           public static final int abc_text_size_display_2_material = 
0x7f09001e;
            public static final int abc_text_size_display_3_material = 
0x7f09001d;
```
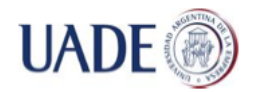

#### Bibiana Lorena Anselmo

**public static final int** *abc\_text\_size\_display\_4\_material* = 0x7f09001c; **public static final int** *abc\_text\_size\_headline\_material* = 0x7f090020; **public static final int** *abc\_text\_size\_large\_material* = 0x7f090028; **public static final int** *abc\_text\_size\_medium\_material* = 0x7f090029; **public static final int** *abc\_text\_size\_menu\_material* = 0x7f090023; **public static final int** *abc\_text\_size\_small\_material* = 0x7f09002a; **public static final int** *abc\_text\_size\_subhead\_material* = 0x7f090022; **public static final int** *abc\_text\_size\_subtitle\_material\_toolbar*  $= 0x7f090013;$ **public static final int** *abc\_text\_size\_title\_material* = 0x7f090021; **public static final int** *abc\_text\_size\_title\_material\_toolbar* = 0x7f090012; **public static final int** *dialog\_fixed\_height\_major* = 0x7f09000e; **public static final int** *dialog\_fixed\_height\_minor* = 0x7f09000f; **public static final int** *dialog\_fixed\_width\_major* = 0x7f09000c; **public static final int** *dialog\_fixed\_width\_minor* = 0x7f09000d; **public static final int** *disabled\_alpha\_material\_dark* = 0x7f090001; **public static final int** *disabled\_alpha\_material\_light* = 0x7f090000; } **public static final class** drawable { **public static final int** *abc\_ab\_share\_pack\_holo\_dark* = 0x7f020000;

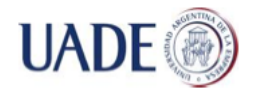

Bibiana Lorena Anselmo

**public static final int** *abc\_ab\_share\_pack\_holo\_light* = 0x7f020001; **public static final int** *abc\_btn\_check\_material* = 0x7f020002; **public static final int** *abc\_btn\_check\_to\_on\_mtrl\_000* = 0x7f020003; **public static final int** *abc\_btn\_check\_to\_on\_mtrl\_015* = 0x7f020004; **public static final int** *abc\_btn\_radio\_material* = 0x7f020005; **public static final int** *abc\_btn\_radio\_to\_on\_mtrl\_000* = 0x7f020006; **public static final int** *abc\_btn\_radio\_to\_on\_mtrl\_015* = 0x7f020007; **public static final int** *abc\_btn\_switch\_to\_on\_mtrl\_00001* = 0x7f020008; **public static final int** *abc\_btn\_switch\_to\_on\_mtrl\_00012* = 0x7f020009; **public static final int** *abc\_cab\_background\_internal\_bg* = 0x7f02000a; **public static final int** *abc\_cab\_background\_top\_material* = 0x7f02000b; **public static final int** *abc\_cab\_background\_top\_mtrl\_alpha* = 0x7f02000c; **public static final int** *abc\_edit\_text\_material* = 0x7f02000d; **public static final int** *abc\_ic\_ab\_back\_mtrl\_am\_alpha* = 0x7f02000e; **public static final int** *abc\_ic\_clear\_mtrl\_alpha* = 0x7f02000f; **public static final int** *abc\_ic\_commit\_search\_api\_mtrl\_alpha* = 0x7f020010; **public static final int** *abc\_ic\_go\_search\_api\_mtrl\_alpha* = 0x7f020011; **public static final int** *abc\_ic\_menu\_copy\_mtrl\_am\_alpha* = 0x7f020012;

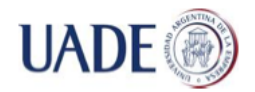

Bibiana Lorena Anselmo

**public static final int** *abc\_ic\_menu\_cut\_mtrl\_alpha* = 0x7f020013; **public static final int** *abc\_ic\_menu\_moreoverflow\_mtrl\_alpha* = 0x7f020014; **public static final int** *abc\_ic\_menu\_paste\_mtrl\_am\_alpha* = 0x7f020015; **public static final int** *abc\_ic\_menu\_selectall\_mtrl\_alpha* = 0x7f020016; **public static final int** *abc\_ic\_menu\_share\_mtrl\_alpha* = 0x7f020017; **public static final int** *abc\_ic\_search\_api\_mtrl\_alpha* = 0x7f020018; **public static final int** *abc\_ic\_voice\_search\_api\_mtrl\_alpha* = 0x7f020019; **public static final int** *abc\_item\_background\_holo\_dark* = 0x7f02001a; **public static final int** *abc\_item\_background\_holo\_light* = 0x7f02001b; **public static final int** *abc\_list\_divider\_mtrl\_alpha* = 0x7f02001c; **public static final int** *abc\_list\_focused\_holo* = 0x7f02001d; **public static final int** *abc\_list\_longpressed\_holo* = 0x7f02001e; **public static final int** *abc\_list\_pressed\_holo\_dark* = 0x7f02001f; **public static final int** *abc\_list\_pressed\_holo\_light* = 0x7f020020; **public static final int** *abc\_list\_selector\_background\_transition\_holo\_dark* = 0x7f020021; **public static final int** *abc\_list\_selector\_background\_transition\_holo\_light* = 0x7f020022; **public static final int** *abc\_list\_selector\_disabled\_holo\_dark* = 0x7f020023; **public static final int** *abc\_list\_selector\_disabled\_holo\_light* =

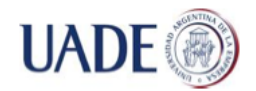

#### Bibiana Lorena Anselmo

```
0x7f020024;
```
**public static final int** *abc\_list\_selector\_holo\_dark* = 0x7f020025;

**public static final int** *abc\_list\_selector\_holo\_light* =

0x7f020026;

**public static final int** *abc\_menu\_hardkey\_panel\_mtrl\_mult* = 0x7f020027;

**public static final int** *abc\_popup\_background\_mtrl\_mult* = 0x7f020028;

**public static final int** *abc\_spinner\_mtrl\_am\_alpha* = 0x7f020029;

**public static final int** *abc\_switch\_thumb\_material* = 0x7f02002a;

**public static final int** *abc\_switch\_track\_mtrl\_alpha* = 0x7f02002b;

**public static final int** *abc\_tab\_indicator\_material* = 0x7f02002c;

**public static final int** *abc\_tab\_indicator\_mtrl\_alpha* = 0x7f02002d;

**public static final int** *abc\_textfield\_activated\_mtrl\_alpha* = 0x7f02002e;

**public static final int** *abc\_textfield\_default\_mtrl\_alpha* = 0x7f02002f;

**public static final int**

*abc\_textfield\_search\_activated\_mtrl\_alpha* = 0x7f020030;

**public static final int** *abc\_textfield\_search\_default\_mtrl\_alpha*  $= 0x7f020031$ ;

**public static final int** *abc\_textfield\_search\_material* = 0x7f020032;

}

**public static final class** id {

**public static final int** *action\_bar* = 0x7f060031;

```
public static final int action_bar_activity_content =
```
0x7f060018;

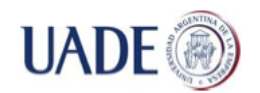

#### Bibiana Lorena Anselmo

**public static final int** *action\_bar\_container* = 0x7f060030; **public static final int** *action\_bar\_root* = 0x7f06002c; **public static final int** *action\_bar\_spinner* = 0x7f060017; **public static final int** *action\_bar\_subtitle* = 0x7f06001f; **public static final int** *action\_bar\_title* = 0x7f06001e; **public static final int** *action\_context\_bar* = 0x7f060032; **public static final int** *action\_menu\_divider* = 0x7f06001a; **public static final int** *action\_menu\_presenter* = 0x7f06001b; **public static final int** *action\_mode\_bar* = 0x7f06002e; **public static final int** *action\_mode\_bar\_stub* = 0x7f06002d; **public static final int** *action\_mode\_close\_button* = 0x7f060020; **public static final int** *activity\_chooser\_view\_content* = 0x7f060021;

> **public static final int** *always* = 0x7f06000d; **public static final int** *beginning* = 0x7f060012; **public static final int** *checkbox* = 0x7f060029; **public static final int** *collapseActionView* = 0x7f06000f; **public static final int** *decor\_content\_parent* = 0x7f06002f; **public static final int** *default\_activity\_button* = 0x7f060024; **public static final int** *dialog* = 0x7f060010; **public static final int** *disableHome* = 0x7f06000a; **public static final int** *dropdown* = 0x7f060011; **public static final int** *edit\_query* = 0x7f060033; **public static final int** *end* = 0x7f060014; **public static final int** *expand\_activities\_button* = 0x7f060022; **public static final int** *expanded\_menu* = 0x7f060028;

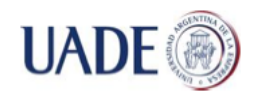

#### Bibiana Lorena Anselmo

**public static final int** *home* = 0x7f060015; **public static final int** *homeAsUp* = 0x7f060007; **public static final int** *icon* = 0x7f060026; **public static final int** *ifRoom* = 0x7f06000c; **public static final int** *image* = 0x7f060023; **public static final int** *listMode* = 0x7f060002; **public static final int** *list\_item* = 0x7f060025; **public static final int** *middle* = 0x7f060013; **public static final int** *never* = 0x7f06000b; **public static final int** *none* = 0x7f060004; **public static final int** *normal* = 0x7f060001; **public static final int** *progress\_circular* = 0x7f06001c; **public static final int** *progress\_horizontal* = 0x7f06001d; **public static final int** *radio* = 0x7f06002b; **public static final int** *search\_badge* = 0x7f060035; **public static final int** *search\_bar* = 0x7f060034; **public static final int** *search\_button* = 0x7f060036; **public static final int** *search\_close\_btn* = 0x7f06003b; **public static final int** *search\_edit\_frame* = 0x7f060037; **public static final int** *search\_go\_btn* = 0x7f06003d; **public static final int** *search\_mag\_icon* = 0x7f060038; **public static final int** *search\_plate* = 0x7f060039; **public static final int** *search\_src\_text* = 0x7f06003a; **public static final int** *search\_voice\_btn* = 0x7f06003e; **public static final int** *shortcut* = 0x7f06002a; **public static final int** *showCustom* = 0x7f060009;

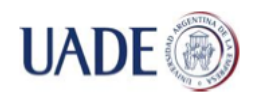

```
public static final int showHome = 0x7f060006;
           public static final int showTitle = 0x7f060008;
           public static final int split_action_bar = 0x7f060019;
           public static final int submit_area = 0x7f06003c;
           public static final int tabMode = 0x7f060003;
           public static final int title = 0x7f060027;
           public static final int up = 0x7f060016;
           public static final int useLogo = 0x7f060005;
           public static final int withText = 0x7f06000e;
           public static final int wrap_content = 0x7f060000;
     }
     public static final class integer {
           public static final int abc_max_action_buttons = 0x7f0a0000;
     }
     public static final class layout {
           public static final int abc_action_bar_title_item = 0x7f030000;
           public static final int abc_action_bar_up_container = 
0x7f030001;
           public static final int abc_action_bar_view_list_nav_layout = 
0x7f030002;
           public static final int abc_action_menu_item_layout = 
0x7f030003;
           public static final int abc_action_menu_layout = 0x7f030004;
           public static final int abc_action_mode_bar = 0x7f030005;
           public static final int abc_action_mode_close_item_material = 
0x7f030006;
           public static final int abc_activity_chooser_view = 0x7f030007;
           public static final int abc_activity_chooser_view_include =
```
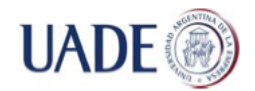

Bibiana Lorena Anselmo

```
0x7f030008;
           public static final int abc_activity_chooser_view_list_item = 
0x7f030009;
            public static final int abc_expanded_menu_layout = 0x7f03000a;
            public static final int abc_list_menu_item_checkbox = 
0x7f03000b;
            public static final int abc_list_menu_item_icon = 0x7f03000c;
           public static final int abc_list_menu_item_layout = 0x7f03000d;
            public static final int abc_list_menu_item_radio = 0x7f03000e;
           public static final int abc_popup_menu_item_layout = 
0x7f03000f;
           public static final int abc_screen_content_include = 
0x7f030010;
            public static final int abc_screen_simple = 0x7f030011;
            public static final int abc_screen_simple_overlay_action_mode = 
0x7f030012;
            public static final int abc_screen_toolbar = 0x7f030013;
           public static final int abc_search_dropdown_item_icons_2line = 
0x7f030014;
           public static final int abc_search_view = 0x7f030015;
            public static final int abc_simple_dropdown_hint = 0x7f030016;
           public static final int support_simple_spinner_dropdown_item = 
0x7f030018;
      }
      public static final class string {
           public static final int abc_action_bar_home_description = 
0x7f0b0001;
            public static final int abc_action_bar_home_description_format
= 0x7f0b0005;
```
**public static final int**

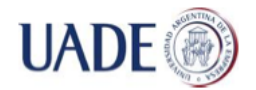

Bibiana Lorena Anselmo

*abc\_action\_bar\_home\_subtitle\_description\_format* = 0x7f0b0006;

**public static final int** *abc\_action\_bar\_up\_description* =

0x7f0b0002;

**public static final int** *abc\_action\_menu\_overflow\_description* = 0x7f0b0003;

**public static final int** *abc\_action\_mode\_done* = 0x7f0b0000;

**public static final int** *abc\_activity\_chooser\_view\_see\_all* = 0x7f0b000d;

**public static final int** *abc\_activitychooserview\_choose\_application* = 0x7f0b000c;

**public static final int** *abc\_searchview\_description\_clear* = 0x7f0b0009;

**public static final int** *abc\_searchview\_description\_query* = 0x7f0b0008;

**public static final int** *abc\_searchview\_description\_search* = 0x7f0b0007;

**public static final int** *abc\_searchview\_description\_submit* = 0x7f0b000a;

**public static final int** *abc\_searchview\_description\_voice* = 0x7f0b000b;

**public static final int** *abc\_shareactionprovider\_share\_with* = 0x7f0b000f;

**public static final int**

*abc\_shareactionprovider\_share\_with\_application* = 0x7f0b000e;

**public static final int** *abc\_toolbar\_collapse\_description* = 0x7f0b0004;

}

**public static final class** style {

**public static final int** *Base\_TextAppearance\_AppCompat* = 0x7f0c0098;

**public static final int** *Base\_TextAppearance\_AppCompat\_Body1* = 0x7f0c00a3;
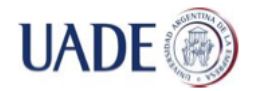

### Bibiana Lorena Anselmo

**public static final int** *Base\_TextAppearance\_AppCompat\_Body2* = 0x7f0c00a2;

**public static final int** *Base\_TextAppearance\_AppCompat\_Button* = 0x7f0c00a6;

**public static final int** *Base\_TextAppearance\_AppCompat\_Caption* = 0x7f0c00a4;

**public static final int** *Base\_TextAppearance\_AppCompat\_Display1*  $= 0x7f0c009c;$ 

**public static final int** *Base\_TextAppearance\_AppCompat\_Display2*  $= 0x7f0c009b$ :

**public static final int** *Base\_TextAppearance\_AppCompat\_Display3*  $= 0x7f0c009a;$ 

**public static final int** *Base\_TextAppearance\_AppCompat\_Display4* = 0x7f0c0099;

**public static final int** *Base\_TextAppearance\_AppCompat\_Headline* = 0x7f0c009d;

**public static final int** *Base\_TextAppearance\_AppCompat\_Inverse* = 0x7f0c00a7;

**public static final int** *Base\_TextAppearance\_AppCompat\_Large* = 0x7f0c00a8;

**public static final int**

*Base\_TextAppearance\_AppCompat\_Large\_Inverse* = 0x7f0c00a9;

**public static final int**

*Base\_TextAppearance\_AppCompat\_Light\_Widget\_PopupMenu\_Large* = 0x7f0c0085;

**public static final int**

*Base\_TextAppearance\_AppCompat\_Light\_Widget\_PopupMenu\_Small* = 0x7f0c0086;

**public static final int** *Base\_TextAppearance\_AppCompat\_Medium* = 0x7f0c00aa;

**public static final int**

*Base\_TextAppearance\_AppCompat\_Medium\_Inverse* = 0x7f0c00ab;

**public static final int** *Base\_TextAppearance\_AppCompat\_Menu* = 0x7f0c00a5;

**public static final int**

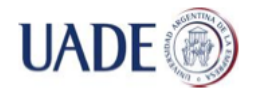

Bibiana Lorena Anselmo

*Base\_TextAppearance\_AppCompat\_SearchResult* = 0x7f0c0087;

#### **public static final int**

*Base\_TextAppearance\_AppCompat\_SearchResult\_Subtitle* = 0x7f0c0089;

### **public static final int**

*Base\_TextAppearance\_AppCompat\_SearchResult\_Title* = 0x7f0c0088;

**public static final int** *Base\_TextAppearance\_AppCompat\_Small* =

0x7f0c00ac;

#### **public static final int**

*Base\_TextAppearance\_AppCompat\_Small\_Inverse* = 0x7f0c00ad;

**public static final int** *Base\_TextAppearance\_AppCompat\_Subhead* = 0x7f0c00a0;

**public static final int**

*Base\_TextAppearance\_AppCompat\_Subhead\_Inverse* = 0x7f0c00a1;

**public static final int** *Base\_TextAppearance\_AppCompat\_Title* =

0x7f0c009e;

**public static final int**

*Base\_TextAppearance\_AppCompat\_Title\_Inverse* = 0x7f0c009f;

#### **public static final int**

*Base\_TextAppearance\_AppCompat\_Widget\_ActionBar\_Menu* = 0x7f0c0070;

#### **public static final int**

*Base\_TextAppearance\_AppCompat\_Widget\_ActionBar\_Subtitle* = 0x7f0c0072;

#### **public static final int**

*Base\_TextAppearance\_AppCompat\_Widget\_ActionBar\_Subtitle\_Inverse* = 0x7f0c0074;

### **public static final int**

*Base\_TextAppearance\_AppCompat\_Widget\_ActionBar\_Title* = 0x7f0c0071;

### **public static final int**

*Base\_TextAppearance\_AppCompat\_Widget\_ActionBar\_Title\_Inverse* = 0x7f0c0073;

### **public static final int**

*Base\_TextAppearance\_AppCompat\_Widget\_ActionMode\_Subtitle* = 0x7f0c006f;

### **public static final int**

*Base\_TextAppearance\_AppCompat\_Widget\_ActionMode\_Title* = 0x7f0c006e;

**public static final int**

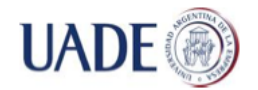

### Bibiana Lorena Anselmo

*Base\_TextAppearance\_AppCompat\_Widget\_DropDownItem* = 0x7f0c007b; **public static final int** *Base\_TextAppearance\_AppCompat\_Widget\_PopupMenu\_Large* = 0x7f0c0083; **public static final int** *Base\_TextAppearance\_AppCompat\_Widget\_PopupMenu\_Small* = 0x7f0c0084; **public static final int** *Base\_TextAppearance\_AppCompat\_Widget\_Switch* = 0x7f0c0097; **public static final int** *Base\_TextAppearance\_Widget\_AppCompat\_ExpandedMenu\_Item* = 0x7f0c007c; **public static final int** *Base\_TextAppearance\_Widget\_AppCompat\_Toolbar\_Subtitle* = 0x7f0c0092; **public static final int** *Base\_TextAppearance\_Widget\_AppCompat\_Toolbar\_Title* = 0x7f0c0091; **public static final int** *Base\_ThemeOverlay\_AppCompat* = 0x7f0c00da; **public static final int** *Base\_ThemeOverlay\_AppCompat\_ActionBar* = 0x7f0c00dd; **public static final int** *Base\_ThemeOverlay\_AppCompat\_Dark* = 0x7f0c00dc; **public static final int** *Base\_ThemeOverlay\_AppCompat\_Dark\_ActionBar* = 0x7f0c00de; **public static final int** *Base\_ThemeOverlay\_AppCompat\_Light* = 0x7f0c00db; **public static final int** *Base\_Theme\_AppCompat* = 0x7f0c00cf; **public static final int** *Base\_Theme\_AppCompat\_CompactMenu* = 0x7f0c00d2; **public static final int** *Base\_Theme\_AppCompat\_Dialog* = 0x7f0c00d4; **public static final int** *Base\_Theme\_AppCompat\_DialogWhenLarge* = 0x7f0c00d8; **public static final int** *Base\_Theme\_AppCompat\_Dialog\_FixedSize* = 0x7f0c00d6; **public static final int** *Base\_Theme\_AppCompat\_Light* =

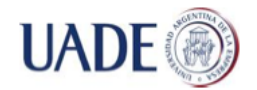

```
0x7f0c00d0;
           public static final int
Base_Theme_AppCompat_Light_DarkActionBar = 0x7f0c00d1;
            public static final int Base_Theme_AppCompat_Light_Dialog = 
0x7f0c00d5;
            public static final int
Base_Theme_AppCompat_Light_DialogWhenLarge = 0x7f0c00d9;
           public static final int
Base_Theme_AppCompat_Light_Dialog_FixedSize = 0x7f0c00d7;
            public static final int Base_V11_Theme_AppCompat = 0x7f0c00df;
            public static final int Base_V11_Theme_AppCompat_Dialog = 
0x7f0c00e1;
            public static final int Base_V11_Theme_AppCompat_Light = 
0x7f0c00e0;
            public static final int Base_V11_Theme_AppCompat_Light_Dialog = 
0x7f0c00e2;
            public static final int Base_V14_Theme_AppCompat = 0x7f0c00e3;
            public static final int Base_V14_Theme_AppCompat_Dialog = 
0x7f0c00e5;
           public static final int Base_V14_Theme_AppCompat_Light = 
0x7f0c00e4;
            public static final int Base_V14_Theme_AppCompat_Light_Dialog = 
0x7f0c00e6;
            public static final int Base_V21_Theme_AppCompat = 0x7f0c00e7;
            public static final int Base_V21_Theme_AppCompat_Dialog = 
0x7f0c00e9;
           public static final int Base_V21_Theme_AppCompat_Light = 
0x7f0c00e8;
            public static final int Base_V21_Theme_AppCompat_Light_Dialog = 
0x7f0c00eapublic static final int Base_V7_Theme_AppCompat = 0x7f0c00cd;
            public static final int Base_V7_Theme_AppCompat_Dialog =
```
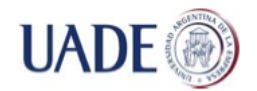

### Bibiana Lorena Anselmo

#### 0x7f0c00d3;

**public static final int** *Base\_V7\_Theme\_AppCompat\_Light* = 0x7f0c00ce;

**public static final int** *Base\_Widget\_AppCompat\_ActionBar* = 0x7f0c005f;

**public static final int** *Base\_Widget\_AppCompat\_ActionBar\_Solid* = 0x7f0c0061;

**public static final int** *Base\_Widget\_AppCompat\_ActionBar\_TabBar*  $= 0x7f0c0066$ ;

**public static final int** *Base\_Widget\_AppCompat\_ActionBar\_TabText*  $= 0x7f0c006a$ :

**public static final int** *Base\_Widget\_AppCompat\_ActionBar\_TabView*  $= 0x7f0c0068;$ 

**public static final int** *Base\_Widget\_AppCompat\_ActionButton* = 0x7f0c0063;

**public static final int** *Base\_Widget\_AppCompat\_ActionButton\_CloseMode* = 0x7f0c0064;

**public static final int**

*Base\_Widget\_AppCompat\_ActionButton\_Overflow* = 0x7f0c0065;

**public static final int** *Base\_Widget\_AppCompat\_ActionMode* =

0x7f0c006d;

**public static final int**

*Base\_Widget\_AppCompat\_ActivityChooserView* = 0x7f0c008c;

**public static final int** *Base\_Widget\_AppCompat\_AutoCompleteTextView* = 0x7f0c008a;

**public static final int** *Base\_Widget\_AppCompat\_CompoundButton\_Switch* = 0x7f0c0096;

**public static final int** *Base\_Widget\_AppCompat\_DrawerArrowToggle*  $= 0x7f0c0095;$ 

**public static final int** *Base\_Widget\_AppCompat\_DropDownItem\_Spinner* = 0x7f0c0079;

**public static final int** *Base\_Widget\_AppCompat\_EditText* =

0x7f0c0094;

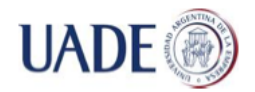

**public static final int**

*Base\_Widget\_AppCompat\_Light\_ActionBar\_Solid* = 0x7f0c0062;

0x7f0c0060;

# USO DE SENSORES PARA LECTURA DE PARÁMETROS BIOLÓGICOS E INTERPRETACIÓN EN ANDROID

**public static final int** *Base\_Widget\_AppCompat\_Light\_ActionBar* =

Bibiana Lorena Anselmo

**public static final int** *Base\_Widget\_AppCompat\_Light\_ActionBar\_TabBar* = 0x7f0c0067; **public static final int** *Base\_Widget\_AppCompat\_Light\_ActionBar\_TabText* = 0x7f0c006b; **public static final int** *Base\_Widget\_AppCompat\_Light\_ActionBar\_TabText\_Inverse* = 0x7f0c006c; **public static final int** *Base\_Widget\_AppCompat\_Light\_ActionBar\_TabView* = 0x7f0c0069; **public static final int** *Base\_Widget\_AppCompat\_Light\_ActivityChooserView* = 0x7f0c008d; **public static final int** *Base\_Widget\_AppCompat\_Light\_AutoCompleteTextView* = 0x7f0c008b; **public static final int** *Base\_Widget\_AppCompat\_Light\_PopupMenu* = 0x7f0c0082; **public static final int** *Base\_Widget\_AppCompat\_Light\_PopupMenu\_Overflow* = 0x7f0c0080; **public static final int** *Base\_Widget\_AppCompat\_ListPopupWindow* = 0x7f0c007e; **public static final int** *Base\_Widget\_AppCompat\_ListView\_DropDown*  $= 0x7f0c007a$ : **public static final int** *Base\_Widget\_AppCompat\_ListView\_Menu* = 0x7f0c007d; **public static final int** *Base\_Widget\_AppCompat\_PopupMenu* = 0x7f0c0081; **public static final int** *Base\_Widget\_AppCompat\_PopupMenu\_Overflow* = 0x7f0c007f; **public static final int** *Base\_Widget\_AppCompat\_PopupWindow* = 0x7f0c008e; **public static final int** *Base\_Widget\_AppCompat\_ProgressBar* =

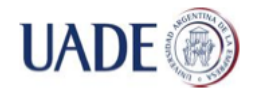

### Bibiana Lorena Anselmo

0x7f0c0076; **public static final int** *Base\_Widget\_AppCompat\_ProgressBar\_Horizontal* = 0x7f0c0075; **public static final int** *Base\_Widget\_AppCompat\_SearchView* = 0x7f0c0093; **public static final int** *Base\_Widget\_AppCompat\_Spinner* = 0x7f0c0077; **public static final int** *Base\_Widget\_AppCompat\_Spinner\_DropDown\_ActionBar* = 0x7f0c0078; **public static final int** *Base\_Widget\_AppCompat\_Toolbar* = 0x7f0c008f; **public static final int** *Base\_Widget\_AppCompat\_Toolbar\_Button\_Navigation* = 0x7f0c0090; **public static final int** *Platform\_AppCompat* = 0x7f0c00c9; **public static final int** *Platform\_AppCompat\_Dialog* = 0x7f0c00cb; **public static final int** *Platform\_AppCompat\_Light* = 0x7f0c00ca; **public static final int** *Platform\_AppCompat\_Light\_Dialog* = 0x7f0c00cc; **public static final int** *RtlOverlay\_Widget\_AppCompat\_ActionBar\_TitleItem* = 0x7f0c00b4; **public static final int** *RtlOverlay\_Widget\_AppCompat\_ActionButton\_CloseMode* = 0x7f0c00b5; **public static final int** *RtlOverlay\_Widget\_AppCompat\_ActionButton\_Overflow* = 0x7f0c00b6; **public static final int** *RtlOverlay\_Widget\_AppCompat\_PopupMenuItem* = 0x7f0c00b7; **public static final int** *RtlOverlay\_Widget\_AppCompat\_PopupMenuItem\_InternalGroup* = 0x7f0c00b8; **public static final int** *RtlOverlay\_Widget\_AppCompat\_PopupMenuItem\_Text* = 0x7f0c00b9; **public static final int** *RtlOverlay\_Widget\_AppCompat\_SearchView\_MagIcon* = 0x7f0c00ae;

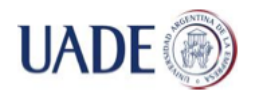

### Bibiana Lorena Anselmo

**public static final int** *RtlOverlay\_Widget\_AppCompat\_Search\_DropDown* = 0x7f0c00af; **public static final int**

*RtlOverlay\_Widget\_AppCompat\_Search\_DropDown\_Icon1* = 0x7f0c00b1;

#### **public static final int**

*RtlOverlay\_Widget\_AppCompat\_Search\_DropDown\_Icon2* = 0x7f0c00b2;

### **public static final int**

*RtlOverlay\_Widget\_AppCompat\_Search\_DropDown\_Query* = 0x7f0c00b0;

# **public static final int**

*RtlOverlay\_Widget\_AppCompat\_Search\_DropDown\_Text* = 0x7f0c00b3;

**public static final int** *TextAppearance\_AppCompat* = 0x7f0c0038;

**public static final int** *TextAppearance\_AppCompat\_Body1* =

0x7f0c0043;

**public static final int** *TextAppearance\_AppCompat\_Body2* =

0x7f0c0042;

**public static final int** *TextAppearance\_AppCompat\_Button* = 0x7f0c004d;

**public static final int** *TextAppearance\_AppCompat\_Caption* = 0x7f0c0044;

**public static final int** *TextAppearance\_AppCompat\_Display1* = 0x7f0c003c;

**public static final int** *TextAppearance\_AppCompat\_Display2* = 0x7f0c003b;

**public static final int** *TextAppearance\_AppCompat\_Display3* = 0x7f0c003a;

**public static final int** *TextAppearance\_AppCompat\_Display4* = 0x7f0c0039;

**public static final int** *TextAppearance\_AppCompat\_Headline* = 0x7f0c003d;

**public static final int** *TextAppearance\_AppCompat\_Inverse* = 0x7f0c0046;

**public static final int** *TextAppearance\_AppCompat\_Large* = 0x7f0c0047;

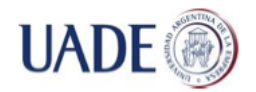

Bibiana Lorena Anselmo

**public static final int** *TextAppearance\_AppCompat\_Large\_Inverse*  $= 0x7f0c0048;$ **public static final int** *TextAppearance\_AppCompat\_Light\_SearchResult\_Subtitle* = 0x7f0c0053; **public static final int** *TextAppearance\_AppCompat\_Light\_SearchResult\_Title* = 0x7f0c0052; **public static final int** *TextAppearance\_AppCompat\_Light\_Widget\_PopupMenu\_Large* = 0x7f0c0029; **public static final int** *TextAppearance\_AppCompat\_Light\_Widget\_PopupMenu\_Small* = 0x7f0c002a; **public static final int** *TextAppearance\_AppCompat\_Medium* = 0x7f0c0049; **public static final int** *TextAppearance\_AppCompat\_Medium\_Inverse*  $= 0x7f0c004a;$ **public static final int** *TextAppearance\_AppCompat\_Menu* = 0x7f0c0045; **public static final int** *TextAppearance\_AppCompat\_SearchResult\_Subtitle* = 0x7f0c002c; **public static final int** *TextAppearance\_AppCompat\_SearchResult\_Title* = 0x7f0c002b; **public static final int** *TextAppearance\_AppCompat\_Small* = 0x7f0c004b; **public static final int** *TextAppearance\_AppCompat\_Small\_Inverse*  $= 0x7f0c004c$ : **public static final int** *TextAppearance\_AppCompat\_Subhead* = 0x7f0c0040; **public static final int** *TextAppearance\_AppCompat\_Subhead\_Inverse* = 0x7f0c0041; **public static final int** *TextAppearance\_AppCompat\_Title* = 0x7f0c003e; **public static final int** *TextAppearance\_AppCompat\_Title\_Inverse*  $= 0x7f0c003f;$ **public static final int**

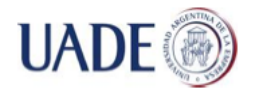

Bibiana Lorena Anselmo

*TextAppearance\_AppCompat\_Widget\_ActionBar\_Menu* = 0x7f0c0015; **public static final int** *TextAppearance\_AppCompat\_Widget\_ActionBar\_Subtitle* = 0x7f0c0005; **public static final int** *TextAppearance\_AppCompat\_Widget\_ActionBar\_Subtitle\_Inverse* = 0x7f0c0007; **public static final int** *TextAppearance\_AppCompat\_Widget\_ActionBar\_Title* = 0x7f0c0004; **public static final int** *TextAppearance\_AppCompat\_Widget\_ActionBar\_Title\_Inverse* = 0x7f0c0006; **public static final int** *TextAppearance\_AppCompat\_Widget\_ActionMode\_Subtitle* = 0x7f0c0018; **public static final int** *TextAppearance\_AppCompat\_Widget\_ActionMode\_Subtitle\_Inverse* = 0x7f0c0056; **public static final int** *TextAppearance\_AppCompat\_Widget\_ActionMode\_Title* = 0x7f0c0017; **public static final int** *TextAppearance\_AppCompat\_Widget\_ActionMode\_Title\_Inverse* = 0x7f0c0055; **public static final int** *TextAppearance\_AppCompat\_Widget\_DropDownItem* = 0x7f0c0019; **public static final int** *TextAppearance\_AppCompat\_Widget\_PopupMenu\_Large* = 0x7f0c0027; **public static final int** *TextAppearance\_AppCompat\_Widget\_PopupMenu\_Small* = 0x7f0c0028; **public static final int** *TextAppearance\_AppCompat\_Widget\_Switch*  $= 0x7f0c004e$ : **public static final int** *TextAppearance\_Widget\_AppCompat\_ExpandedMenu\_Item* = 0x7f0c001f; **public static final int** *TextAppearance\_Widget\_AppCompat\_Toolbar\_Subtitle* = 0x7f0c0037; **public static final int** *TextAppearance\_Widget\_AppCompat\_Toolbar\_Title* = 0x7f0c0036; **public static final int** *ThemeOverlay\_AppCompat* = 0x7f0c00c4; **public static final int** *ThemeOverlay\_AppCompat\_ActionBar* =

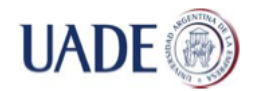

Bibiana Lorena Anselmo

```
0x7f0c00c7;
```
**public static final int** *ThemeOverlay\_AppCompat\_Dark* = 0x7f0c00c6; **public static final int** *ThemeOverlay\_AppCompat\_Dark\_ActionBar* = 0x7f0c00c8; **public static final int** *ThemeOverlay\_AppCompat\_Light* = 0x7f0c00c5; **public static final int** *Theme\_AppCompat* = 0x7f0c00ba; **public static final int** *Theme\_AppCompat\_CompactMenu* = 0x7f0c00c3; **public static final int** *Theme\_AppCompat\_Dialog* = 0x7f0c00c1; **public static final int** *Theme\_AppCompat\_DialogWhenLarge* = 0x7f0c00bf; **public static final int** *Theme\_AppCompat\_Light* = 0x7f0c00bb; **public static final int** *Theme\_AppCompat\_Light\_DarkActionBar* = 0x7f0c00bc; **public static final int** *Theme\_AppCompat\_Light\_Dialog* = 0x7f0c00c2; **public static final int** *Theme\_AppCompat\_Light\_DialogWhenLarge* = 0x7f0c00c0; **public static final int** *Theme\_AppCompat\_Light\_NoActionBar* = 0x7f0c00be; **public static final int** *Theme\_AppCompat\_NoActionBar* = 0x7f0c00bd; **public static final int** *Widget\_AppCompat\_ActionBar* = 0x7f0c0000:

**public static final int** *Widget\_AppCompat\_ActionBar\_Solid* = 0x7f0c0002;

**public static final int** *Widget\_AppCompat\_ActionBar\_TabBar* = 0x7f0c000d;

**public static final int** *Widget\_AppCompat\_ActionBar\_TabText* = 0x7f0c0011;

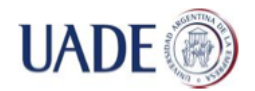

### Bibiana Lorena Anselmo

**public static final int** *Widget\_AppCompat\_ActionBar\_TabView* = 0x7f0c000f;

**public static final int** *Widget\_AppCompat\_ActionButton* =  $0x7f0c000a$ :

**public static final int** *Widget\_AppCompat\_ActionButton\_CloseMode*  $= 0x7f0c000b$ :

**public static final int** *Widget\_AppCompat\_ActionButton\_Overflow*  $= 0x7f0c000c;$ 

**public static final int** *Widget\_AppCompat\_ActionMode* =

0x7f0c0016;

**public static final int** *Widget\_AppCompat\_ActivityChooserView* = 0x7f0c002f;

**public static final int** *Widget\_AppCompat\_AutoCompleteTextView* = 0x7f0c002d;

**public static final int** *Widget\_AppCompat\_CompoundButton\_Switch*  $= 0x7f0c0033;$ 

**public static final int** *Widget\_AppCompat\_DrawerArrowToggle* = 0x7f0c0012;

**public static final int** *Widget\_AppCompat\_DropDownItem\_Spinner* = 0x7f0c001d;

**public static final int** *Widget\_AppCompat\_EditText* = 0x7f0c0032;

**public static final int** *Widget\_AppCompat\_Light\_ActionBar* =

0x7f0c0001;

**public static final int** *Widget\_AppCompat\_Light\_ActionBar\_Solid*  $= 0x7f0c0003$ :

**public static final int**

*Widget\_AppCompat\_Light\_ActionBar\_Solid\_Inverse* = 0x7f0c004f;

**public static final int** *Widget\_AppCompat\_Light\_ActionBar\_TabBar* = 0x7f0c000e;

**public static final int** *Widget\_AppCompat\_Light\_ActionBar\_TabBar\_Inverse* = 0x7f0c0050;

**public static final int**

*Widget\_AppCompat\_Light\_ActionBar\_TabText* = 0x7f0c0013;

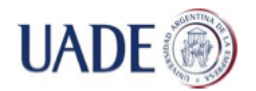

Bibiana Lorena Anselmo

**public static final int** *Widget\_AppCompat\_Light\_ActionBar\_TabText\_Inverse* = 0x7f0c0014;

### **public static final int**

*Widget\_AppCompat\_Light\_ActionBar\_TabView* = 0x7f0c0010;

#### **public static final int**

*Widget\_AppCompat\_Light\_ActionBar\_TabView\_Inverse* = 0x7f0c0051;

**public static final int** *Widget\_AppCompat\_Light\_ActionButton* =

0x7f0c0059;

**public static final int**

*Widget\_AppCompat\_Light\_ActionButton\_CloseMode* = 0x7f0c005b;

**public static final int**

*Widget\_AppCompat\_Light\_ActionButton\_Overflow* = 0x7f0c005a;

**public static final int**

*Widget\_AppCompat\_Light\_ActionMode\_Inverse* = 0x7f0c0054;

**public static final int**

*Widget\_AppCompat\_Light\_ActivityChooserView* = 0x7f0c0030;

**public static final int** *Widget\_AppCompat\_Light\_AutoCompleteTextView* = 0x7f0c002e;

**public static final int** *Widget\_AppCompat\_Light\_DropDownItem\_Spinner* = 0x7f0c0057;

**public static final int** *Widget\_AppCompat\_Light\_ListPopupWindow*

= 0x7f0c005e;

**public static final int** *Widget\_AppCompat\_Light\_ListView\_DropDown* = 0x7f0c005d;

**public static final int** *Widget\_AppCompat\_Light\_PopupMenu* =

0x7f0c0024;

**public static final int**

*Widget\_AppCompat\_Light\_PopupMenu\_Overflow* = 0x7f0c0022;

**public static final int** *Widget\_AppCompat\_Light\_SearchView* =

0x7f0c0058;

**public static final int**

*Widget\_AppCompat\_Light\_Spinner\_DropDown\_ActionBar* = 0x7f0c005c;

**public static final int** *Widget\_AppCompat\_ListPopupWindow* =

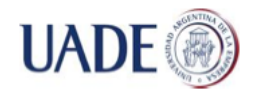

Bibiana Lorena Anselmo

```
0x7f0c0020;
```
**public static final int** *Widget\_AppCompat\_ListView\_DropDown* = 0x7f0c001e;

**public static final int** *Widget\_AppCompat\_ListView\_Menu* =

0x7f0c0025;

**public static final int** *Widget\_AppCompat\_PopupMenu* = 0x7f0c0023;

**public static final int** *Widget\_AppCompat\_PopupMenu\_Overflow* = 0x7f0c0021;

**public static final int** *Widget\_AppCompat\_PopupWindow* =

0x7f0c0026;

**public static final int** *Widget\_AppCompat\_ProgressBar* = 0x7f0c0009;

**public static final int** *Widget\_AppCompat\_ProgressBar\_Horizontal*  $= 0x7f0c0008;$ 

**public static final int** *Widget\_AppCompat\_SearchView* = 0x7f0c0031;

**public static final int** *Widget\_AppCompat\_Spinner* = 0x7f0c001a;

**public static final int** *Widget\_AppCompat\_Spinner\_DropDown* = 0x7f0c001b;

**public static final int**

*Widget\_AppCompat\_Spinner\_DropDown\_ActionBar* = 0x7f0c001c;

**public static final int** *Widget\_AppCompat\_Toolbar* = 0x7f0c0034;

**public static final int**

*Widget\_AppCompat\_Toolbar\_Button\_Navigation* = 0x7f0c0035;

}

**public static final class** styleable {

**public static final int**[] *ActionBar* = { 0x7f010000, 0x7f010001, 0x7f01002c, 0x7f010055, 0x7f010056, 0x7f010057, 0x7f010058, 0x7f010059, 0x7f01005a, 0x7f01005b, 0x7f01005c, 0x7f01005d, 0x7f01005e, 0x7f01005f, 0x7f010060, 0x7f010061, 0x7f010062, 0x7f010063, 0x7f010064, 0x7f010065, 0x7f010066, 0x7f010067, 0x7f010068, 0x7f010069, 0x7f01006a, 0x7f01006b, 0x7f01006c };

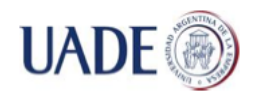

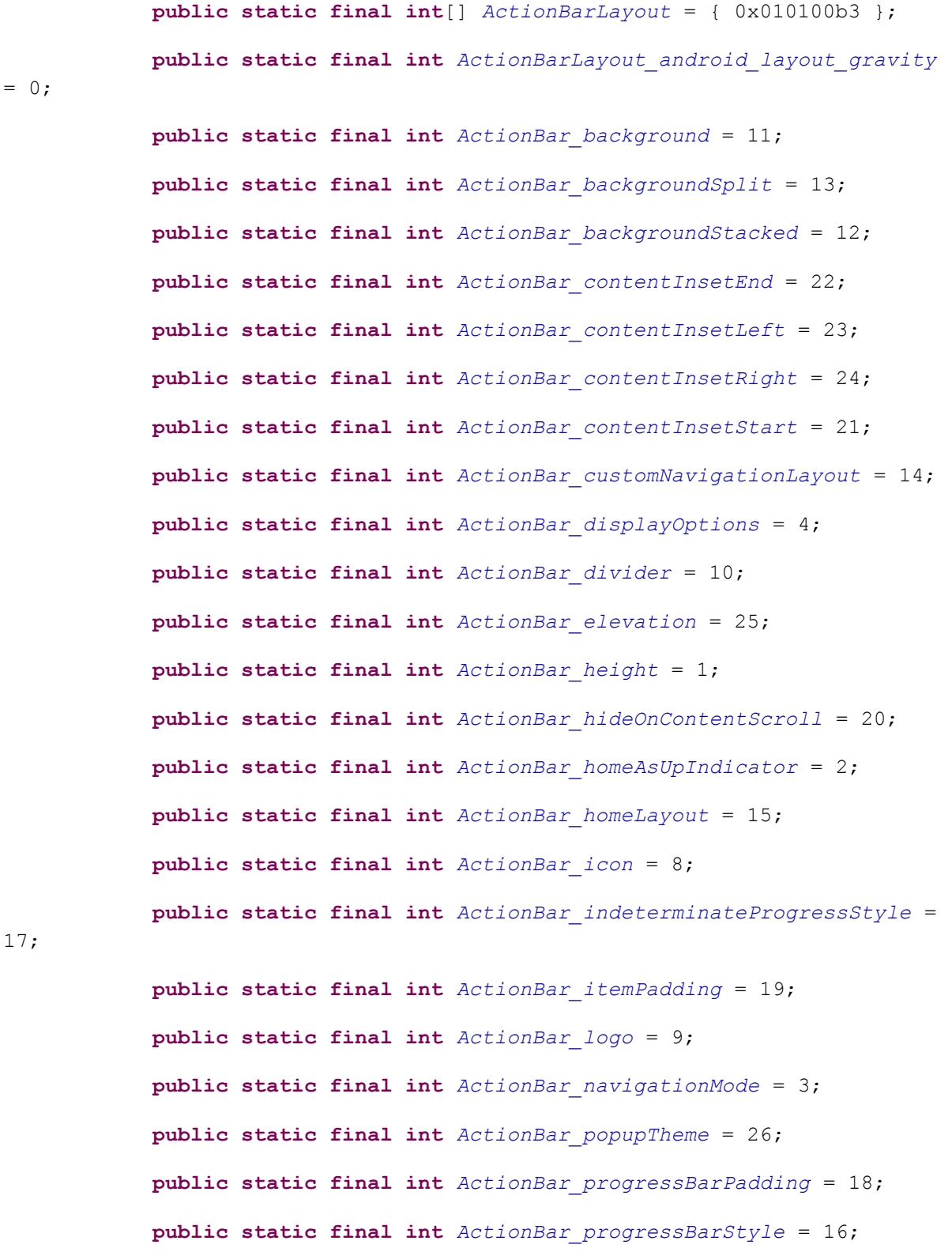

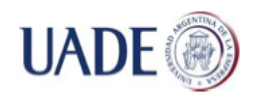

### Bibiana Lorena Anselmo

**public static final int** *ActionBar\_subtitle* = 5; **public static final int** *ActionBar\_subtitleTextStyle* = 7; **public static final int** *ActionBar\_title* = 0; **public static final int** *ActionBar\_titleTextStyle* = 6; **public static final int**[] *ActionMenuItemView* = { 0x0101013f }; **public static final int** *ActionMenuItemView\_android\_minWidth* =

0;

**public static final int**[] *ActionMenuView* = { };

**public static final int**[] *ActionMode* = { 0x7f010001, 0x7f010058, 0x7f010059, 0x7f01005d, 0x7f01005f, 0x7f01006d };

**public static final int** *ActionMode\_background* = 3; **public static final int** *ActionMode\_backgroundSplit* = 4; **public static final int** *ActionMode\_closeItemLayout* = 5; **public static final int** *ActionMode\_height* = 0; **public static final int** *ActionMode\_subtitleTextStyle* = 2; **public static final int** *ActionMode\_titleTextStyle* = 1; **public static final int**[] *ActivityChooserView* = { 0x7f010084, 0x7f010085 };

**public static final int** *ActivityChooserView\_expandActivityOverflowButtonDrawable* = 1;

**public static final int** *ActivityChooserView\_initialActivityCount* = 0;

**public static final int**[] *CompatTextView* = { 0x7f010086 };

**public static final int** *CompatTextView\_textAllCaps* = 0;

**public static final int**[] *DrawerArrowToggle* = { 0x7f010099, 0x7f01009a, 0x7f01009b, 0x7f01009c, 0x7f01009d, 0x7f01009e, 0x7f01009f, 0x7f0100a0 };

> **public static final int** *DrawerArrowToggle\_barSize* = 6; **public static final int** *DrawerArrowToggle\_color* = 0;

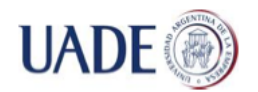

Bibiana Lorena Anselmo

**public static final int** *DrawerArrowToggle\_drawableSize* = 2; **public static final int** *DrawerArrowToggle\_gapBetweenBars* = 3; **public static final int** *DrawerArrowToggle\_middleBarArrowSize* = 5; **public static final int** *DrawerArrowToggle\_spinBars* = 1; **public static final int** *DrawerArrowToggle\_thickness* = 7; **public static final int** *DrawerArrowToggle\_topBottomBarArrowSize*  $= 4;$ **public static final int**[] *LinearLayoutCompat* = { 0x010100af, 0x010100c4, 0x01010126, 0x01010127, 0x01010128, 0x7f01005c, 0x7f010087, 0x7f010088, 0x7f010089 }; **public static final int**[] *LinearLayoutCompat\_Layout* = { 0x010100b3, 0x010100f4, 0x010100f5, 0x01010181 }; **public static final int** *LinearLayoutCompat\_Layout\_android\_layout\_gravity* = 0; **public static final int** *LinearLayoutCompat\_Layout\_android\_layout\_height* = 2; **public static final int** *LinearLayoutCompat\_Layout\_android\_layout\_weight* = 3; **public static final int** *LinearLayoutCompat\_Layout\_android\_layout\_width* = 1; **public static final int** *LinearLayoutCompat\_android\_baselineAligned* = 2; **public static final int** *LinearLayoutCompat\_android\_baselineAlignedChildIndex* = 3; **public static final int** *LinearLayoutCompat\_android\_gravity* = 0; **public static final int** *LinearLayoutCompat\_android\_orientation*  $= 1;$ **public static final int** *LinearLayoutCompat\_android\_weightSum* = 4; **public static final int** *LinearLayoutCompat\_divider* = 5; **public static final int** *LinearLayoutCompat\_dividerPadding* = 8;

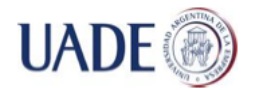

Bibiana Lorena Anselmo

**public static final int** *LinearLayoutCompat\_measureWithLargestChild* = 6; **public static final int** *LinearLayoutCompat\_showDividers* = 7; **public static final int**[] *ListPopupWindow* = { 0x010102ac, 0x010102ad }; **public static final int** *ListPopupWindow\_android\_dropDownHorizontalOffset* = 0; **public static final int** *ListPopupWindow\_android\_dropDownVerticalOffset* = 1; **public static final int**[] *MenuGroup* = { 0x0101000e, 0x010100d0, 0x01010194, 0x010101de, 0x010101df, 0x010101e0 }; **public static final int** *MenuGroup\_android\_checkableBehavior* = 5; **public static final int** *MenuGroup\_android\_enabled* = 0; **public static final int** *MenuGroup\_android\_id* = 1; **public static final int** *MenuGroup\_android\_menuCategory* = 3; **public static final int** *MenuGroup\_android\_orderInCategory* = 4; **public static final int** *MenuGroup\_android\_visible* = 2; **public static final int**[] *MenuItem* = { 0x01010002, 0x0101000e, 0x010100d0, 0x01010106, 0x01010194, 0x010101de, 0x010101df, 0x010101e1, 0x010101e2, 0x010101e3, 0x010101e4, 0x010101e5, 0x0101026f, 0x7f010071, 0x7f010072, 0x7f010073, 0x7f010074 }; **public static final int** *MenuItem\_actionLayout* = 14; **public static final int** *MenuItem\_actionProviderClass* = 16; **public static final int** *MenuItem\_actionViewClass* = 15; **public static final int** *MenuItem\_android\_alphabeticShortcut* = 9; **public static final int** *MenuItem\_android\_checkable* = 11; **public static final int** *MenuItem\_android\_checked* = 3; **public static final int** *MenuItem\_android\_enabled* = 1;

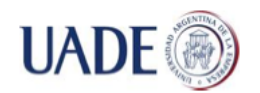

1;

0;

# USO DE SENSORES PARA LECTURA DE PARÁMETROS BIOLÓGICOS E INTERPRETACIÓN EN ANDROID

### Bibiana Lorena Anselmo

**public static final int** *MenuItem\_android\_icon* = 0; **public static final int** *MenuItem\_android\_id* = 2; **public static final int** *MenuItem\_android\_menuCategory* = 5; **public static final int** *MenuItem\_android\_numericShortcut* = 10; **public static final int** *MenuItem\_android\_onClick* = 12; **public static final int** *MenuItem\_android\_orderInCategory* = 6; **public static final int** *MenuItem\_android\_title* = 7; **public static final int** *MenuItem\_android\_titleCondensed* = 8; **public static final int** *MenuItem\_android\_visible* = 4; **public static final int** *MenuItem\_showAsAction* = 13; **public static final int**[] *MenuView* = { 0x010100ae, 0x0101012c, 0x0101012d, 0x0101012e, 0x0101012f, 0x01010130, 0x01010131, 0x7f010070 }; **public static final int** *MenuView\_android\_headerBackground* = 4; **public static final int** *MenuView\_android\_horizontalDivider* = 2; **public static final int** *MenuView\_android\_itemBackground* = 5; **public static final int** *MenuView\_android\_itemIconDisabledAlpha*  $= 6$ ; **public static final int** *MenuView\_android\_itemTextAppearance* = **public static final int** *MenuView\_android\_verticalDivider* = 3; **public static final int** *MenuView\_android\_windowAnimationStyle* = **public static final int** *MenuView\_preserveIconSpacing* = 7; **public static final int**[] *PopupWindow* = { 0x01010176, 0x7f010098 }; **public static final int**[] *PopupWindowBackgroundState* = { 0x7f010097 }; **public static final int** *PopupWindowBackgroundState\_state\_above\_anchor* = 0;

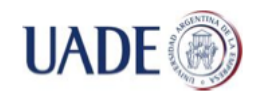

**public static final int** *PopupWindow\_android\_popupBackground* =

Bibiana Lorena Anselmo

```
0;
           public static final int PopupWindow_overlapAnchor = 1;
           public static final int[] SearchView = { 0x010100da, 
0x0101011f, 0x01010220, 0x01010264, 0x7f010079, 0x7f01007a, 0x7f01007b, 
0x7f01007c, 0x7f01007d, 0x7f01007e, 0x7f01007f, 0x7f010080, 0x7f010081, 
0x7f010082, 0x7f010083 };
           public static final int SearchView_android_focusable = 0;
           public static final int SearchView_android_imeOptions = 3;
           public static final int SearchView_android_inputType = 2;
           public static final int SearchView_android_maxWidth = 1;
           public static final int SearchView_closeIcon = 7;
           public static final int SearchView_commitIcon = 11;
           public static final int SearchView_goIcon = 8;
           public static final int SearchView_iconifiedByDefault = 5;
           public static final int SearchView_layout = 4;
           public static final int SearchView_queryBackground = 13;
           public static final int SearchView_queryHint = 6;
           public static final int SearchView_searchIcon = 9;
           public static final int SearchView_submitBackground = 14;
           public static final int SearchView_suggestionRowLayout = 12;
           public static final int SearchView_voiceIcon = 10;
           public static final int[] Spinner = { 0x010100af, 0x010100d4, 
0x01010175, 0x01010176, 0x01010262, 0x010102ac, 0x010102ad, 0x7f010075, 
0x7f010076, 0x7f010077, 0x7f010078 };
           public static final int Spinner_android_background = 1;
```
**public static final int** *Spinner\_android\_dropDownHorizontalOffset* = 5;

**public static final int** *Spinner\_android\_dropDownSelector* = 2;

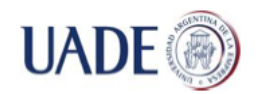

Bibiana Lorena Anselmo

**public static final int** *Spinner\_android\_dropDownVerticalOffset*  $= 6;$ **public static final int** *Spinner\_android\_dropDownWidth* = 4; **public static final int** *Spinner\_android\_gravity* = 0; **public static final int** *Spinner\_android\_popupBackground* = 3; **public static final int** *Spinner\_disableChildrenWhenDisabled* = 10; **public static final int** *Spinner\_popupPromptView* = 9; **public static final int** *Spinner\_prompt* = 7; **public static final int** *Spinner spinnerMode* = 8; **public static final int**[] *SwitchCompat* = { 0x01010124, 0x01010125, 0x01010142, 0x7f0100a2, 0x7f0100a3, 0x7f0100a4, 0x7f0100a5, 0x7f0100a6, 0x7f0100a7, 0x7f0100a8 }; **public static final int** *SwitchCompat\_android\_textOff* = 1; **public static final int** *SwitchCompat\_android\_textOn* = 0; **public static final int** *SwitchCompat\_android\_thumb* = 2; **public static final int** *SwitchCompat\_showText* = 9; **public static final int** *SwitchCompat\_splitTrack* = 8; **public static final int** *SwitchCompat\_switchMinWidth* = 6; **public static final int** *SwitchCompat\_switchPadding* = 7; **public static final int** *SwitchCompat\_switchTextAppearance* = 5; **public static final int** *SwitchCompat\_thumbTextPadding* = 4; **public static final int** *SwitchCompat\_track* = 3; **public static final int**[] *Theme* = { 0x01010057, 0x7f010003, 0x7f010004, 0x7f010005, 0x7f010006, 0x7f010007, 0x7f010008, 0x7f010009, 0x7f01000a, 0x7f01000b, 0x7f01000c, 0x7f01000d, 0x7f01000e, 0x7f01000f, 0x7f010010, 0x7f010011, 0x7f010012, 0x7f010013, 0x7f010014, 0x7f010015,

0x7f010016, 0x7f010017, 0x7f010018, 0x7f010019, 0x7f01001a, 0x7f01001b, 0x7f01001c, 0x7f01001d, 0x7f01001e, 0x7f01001f, 0x7f010020, 0x7f010021, 0x7f010022, 0x7f010023, 0x7f010024, 0x7f010025, 0x7f010026, 0x7f010027, 0x7f010028, 0x7f010029, 0x7f01002a, 0x7f01002b, 0x7f01002c, 0x7f01002d,

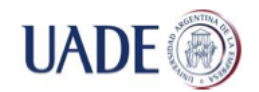

### Bibiana Lorena Anselmo

0x7f01002e, 0x7f01002f, 0x7f010030, 0x7f010031, 0x7f010032, 0x7f010033, 0x7f010034, 0x7f010035, 0x7f010036, 0x7f010037, 0x7f010038, 0x7f010039, 0x7f01003a, 0x7f01003b, 0x7f01003c, 0x7f01003d, 0x7f01003e, 0x7f01003f, 0x7f010040, 0x7f010041, 0x7f010042, 0x7f010043, 0x7f010044, 0x7f010045, 0x7f010046, 0x7f010047, 0x7f010048, 0x7f010049, 0x7f01004a, 0x7f01004b, 0x7f01004c, 0x7f01004d, 0x7f01004e, 0x7f01004f, 0x7f010050, 0x7f010051, 0x7f010052, 0x7f010053, 0x7f010054 };

> **public static final int** *Theme\_actionBarDivider* = 19; **public static final int** *Theme\_actionBarItemBackground* = 20; **public static final int** *Theme\_actionBarPopupTheme* = 13; **public static final int** *Theme\_actionBarSize* = 18; **public static final int** *Theme\_actionBarSplitStyle* = 15; **public static final int** *Theme\_actionBarStyle* = 14; **public static final int** *Theme\_actionBarTabBarStyle* = 9; **public static final int** *Theme\_actionBarTabStyle* = 8; **public static final int** *Theme\_actionBarTabTextStyle* = 10; **public static final int** *Theme\_actionBarTheme* = 16; **public static final int** *Theme\_actionBarWidgetTheme* = 17; **public static final int** *Theme\_actionButtonStyle* = 43; **public static final int** *Theme\_actionDropDownStyle* = 38; **public static final int** *Theme\_actionMenuTextAppearance* = 21; **public static final int** *Theme\_actionMenuTextColor* = 22; **public static final int** *Theme\_actionModeBackground* = 25; **public static final int** *Theme\_actionModeCloseButtonStyle* = 24; **public static final int** *Theme\_actionModeCloseDrawable* = 27; **public static final int** *Theme\_actionModeCopyDrawable* = 29; **public static final int** *Theme\_actionModeCutDrawable* = 28; **public static final int** *Theme\_actionModeFindDrawable* = 33; **public static final int** *Theme\_actionModePasteDrawable* = 30;

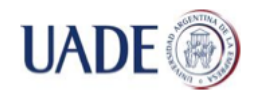

### Bibiana Lorena Anselmo

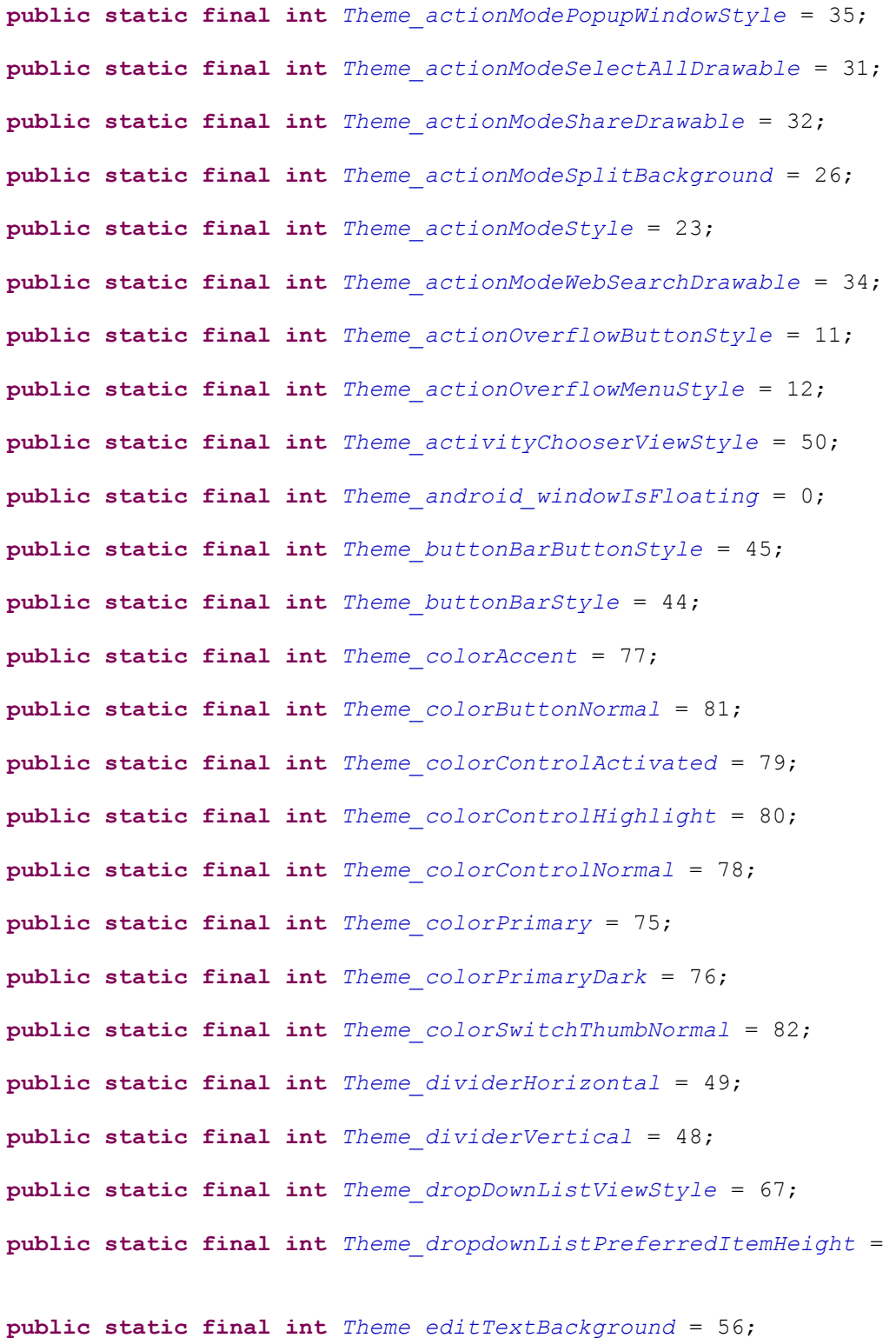

39;

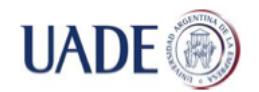

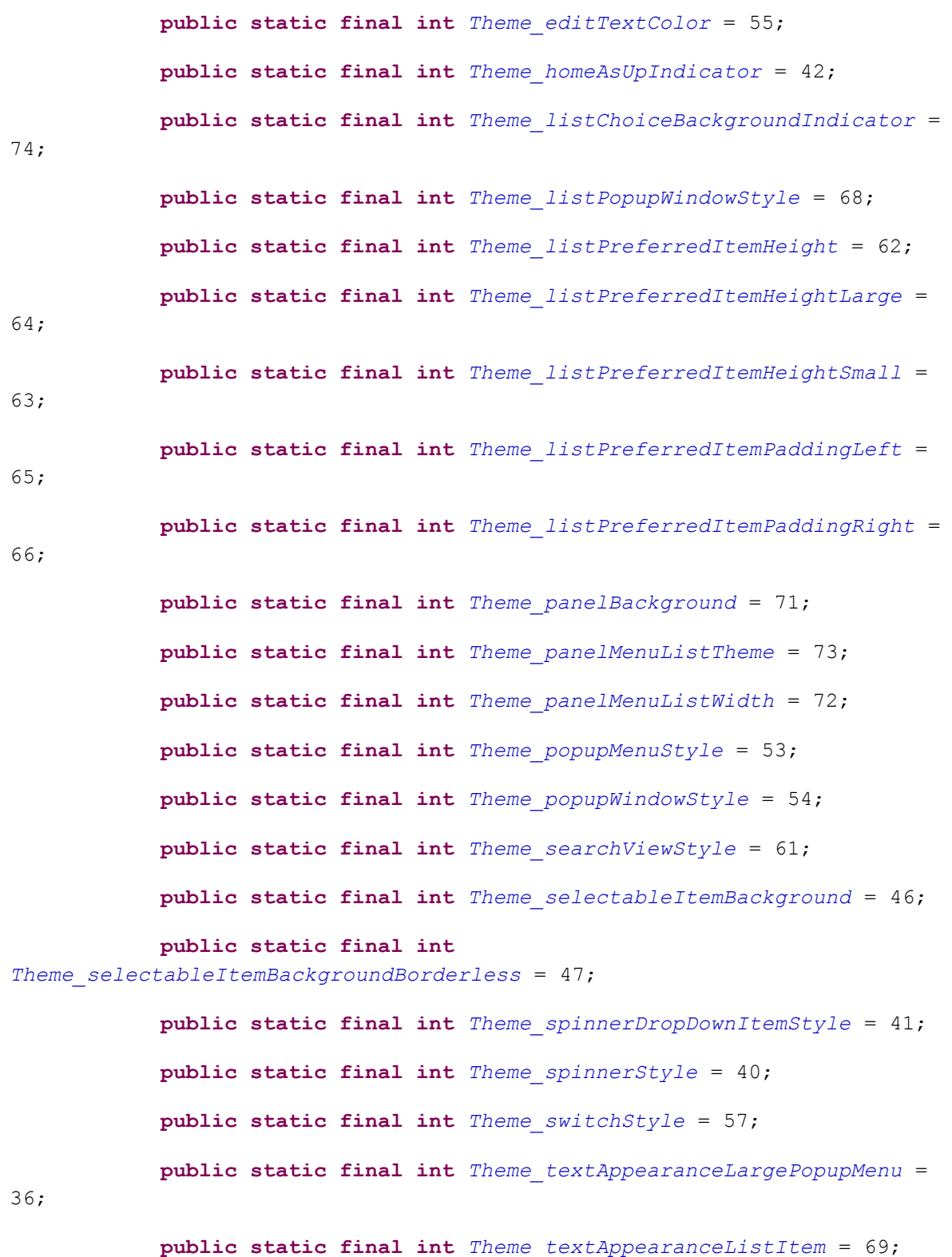

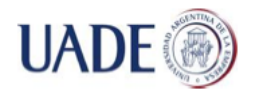

Bibiana Lorena Anselmo

**public static final int** *Theme\_textAppearanceListItemSmall* = 70; **public static final int** *Theme\_textAppearanceSearchResultSubtitle* = 59; **public static final int** *Theme\_textAppearanceSearchResultTitle* = 58; **public static final int** *Theme\_textAppearanceSmallPopupMenu* = 37; **public static final int** *Theme\_textColorSearchUrl* = 60; **public static final int** *Theme\_toolbarNavigationButtonStyle* = 52; **public static final int** *Theme\_toolbarStyle* = 51; **public static final int** *Theme\_windowActionBar* = 1; **public static final int** *Theme\_windowActionBarOverlay* = 2; **public static final int** *Theme\_windowActionModeOverlay* = 3; **public static final int** *Theme\_windowFixedHeightMajor* = 7; **public static final int** *Theme\_windowFixedHeightMinor* = 5; **public static final int** *Theme\_windowFixedWidthMajor* = 4; **public static final int** *Theme\_windowFixedWidthMinor* = 6; **public static final int**[] *Toolbar* = { 0x010100af, 0x01010140, 0x7f010000, 0x7f010057, 0x7f010067, 0x7f010068, 0x7f010069, 0x7f01006a, 0x7f01006c, 0x7f01008a, 0x7f01008b, 0x7f01008c, 0x7f01008d, 0x7f01008e, 0x7f01008f, 0x7f010090, 0x7f010091, 0x7f010092, 0x7f010093, 0x7f010094, 0x7f010095, 0x7f010096 }; **public static final int** *Toolbar\_android\_gravity* = 0; **public static final int** *Toolbar\_android\_minHeight* = 1;

19;

**public static final int** *Toolbar\_collapseContentDescription* = **public static final int** *Toolbar\_collapseIcon* = 18; **public static final int** *Toolbar\_contentInsetEnd* = 5; **public static final int** *Toolbar\_contentInsetLeft* = 6;

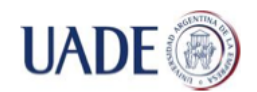

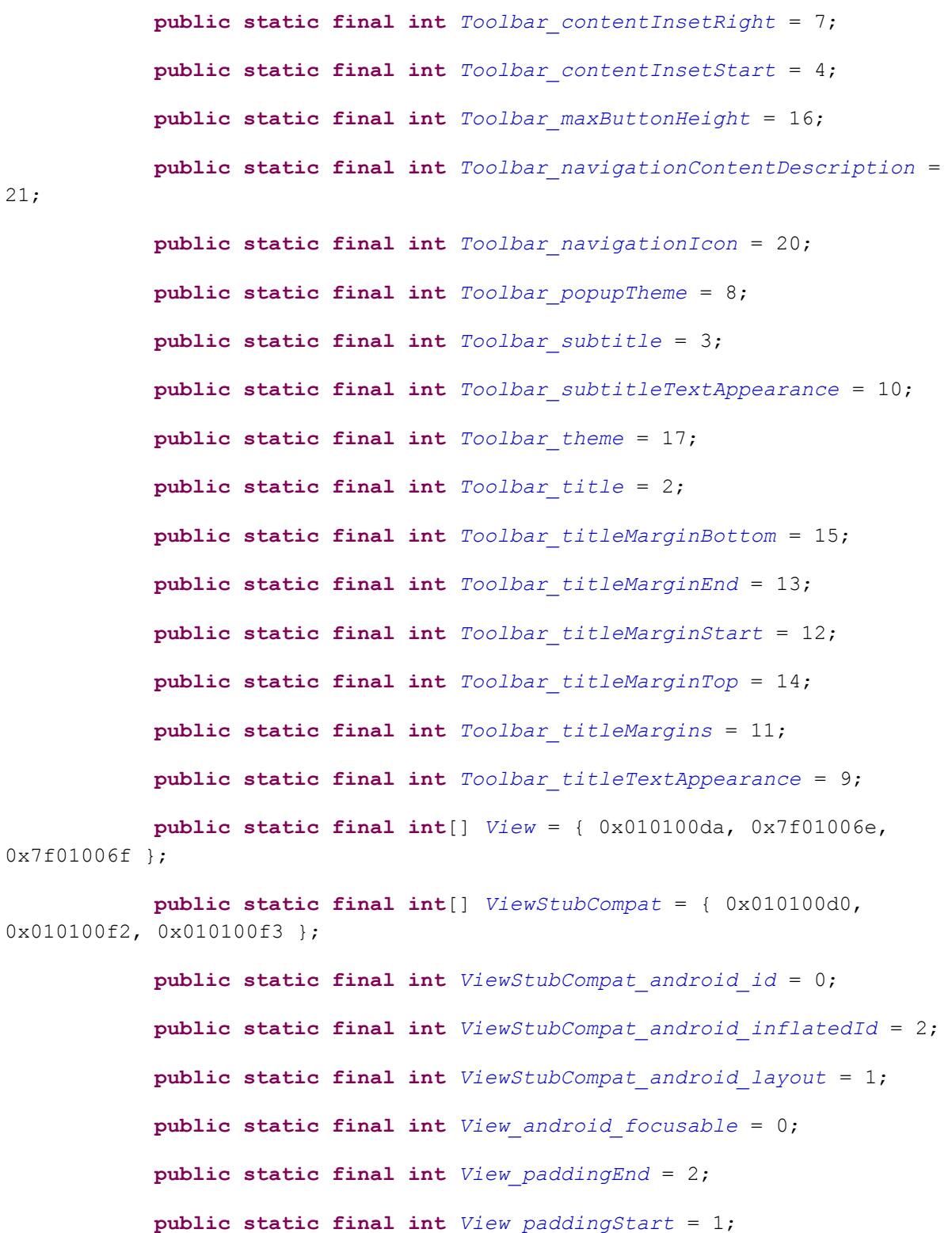

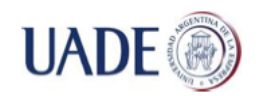

}

}

# USO DE SENSORES PARA LECTURA DE PARÁMETROS BIOLÓGICOS E INTERPRETACIÓN EN ANDROID

Bibiana Lorena Anselmo

```
package com.archivos2;
```
**import** android.support.v7.app.ActionBarActivity;

- **import** android.app.AlertDialog;
- **import** android.content.DialogInterface.OnClickListener;
- **import** android.media.MediaPlayer;
- **import** android.os.Bundle;
- **import** android.view.Menu;
- **import** android.view.MenuItem;
- **import** android.widget.EditText;
- **import** java.io.BufferedReader;
- **import** java.io.IOException;
- **import** java.io.InputStream;
- **import** java.io.InputStreamReader;

**public class** Archivos2 **extends** ActionBarActivity {

```
EditText textBox;
```
**static final int** *READ\_BLOCK\_SIZE* = 100;

#### @Override

**protected void** onCreate(Bundle savedInstanceState) {

super.onCreate(savedInstanceState);

setContentView(R.layout.*activity\_archivos2*);

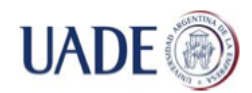

```
 InputStream is = 
this.getResources().openRawResource(R.raw.newbitalinotest);
        InputStream ecg= 
this.getResources().openRawResource(R.raw.ecgbitalinotest);
        BufferedReader br = new BufferedReader(new InputStreamReader(is));
        BufferedReader brecg = new BufferedReader(new
InputStreamReader(ecg));
        String str=null;
        String str2=null;
        boolean edaDetected=false;
        try {
            str=br.readLine();
           str2=brecg.readLine();
           while (str := null){
                  if (str.equals("A")){
                  str2=brecg.readLine();
                  edaDetected=true;
                 break;
 }
                   else
 {
                   //Toast.makeText(getBaseContext(), str, 
Toast.LENGTH_SHORT).show();
                   //mensajePantalla();
                   str=br.readLine();
 }
```
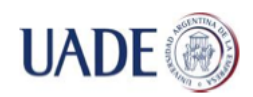

```
 }
           if (edaDetected){
                while(str2 != null) {
               \textbf{if}(\text{str2.equals("14} 1 1 1 1 1 1020"))}
                      lanzarAlarma();
                      br.close();
                      break;
 }
                 else
{
                str2=brecg.readLine();
 }
 }
           is.close();
           br.close();
        } } catch (IOException e){
           e.printStackTrace();
       }
    }
    private void lanzarAlarma(){
          MediaPlayer mp=MediaPlayer.create(Archivos2.this,R.raw.r2d2);
          mp.start();
          AlertDialog.Builder alertDialog;
          alertDialog = new AlertDialog.Builder(Archivos2.this);
          alertDialog.setTitle("Posible Hipoglucemia");
          alertDialog.setMessage("Realice una medición de glucemia");
```
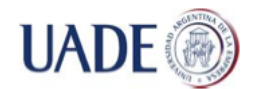

```
OnClickListener listener = null;
            alertDialog.setPositiveButton("OK", listener);
            alertDialog.show();
      }
    /* private void mensajePantalla() {
            AlertDialog.Builder alertDialog_2;
            alertDialog 2 = new AlertDialog.Builder(Archivos2.this);
            alertDialog 2.setTitle("No Leo");
            alertDialog 2.setMessage("No encontre nada");
            OnClickListener listener_2 = null;
            alertDialog 2.setPositiveButton("OK", listener 2);
            alertDialog 2.show();
     }*/
     @Override
     public boolean onCreateOptionsMenu(Menu menu) {
         // Inflate the menu; this adds items to the action bar if it is 
present.
         getMenuInflater().inflate(R.menu.archivos2, menu);
        return true;
     }
     @Override
     public boolean onOptionsItemSelected(MenuItem item) {
         // Handle action bar item clicks here. The action bar will
         // automatically handle clicks on the Home/Up button, so long
```
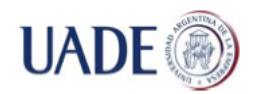

```
 // as you specify a parent activity in AndroidManifest.xml.
         int id = item.getItemId();
         if (id == R.id.action_settings) {
             return true;
         }
         return super.onOptionsItemSelected(item);
     }
}
<?xml version="1.0" encoding="utf-8"?>
<manifest xmlns:android="http://schemas.android.com/apk/res/android"
    package="com.archivos2"
    android:versionCode="1"
     android:versionName="1.0" >
     <uses-sdk
         android:minSdkVersion="8"
         android:targetSdkVersion="17" />
     <application
         android:allowBackup="true"
         android:icon="@drawable/ic_launcher"
         android:label="@string/app_name"
         android:theme="@style/AppTheme" >
         <activity
             android:name=".Archivos2"
             android:label="@string/app_name" >
```
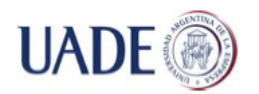

Bibiana Lorena Anselmo

### <intent-filter>

<action android:name=*"android.intent.action.MAIN"* />

/>

<category android:name=*"android.intent.category.LAUNCHER"*

</intent-filter>

</activity>

</application>

</manifest>

<?xml version=*"1.0"* encoding=*"utf-8"*?>

<LinearLayout xmlns:android=*"http://schemas.android.com/apk/res/android"*

android:layout\_width=*"fill\_parent"*

android:layout\_height=*"fill\_parent"*

android:orientation=*"vertical"*>

<TextView

android:layout\_width=*"match\_parent"*

android:layout\_height=*"wrap\_content"*

android:text=*"Simulador Alarmas para Hipoglucemias"* />

### </LinearLayout>

<menu xmlns:android=*"http://schemas.android.com/apk/res/android"* xmlns:app=*"http://schemas.android.com/apk/res-auto"* xmlns:tools=*"http://schemas.android.com/tools"* tools:context=*"com.archivos2.Archivos2"* >

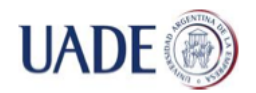

Bibiana Lorena Anselmo

#### <item

 android:id=*"@+id/action\_settings"* android:orderInCategory=*"100"* android:title=*"@string/action\_settings"* app:showAsAction=*"never"*/>

### </menu>

# This file is automatically generated by Android Tools. # Do not modify this file -- YOUR CHANGES WILL BE ERASED! # # This file must be checked in Version Control Systems. # # To customize properties used by the Ant build system edit # "ant.properties", and override values to adapt the script to your # project structure. # # To enable ProGuard to shrink and obfuscate your code, uncomment this (available properties: sdk.dir, user.home): #proguard.config=\${sdk.dir}/tools/proguard/proguard-android.txt:proguardproject.txt # Project target. target=android-21 android.library.reference.1=../appcompat\_v7